# **Zhejiang University ICPC Team**

# **Routine Library**

**by WishingBone (Dec. 2002)**

Last Update (Nov. 2004) by Riveria

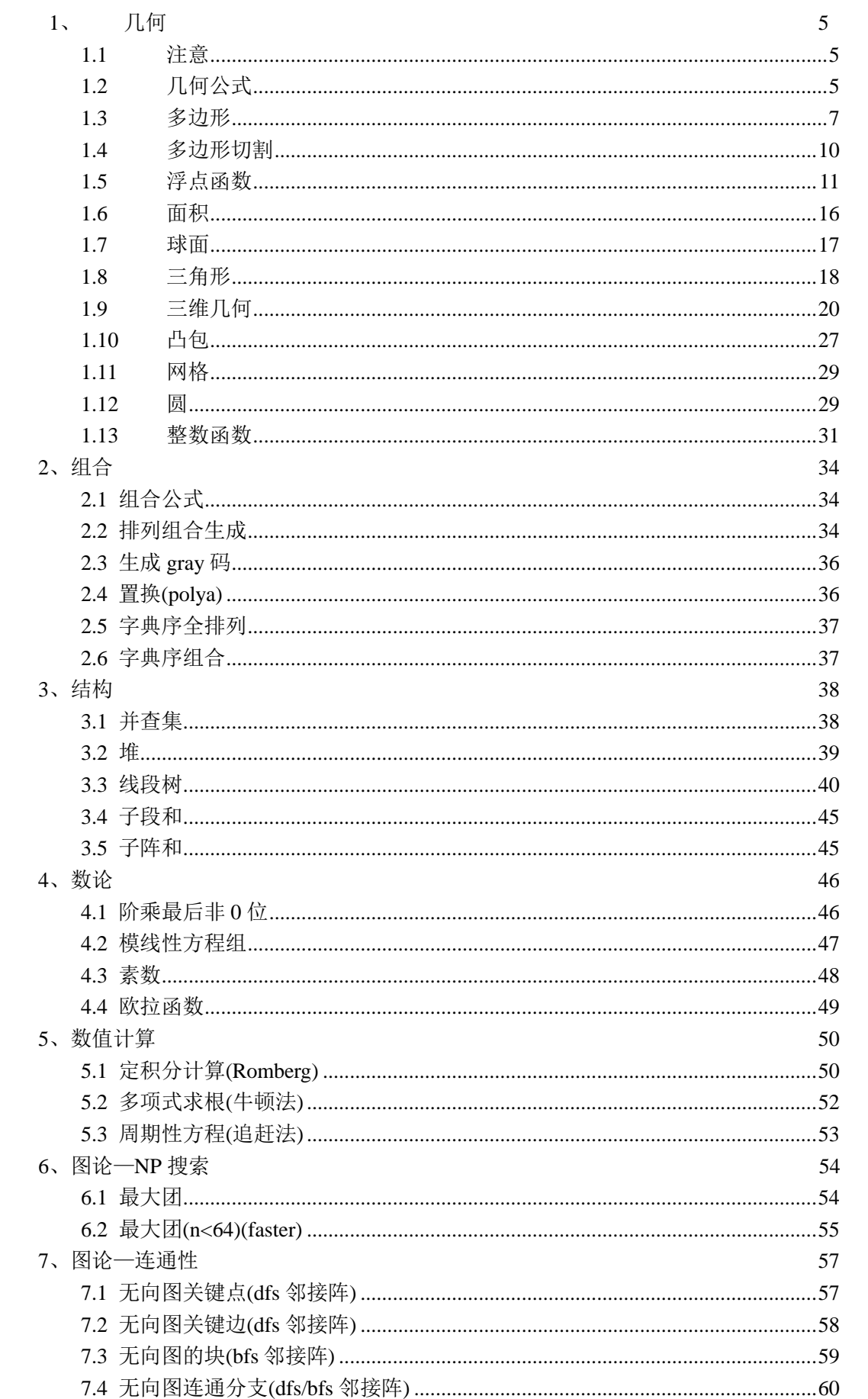

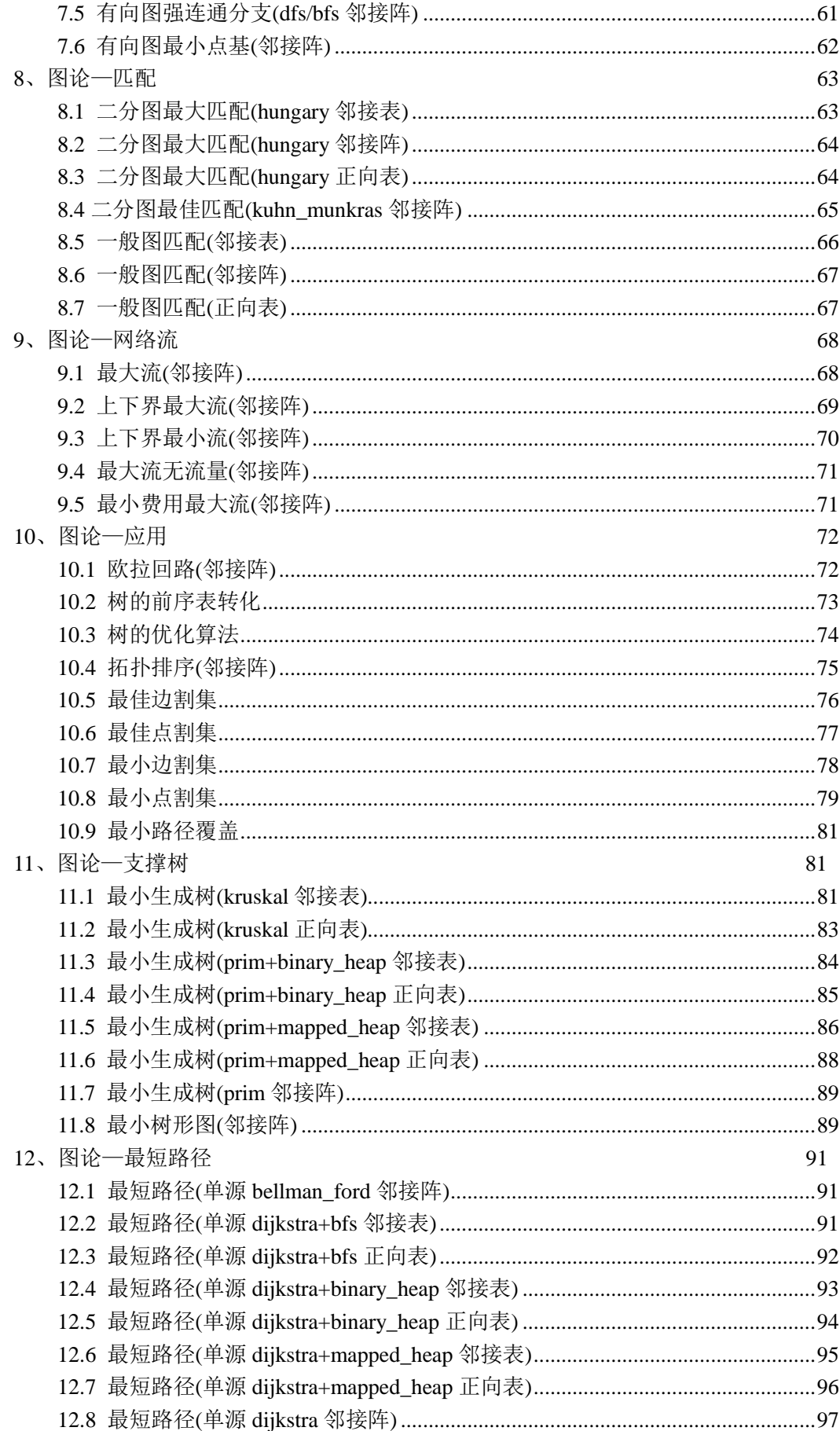

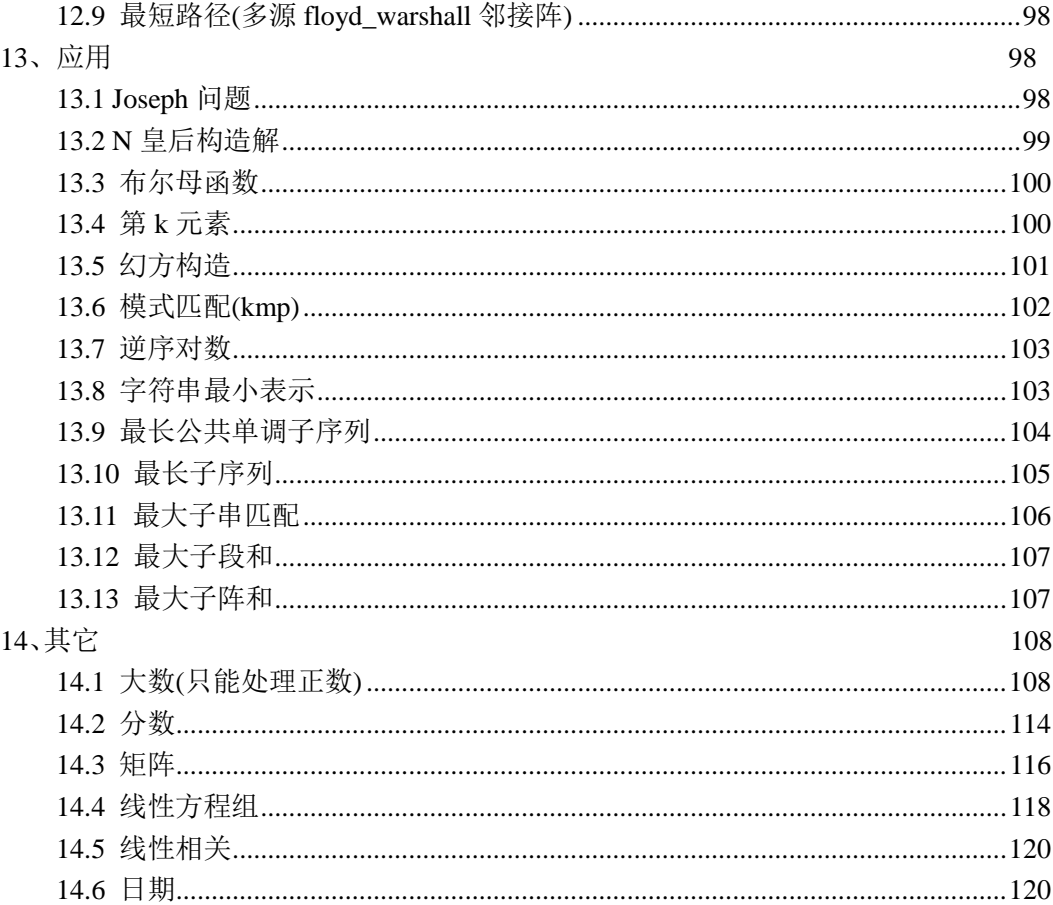

# **1**、几何

#### <span id="page-4-1"></span><span id="page-4-0"></span>**1.1** 注意

- 1. 注意舍入方式(0.5 的舍入方向);防止输出-0.
- 2. 几何题注意多测试不对称数据.
- 3. 整数几何注意 xmult 和 dmult 是否会出界; 符点几何注意 eps 的使用.
- 4. 避免使用斜率;注意除数是否会为 0.
- 5. 公式一定要化简后再代入.
- 6. 判断同一个 2\*PI 域内两角度差应该是 abs(a1-a2)<beta||abs(a1-a2)>pi+pi-beta; 相等应该是 abs(a1-a2)<eps||abs(a1-a2)>pi+pi-eps;
- 7. 需要的话尽量使用 atan2,注意:atan2(0,0)=0, atan2(1,0)=pi/2,atan2(-1,0)=-pi/2,atan2(0,1)=0,atan2(0,-1)=pi.
- 8. cross product =  $|u|^*|v|^*sin(a)$ dot product =  $|u|^*|v|^*cos(a)$
- 9. (P1-P0)x(P2-P0)结果的意义: 正: <P0,P1>在<P0,P2>顺时针(0,pi)内 负: <P0,P1>在<P0,P2>逆时针(0,pi)内 0 : <P0,P1>,<P0,P2>共线,夹角为 0 或 pi

<span id="page-4-2"></span>10. 误差限缺省使用 1e-8!

# **1.2** 几何公式

三角形:

- 1. 半周长 P=(a+b+c)/2
- 2. 面积  $S=aHa/2=absin(C)/2=sqrt(P(P-a)(P-b)(P-c))$
- 3. 中线 Ma=sqrt(2(b^2+c^2)-a^2)/2=sqrt(b^2+c^2+2bccos(A))/2
- 4. 角平分线 Ta=sqrt(bc((b+c)^2-a^2))/(b+c)=2bccos(A/2)/(b+c)
- 5. 高线 Ha=bsin(C)=csin(B)=sqrt(b^2-((a^2+b^2-c^2)/(2a))^2)
- 6. 内切圆半径 r=S/P=asin(B/2)sin(C/2)/sin((B+C)/2)  $=4R\sin(A/2)\sin(B/2)\sin(C/2)=sqrt((P-a)(P-b)(P-c)/P)$  $=P\tan(A/2)\tan(B/2)\tan(C/2)$
- 7. 外接圆半径 R=abc/(4S)=a/(2sin(A))=b/(2sin(B))=c/(2sin(C))

四边形:

- D1,D2 为对角线,M 对角线中点连线,A 为对角线夹角
- 1. a^2+b^2+c^2+d^2=D1^2+D2^2+4M^2
- 2. S=D1D2sin(A)/2
- (以下对圆的内接四边形)
- 3. ac+bd=D1D2
- 4. S=sqrt((P-a)(P-b)(P-c)(P-d)),P 为半周长

正 n 边形:

- R 为外接圆半径,r 为内切圆半径
- 1. 中心角 A=2PI/n
- 2. 内角 C=(n-2)PI/n
- 3. 边长  $a=2$ sqrt( $R^2-r^2$ )=2 $R\sin(A/2)=2r\tan(A/2)$
- 4. 面积 S=nar/2=nr^2tan(A/2)=nR^2sin(A)/2=na^2/(4tan(A/2))

圆:

- 1. 弧长 l=rA
- 2. 弦长  $a=2sqrt(2hr-h^2)=2rsin(A/2)$
- 3. 弓形高 h=r-sqrt(r^2-a^2/4)=r(1-cos(A/2))=atan(A/4)/2
- 4. 扇形面积 S1=rl/2=r^2A/2
- 5. 弓形面积 S2=(rl-a(r-h))/2=r^2(A-sin(A))/2

棱柱:

- 1. 体积 V=Ah,A 为底面积,h 为高
- 2. 侧面积 S=lp,l 为棱长,p 为直截面周长
- 3. 全面积 T=S+2A

棱锥:

- 1. 体积 V=Ah/3,A 为底面积,h 为高
- (以下对正棱锥)
- 2. 侧面积 S=lp/2,l 为斜高,p 为底面周长
- 3. 全面积 T=S+A

棱台:

1. 体积 V=(A1+A2+sqrt(A1A2))h/3,A1.A2 为上下底面积,h 为高 (以下为正棱台)

- 2. 侧面积 S=(p1+p2)l/2,p1.p2 为上下底面周长,l 为斜高
- 3. 全面积 T=S+A1+A2

```
圆柱:
1. 侧面积 S=2PIrh
2. 全面积 T=2PIr(h+r)
3. 体积 V=PIr^2h
圆锥:
1. 母线 l=sqrt(h^2+r^2)
2. 侧面积 S=PIrl
3. 全面积 T=PIr(l+r)
4. 体积 V=PIr^2h/3
圆台:
1. 母线 l=sqrt(h^2+(r1-r2)^2)
2. 侧面积 S=PI(r1+r2)l
3. 全面积 T=PIr1(l+r1)+PIr2(l+r2)
4. 体积 V=PI(r1^2+r2^2+r1r2)h/3
球:
1. 全面积 T=4PIr^2
2. 体积 V=4PIr^3/3
球台:
1. 侧面积 S=2PIrh
```

```
2. 全面积 T=PI(2rh+r1^2+r2^2)
```

```
3. 体积 V=PIh(3(r1^2+r2^2)+h^2)/6
```
球扇形:

- 1. 全面积 T=PIr(2h+r0),h 为球冠高,r0 为球冠底面半径
- <span id="page-6-0"></span>2. 体积 V=2PIr^2h/3

#### **1.3** 多边形

```
#include <stdlib.h>
#include <math.h>
#define MAXN 1000
#define offset 10000
#define eps 1e-8
#define zero(x) (((x) > 0?(x):-(x))<eps)
#define _sign(x) ((x)>eps?1:((x)<-eps?2:0))
struct point{double x,y;};
struct line { point a,b; };
```

```
double xmult(point p1,point p2,point p0){
    return (p1.x-p0.x)*(p2.y-p0.y)-(p2.x-p0.x)*(p1.y-p0.y);
```

```
//判定凸多边形,顶点按顺时针或逆时针给出,允许相邻边共线
int is_convex(int n,point* p){
    int i,s[3]=\{1,1,1\};
    for (i=0;i<n&&s[1]|s[2];i++)
        s[sign(xmult(p[(i+1)\%n],p[(i+2)\%n],p[i]))]=0;return s[1] | s[2];
}
//判定凸多边形,顶点按顺时针或逆时针给出,不允许相邻边共线
int is_convex_v2(int n,point* p){
    int i,s[3]={1,1,1};
    for (i=0; i < n \&& s[0] \&& s[1] | s[2]; i++)s[_sign(xmult(p[(i+1)%n],p[(i+2)%n],p[i]))]=0;
    return s[0]&&s[1]|s[2];
}
//判点在凸多边形内或多边形边上,顶点按顺时针或逆时针给出
int inside_convex(point q,int n,point* p){
    int i,s[3]={1,1,1};
    for (i=0; i < n \& \& s[1] | s[2]; i++)s[_sign(xmult(p[(i+1)%n],q,p[i]))]=0;
    return s[1] | s[2];
}
//判点在凸多边形内,顶点按顺时针或逆时针给出,在多边形边上返回 0
int inside_convex_v2(point q,int n,point* p){
    int i,s[3]={1,1,1};
    for (i=0;i<n&&s[0]&&s[1]|s[2];i++)
        s[_sign(xmult(p[(i+1)%n],q,p[i]))]=0;
    return s[0]&&s[1]|s[2];
```

```
//判点在任意多边形内,顶点按顺时针或逆时针给出
//on_edge 表示点在多边形边上时的返回值,offset 为多边形坐标上限
int inside_polygon(point q,int n,point* p,int on_edge=1){
    point q2;
    int i=0,count;
    while (i< n)for (count=i=0,q2.x=rand()+offset,q2.y=rand()+offset;i<n;i++)if 
(zero(xmult(q,p[i],p[i+1)\%n]))\&&(p[i].x-q.x)*(p[(i+1)\%n].x-q.x)<eps\&&(p[i].y-q.y)*(p[(i+1)\%n].x-q.x)n].y-q.y\leqeps)
```

```
return on_edge;
             else if (zero(xmult(q,q2,p[i])))
                  break;
              else if
(xmult(q,p[i],q2)*xmult(q,p[(i+1)%n],q2)<-eps&&xmult(p[i],q,p[(i+1)%n])*xmult(p[i],q2,p[(i+1))]%n])<-eps)
                  count++;
    return count&1;
}
inline int opposite_side(point p1,point p2,point l1,point l2){
    return xmult(11,p1,12)*xmult(11,p2,12)<-eps;
}
inline int dot_online_in(point p,point l1,point l2){
    return zero(xmult(p,l1,l2))&&(l1.x-p.x)*(l2.x-p.x)<eps&&(l1.y-p.y)*(l2.y-p.y)<eps;
}
//判线段在任意多边形内,顶点按顺时针或逆时针给出,与边界相交返回 1
int inside_polygon(point l1,point l2,int n,point* p){
    point t[MAXN],tt;
    int i,j,k=0;
    if (!inside_polygon(11, n, p)||!inside_polygon(12, n, p))
         return 0;
    for (i=0;i < n;i++)if (opposite_side(l1,l2,p[i],p[(i+1)%n])&&opposite_side(p[i],p[(i+1)%n],l1,l2))
             return 0;
         else if (dot online in(11,p[i],p[(i+1)\%n]))t[k++]=11;else if (dot_online_in(12,p[i],p[(i+1)\%n]))t[k++]=12;else if (dot_online_in(p[i],l1,l2))
             t[k++]=p[i];for (i=0; i < k; i++)for (i=i+1; j < k; j++)tt.x=(t[i].x+t[j].x)/2;tt.y=(t[i].y+t[j].y)/2;if (!inside_polygon(tt,n,p))
                  return 0;
         }
    return 1;
}
```
point intersection(line u,line v){

```
9
```

```
point ret=u.a;
     double t=((u.a.x-v.a.x)*(v.a.y-v.b.y)-(u.a.y-v.a.y)*(v.a.x-v.b.x))/((u.a.x-u.b.x)*(v.a.y-v.b.y)-(u.a.y-u.b.y)*(v.a.x-v.b.x));ret.x+=(u.b.x-u.a.x)*t;ret.y+=(u.b.y-u.a.y)*t;return ret;
}
```

```
point barycenter(point a,point b,point c){
     line u,v;
     u.a.x=(a.x+b.x)/2;u.a.y=(a.y+b.y)/2;u.b=c;
     v.a.x=(a.x+c.x)/2;v.a.y=(a.y+c.y)/2;
     v.b=b;
     return intersection(u,v);
```

```
}
```

```
//多边形重心
point barycenter(int n,point* p){
     point ret,t;
     double t1=0,t2;
     int i;
     ret.x = ret.y = 0;for (i=1;i=n-1;i++)if (fabs(t2=xmult(p[0],p[i],p[i+1]))>eps){
               t=barycenter(p[0],p[i],p[i+1]);
               ret.x++=t.x*t2;ret.y+=t.y*t2;t1+ = t2;}
     if (fabs(t1) > eps)ret.x/=t1,ret.y/=t1;
     return ret;
```

```
}
```
# **1.4** 多边形切割

//多边形切割 //可用于半平面交 #define MAXN 100 #define eps 1e-8 #define zero(x)  $(((x) > 0$ ?(x):-(x))<eps)

```
struct point{double x,y;};
double xmult(point p1,point p2,point p0){
     return (p1.x-p0.x)*(p2.y-p0.y)-(p2.x-p0.x)*(p1.y-p0.y);}
int same_side(point p1,point p2,point l1,point l2){
     return xmult(l1,p1,l2)*xmult(l1,p2,l2)>eps;
}
point intersection(point u1,point u2,point v1,point v2){
     point ret=u1;
     double t=((u1.x-v1.x)*(v1.y-v2.y)-(u1.y-v1.y)*(v1.x-v2.x))/((u1.x-u2.x)*(v1.y-v2.y)-(u1.y-u2.y)*(v1.x-v2.x));ret.x+=(u2.x-u1.x)*t;ret.y+=(u2.y-u1.y)*t;return ret;
}
//将多边形沿 l1,l2 确定的直线切割在 side 侧切割,保证 l1,l2,side 不共线
void polygon_cut(int& n,point* p,point l1,point l2,point side){
     point pp[100];
    int m=0,i;
     for (i=0;i < n;i++){
         if (same_side(p[i],side,l1,l2))
               pp[m++]=p[i];if 
(\text{same side}(p[i],p[(i+1)\%n],l1,12)\&\&!(zero(xmult(p[i],l1,12))\&\&zero(xmult(p[(i+1)\%n],l1,12))))pp[m++]=intersection(p[i],p[(i+1)%n],l1,l2);
     }
     for (n=i=0;i<m;i++)if (\text{!i}||!\text{zero}(pp[i].x-pp[i-1].x)||!\text{zero}(pp[i].y-pp[i-1].y))p[n++]=pp[i];if (zero(p[n-1].x-p[0].x)&&zero(p[n-1].y-p[0].y))
          n--;
    if (n<3)n=0;
}
```
# <span id="page-10-0"></span>**1.5** 浮点函数

```
//浮点几何函数库
\#include \langlemath.h>#define eps 1e-8
```

```
#define zero(x) (((x) > 0?(x) : -(x)) < eps)struct point{double x,y;};
struct line{point a,b;};
//计算 cross product (P1-P0)x(P2-P0)
double xmult(point p1,point p2,point p0){
     return (p1.x-p0.x)*(p2.y-p0.y)-(p2.x-p0.x)*(p1.y-p0.y);}
double xmult(double x1,double y1,double x2,double y2,double x0,double y0){
     return (x1-x0)*(y2-y0)-(x2-x0)*(y1-y0);}
//计算 dot product (P1-P0).(P2-P0)
double dmult(point p1,point p2,point p0){
     return (p1.x-p0.x)*(p2.x-p0.x)+(p1.y-p0.y)*(p2.y-p0.y);
}
double dmult(double x1,double y1,double x2,double y2,double x0,double y0){
     return (x1-x0)*(x2-x0)+(y1-y0)*(y2-y0);
}
//两点距离
double distance(point p1,point p2){
     return sqrt((p1.x-p2.x)*(p1.x-p2.x)+(p1.y-p2.y)*(p1.y-p2.y));
}
double distance(double x1,double y1,double x2,double y2){
     return sqrt((x1-x2)*(x1-x2)+(y1-y2)*(y1-y2));
}
//判三点共线
int dots_inline(point p1,point p2,point p3){
     return zero(xmult(p1,p2,p3));
}
int dots inline(double x1,double y1,double x2,double y2,double x3,double y3)\{return zero(xmult(x1,y1,x2,y2,x3,y3));
}
//判点是否在线段上,包括端点
int dot online in(point p,line l)\{return zero(xmult(p,l.a,l.b))&&(l.a.x-p.x)*(l.b.x-p.x)\leq ps&(l.a.y-p.y)*(l.b.y-p.y)\leqeps;}
int dot_online_in(point p,point l1,point l2){
     return zero(xmult(p,l1,l2))&(11.x-p.x)*(12.x-p.x)\leq ps&(11.y-p.y)*(12.y-p.y)\leq ps;}
int dot online in(double x,double y,double x1,double y1,double x2,double y2)\{
```

```
12
```

```
return zero(xmult(x,y,x1,y1,x2,y2))&&(x1-x)*(x2-x)<eps&&(y1-y)*(y2-y)<eps;
}
//判点是否在线段上,不包括端点
int dot_online_ex(point p,line l){
    return 
dot_online_in(p,l)&&(!zero(p.x-l.a.x)||!zero(p.y-l.a.y))&&(!zero(p.x-l.b.x)||!zero(p.y-l.b.y));
}
int dot_online_ex(point p,point l1,point l2){
    return 
dot_online_in(p,l1,l2)&&(!zero(p.x-l1.x)||!zero(p.y-l1.y))&&(!zero(p.x-l2.x)||!zero(p.y-l2.y));
}
int dot_online_ex(double x,double y,double x1,double y1,double x2,double y2){
    return 
dot_online_in(x,y,x1,y1,x2,y2)&&(!zero(x-x1)||!zero(y-y1))&&(!zero(x-x2)||!zero(y-y2));
}
//判两点在线段同侧,点在线段上返回 0
int same_side(point p1,point p2,line l){
    return xmult(l.a,p1,l.b)*xmult(l.a,p2,l.b)>eps;
}
int same_side(point p1,point p2,point l1,point l2){
    return xmult(11,p1,12)*xmult(11,p2,12)>eps;
}
//判两点在线段异侧,点在线段上返回 0
int opposite_side(point p1,point p2,line l){
    return xmult(l.a,p1,l.b)*xmult(l.a,p2,l.b)<-eps;
}
int opposite_side(point p1,point p2,point l1,point l2){
    return xmult(l1,p1,l2)*xmult(l1,p2,l2)<-eps;
}
//判两直线平行
int parallel(line u,line v){
    return zero((u.a.x-u.b.x)*(v.a.y-v.b.y)-(v.a.x-v.b.x)*(u.a.y-u.b.y));}
int parallel(point u1,point u2,point v1,point v2){
    return zero((u1.x-u2.x)*(v1.y-v2.y)-(v1.x-v2.x)*(u1.y-u2.y));
}
//判两直线垂直
int perpendicular(line u,line v){
    return zero((u.a.x-u.b.x)*(v.a.x-v.b.x)+(u.a.y-u.b.y)*(v.a.y-v.b.y));
```

```
}
int perpendicular(point u1,point u2,point v1,point v2){
    return zero((u1.x-u2.x)*(v1.x-v2.x)+(u1.y-u2.y)*(v1.y-v2.y));
}
//判两线段相交,包括端点和部分重合
int intersect_in(line u,line v){
    if (!dots_inline(u.a,u.b,v.a)||!dots_inline(u.a,u.b,v.b))
         return !same_side(u.a,u.b,v)&&!same_side(v.a,v.b,u);
    return dot_online_in(u.a,v)||dot_online_in(u.b,v)||dot_online_in(v.a,u)||dot_online_in(v.b,u);
}
int intersect_in(point u1,point u2,point v1,point v2){
    if (ldots\_inline(u1,u2,v1)||!dots\_inline(u1,u2,v2))return !same_side(u1,u2,v1,v2)&&!same_side(v1,v2,u1,u2);
    return 
dot_online_in(u1,v1,v2)||dot_online_in(u2,v1,v2)||dot_online_in(v1,u1,u2)||dot_online_in(v2,u1,u
2);
}
//判两线段相交,不包括端点和部分重合
int intersect_ex(line u,line v){
    return opposite_side(u.a,u.b,v)&&opposite_side(v.a,v.b,u);
}
int intersect_ex(point u1,point u2,point v1,point v2){
    return opposite_side(u1,u2,v1,v2)&&opposite_side(v1,v2,u1,u2);
}
//计算两直线交点,注意事先判断直线是否平行!
//线段交点请另外判线段相交(同时还是要判断是否平行!)
point intersection(line u,line v){
    point ret=u.a;
    double t=( (u.a.x-v.a.x)*(v.a.y-v.b.y)-(u.a.y-v.a.y)*(v.a.x-v.b.x))/((u.a.x-u.b.x)*(v.a.y-v.b.y)-(u.a.y-u.b.y)*(v.a.x-v.b.x));ret.x+=(u.b.x-u.a.x)*t;ret.y+=(u.b.y-u.a.y)*t;return ret;
}
point intersection(point u1,point u2,point v1,point v2){
    point ret=u1;
    double t=((u1.x-v1.x)*(v1.y-v2.y)-(u1.y-v1.y)*(v1.x-v2.x))/((u1.x-u2.x)*(v1.y-v2.y)-(u1.y-u2.y)*(v1.x-v2.x));ret.x+=(u2.x-u1.x)*t;ret.y+=(u2.y-u1.y)*t;
```

```
return ret;
```

```
//点到直线上的最近点
point ptoline(point p,line l){
     point t=p;
     t.x+=l.a.y-l.b.y,t.y+=l.b.x-l.a.x;return intersection(p,t,l.a,l.b);
}
point ptoline(point p,point l1,point l2){
     point t=p;
     t.x+=l1.y-l2.y,t.y+=l2.x-l1.x;
     return intersection(p,t,l1,l2);
}
//点到直线距离
double disptoline(point p,line l){
     return fabs(xmult(p,l.a,l.b))/distance(l.a,l.b);
}
double disptoline(point p,point l1,point l2){
     return fabs(xmult(p,l1,l2))/distance(l1,l2);
}
double disptoline(double x,double y,double x1,double y1,double x2,double y2){
     return fabs(xmult(x,y,x1,y1,x2,y2))/distance(x1,y1,x2,y2);
}
//点到线段上的最近点
point ptoseg(point p,line l){
     point t=p;
     t.x+=l.a.y-l.b.y,t.y+=l.b.x-l.a.x;
     if (xmult(l.a,t,p)*xmult(l.b,t,p) >eps)return distance(p,l.a)<distance(p,l.b)?l.a:l.b;
     return intersection(p,t,l.a,l.b);
}
point ptoseg(point p,point l1,point l2){
     point t=p;
     t.x+=l1.y-l2.y,t.y+=l2.x-l1.x;
     if (xmult(11,t,p)*xmult(12,t,p)>\epsilon ps)return distance(p,l1)<distance(p,l2)?l1:l2;
     return intersection(p,t,l1,l2);
}
```

```
//点到线段距离
double disptoseg(point p,line l){
    point t=p;
```

```
t.x+=l.a.y-l.b.y,t.y+=l.b.x-l.a.x;if (xmult(l.a,t,p)*xmult(l.b,t,p)>\epsilon ps)return distance(p,l.a)<distance(p,l.b)?distance(p,l.a):distance(p,l.b);
     return fabs(xmult(p,l.a,l.b))/distance(l.a,l.b);
}
double disptoseg(point p,point l1,point l2){
     point t=p;
     t.x+=l1.y-l2.y,t.y+=l2.x-l1.x;
     if (xmult(11,t,p)*xmult(12,t,p)>eps)return distance(p,l1)<distance(p,l2)?distance(p,l1):distance(p,l2);
     return fabs(xmult(p,l1,l2))/distance(l1,l2);
}
```

```
//矢量 V 以 P 为顶点逆时针旋转 angle 并放大 scale 倍
point rotate(point v,point p,double angle,double scale){
```

```
point ret=p;
v.x = p.x, v.y = p.y;p.x=scale*cos(angle);
p.y=scale*sin(angle);
ret.x+=v.x*p.x-v.y*p.y;
ret.y+=v.x*p.y+v.y*p.x;
return ret;
```

```
}
```
#### **1.6** 面积

```
\#include \langlemath.h>struct point{double x,y;};
//计算 cross product (P1-P0)x(P2-P0)
double xmult(point p1,point p2,point p0){
    return (p1.x-p0.x)*(p2.y-p0.y)-(p2.x-p0.x)*(p1.y-p0.y);}
double xmult(double x1,double y1,double x2,double y2,double x0,double y0){
    return (x1-x0)*(y2-y0)-(x2-x0)*(y1-y0);}
//计算三角形面积,输入三顶点
double area_triangle(point p1,point p2,point p3){
    return fabs(xmult(p1,p2,p3))/2;
}
double area_triangle(double x1,double y1,double x2,double y2,double x3,double y3){
    return fabs(xmult(x1,y1,x2,y2,x3,y3))/2;
}
```

```
//计算三角形面积,输入三边长
double area_triangle(double a,double b,double c){
    double s=(a+b+c)/2;
    return sqrt(s*(s-a)*(s-b)*(s-c));
}
```

```
//计算多边形面积,顶点按顺时针或逆时针给出
double area_polygon(int n,point* p){
    double s1=0, s2=0;
    int i;
    for (i=0;i< n;i++)s1+=p[(i+1)\%n].y*p[i].x,s2+=p[(i+1)\%n].y*p[(i+2)\%n].x;return fabs(s1-s2)/2;
}
```
#### <span id="page-16-0"></span>**1.7** 球面

```
#include <math.h>
const double pi=acos(-1);
//计算圆心角 lat 表示纬度,-90<=w<=90,lng 表示经度
//返回两点所在大圆劣弧对应圆心角,0<=angle<=pi
double angle(double lng1,double lat1,double lng2,double lat2){
    double dlng=fabs(lng1-lng2)*pi/180;
    while (dlng>=pi+pi)
         dlng-=pi+pi;
    if (dlng>pi)
         dlng=pi+pi-dlng;
    lat1*=pi/180,lat2*=pi/180;
    return acos(cos(lat1)*cos(lat2)*cos(dlng)+sin(lat1)*sin(lat2));
}
//计算距离,r 为球半径
double line_dist(double r,double lng1,double lat1,double lng2,double lat2){
    double dlng=fabs(lng1-lng2)*pi/180;
    while (dlng>=pi+pi)
         dlng-=pi+pi;
    if (dlng>pi)
         dlng=pi+pi-dlng;
    lat1*=pi/180,lat2*=pi/180;
    return r*sqrt(2-2*(cos(lat1)*cos(lat2)*cos(dlng)+sin(lat1)*sin(lat2)));
```

```
}
```

```
//计算球面距离,r 为球半径
```
inline double sphere\_dist(double r,double lng1,double lat1,double lng2,double lat2){ return r\*angle(lng1,lat1,lng2,lat2);

<span id="page-17-0"></span>}

#### **1.8** 三角形

```
#include <math.h>
struct point{double x,y;};
struct line{point a,b;};
double distance(point p1,point p2){
     return sqrt((p1.x-p2.x)*(p1.x-p2.x)+(p1.y-p2.y)*(p1.y-p2.y));
}
point intersection(line u,line v){
     point ret=u.a;
     double t=((u.a.x-v.a.x)*(v.a.y-v.b.y)-(u.a.y-v.a.y)*(v.a.x-v.b.x))/((u.a.x-u.b.x)*(v.a.y-v.b.y)-(u.a.y-u.b.y)*(v.a.x-v.b.x));ret.x+=(u.b.x-u.a.x)*t;ret.y+=(u.b.y-u.a.y)*t;return ret;
}
//外心
point circumcenter(point a,point b,point c){
     line u,v;
     u.a.x=(a.x+b.x)/2;u.a.y=(a.y+b.y)/2;u.b.x=u.a.x-a.y+b.y;u.b.y=u.a.y+a.x-b.x;
     v.a.x=(a.x+c.x)/2;v.a.y=(a.y+c.y)/2;v.b.x=v.a.x-a.y+c.y;
     v.b.y=v.a.y+a.x-c.x;
     return intersection(u,v);
}
//内心
point incenter(point a,point b,point c){
     line u,v;
     double m,n;
     u.a=a;
     m=atan2(b.y-a.y,b.x-a.x);
```

```
n=atan2(c.y-a.y,c.x-a.x);
u.b.x=u.a.x+cos((m+n)/2);u.b.y=u.a.y+sin((m+n)/2);v.a=b;
m=atan2(a.y-b.y,a.x-b.x);
n=atan2(c.y-b.y,c.x-b.x);
v.b.x=v.a.x+cos((m+n)/2);v.b.y=v.a.y+sin((m+n)/2);
return intersection(u,v);
```

```
}
```

```
//垂心
point perpencenter(point a,point b,point c){
     line u,v;
     u.a=c;
     u.b.x=u.a.x-a.y+b.y;
     u.b.y=u.a.y+a.x-b.x;
     v.a=b;
     v.b.x=v.a.x-a.y+c.y;
     v.b.y=v.a.y+a.x-c.x;
     return intersection(u,v);
```

```
//重心
//到三角形三顶点距离的平方和最小的点
//三角形内到三边距离之积最大的点
point barycenter(point a,point b,point c){
    line u,v;
    u.a.x=(a.x+b.x)/2;
    u.a.y=(a.y+b.y)/2;u.b=c;
    v.a.x=(a.x+c.x)/2;v.a.y=(a.y+c.y)/2;
    v.b=b;
    return intersection(u,v);
}
//费马点
//到三角形三顶点距离之和最小的点
point fermentpoint(point a,point b,point c){
    point u,v;
    double step=fabs(a.x)+fabs(a.y)+fabs(b.x)+fabs(b.y)+fabs(c.x)+fabs(c.y);
    int i,j,k;
```

```
u.x=(a.x+b.x+c.x)/3;
```

```
u.y=(a.y+b.y+c.y)/3;while (step>1e-10)
         for (k=0; k<10; step/=2, k++)for (i=1;i=1;i++)for (j=1;j<=1;j++){
                        v.x=u.x+step*i;
                        v.y=u.y+step*j;
                        if 
(distance(u,a)+distance(u,b)+distance(u,c)>distance(v,a)+distance(v,b)+distance(v,c))
                             u=v;
                   }
    return u;
```

```
}
```

```
1.9 三维几何
```

```
//三维几何函数库
#include <math.h>
#define eps 1e-8
#define zero(x) (((x) > 0?(x):-(x))<eps)
struct point3{double x,y,z;};
struct line3{point3 a,b;};
struct plane3{point3 a,b,c;};
//计算 cross product U x V
point3 xmult(point3 u,point3 v){
     point3 ret;
     ret.x=u.y*v.z-v.y*u.z;
     ret.y=u.z*v.x-u.x*v.z;
     ret.z=u.x*v.y-u.y*v.x;
    return ret;
}
//计算 dot product U . V
```

```
double dmult(point3 u,point3 v){
     return u.x*v.x+u.y*v.y+u.z*v.z;
}
```

```
//矢量差 U - V
point3 subt(point3 u,point3 v){
     point3 ret;
     ret.x=u.x-v.x;
     ret.y=u.y-v.y;
     ret.z=u.z-v.z;
```

```
return ret;
}
//取平面法向量
point3 pvec(plane3 s){
    return xmult(subt(s.a,s.b),subt(s.b,s.c));
}
point3 pvec(point3 s1,point3 s2,point3 s3){
    return xmult(subt(s1,s2),subt(s2,s3));
}
//两点距离,单参数取向量大小
double distance(point3 p1,point3 p2){
    return sqrt((p1.x-p2.x)*(p1.x-p2.x)+(p1.y-p2.y)*(p1.y-p2.y)+(p1.z-p2.z)*(p1.z-p2.z));
}
//向量大小
double vlen(point3 p){
    return sqrt(p.x*p.x+p.y*p.y+p.z*p.z);
}
//判三点共线
int dots_inline(point3 p1,point3 p2,point3 p3){
    return vlen(xmult(subt(p1,p2),subt(p2,p3)))<eps;
}
//判四点共面
int dots onplane(point3 a,point3 b,point3 c,point3 d){
    return zero(dmult(pvec(a,b,c),subt(d,a)));
}
//判点是否在线段上,包括端点和共线
int dot online in(point3 p,line3 l)\{return zero(vlen(xmult(subt(p,l.a),subt(p,l.b))))&&(l.a.x-p.x)*(l.b.x-p.x)<eps&&
         (l.a.y-p.y)*(l.b.y-p.y)\leq eps\&\&(l.a.z-p.z)*(l.b.z-p.z)\leq eps;}
int dot online in(point3 p,point3 l1,point3 l2)\{return zero(vlen(xmult(subt(p,l1),subt(p,l2))))&&(l1.x-p.x)*(l2.x-p.x)<eps&&
         (11.y-p.y)*(12.y-p.y)\leq\text{ps}\&(11.z-p.z)*(12.z-p.z)\leq\text{eps};}
//判点是否在线段上,不包括端点
int dot online ex(point3 p, line3 1)
```

```
return dot_online_in(p,l)&&(!zero(p.x-l.a.x)||!zero(p.y-l.a.y)||!zero(p.z-l.a.z))&&
```

```
(!zero(p.x-l.b.x)||!zero(p.y-l.b.y)||!zero(p.z-l.b.z));
}
int dot_online_ex(point3 p,point3 l1,point3 l2){
    return dot_online_in(p,l1,l2)&&(!zero(p.x-l1.x)||!zero(p.y-l1.y)||!zero(p.z-l1.z))&&
         (!zero(p.x-12.x)||!zero(p.y-12.y)||!zero(p.z-12.z));}
//判点是否在空间三角形上,包括边界,三点共线无意义
int dot inplane in(point3 p,plane3 s)\{return zero(vlen(xmult(subt(s.a,s.b),subt(s.a,s.c)))-vlen(xmult(subt(p,s.a),subt(p,s.b)))-
         vlen(xmult(subt(p,s.b),subt(p,s.c)))-vlen(xmult(subt(p,s.c),subt(p,s.a))));
}
int dot_inplane_in(point3 p,point3 s1,point3 s2,point3 s3){
    return zero(vlen(xmult(subt(s1,s2),subt(s1,s3)))-vlen(xmult(subt(p,s1),subt(p,s2)))-
         vlen(xmult(subt(p,s2),subt(p,s3)))-vlen(xmult(subt(p,s3),subt(p,s1))));
}
//判点是否在空间三角形上,不包括边界,三点共线无意义
int dot_inplane_ex(point3 p,plane3 s){
    return dot_inplane_in(p,s)&&vlen(xmult(subt(p,s.a),subt(p,s.b)))>eps&&
         vlen(xmult(subt(p,s.b),subt(p,s.c)))>eps&&vlen(xmult(subt(p,s.c),subt(p,s.a)))>eps;
}
int dot_inplane_ex(point3 p,point3 s1,point3 s2,point3 s3){
    return dot_inplane_in(p,s1,s2,s3)&&vlen(xmult(subt(p,s1),subt(p,s2)))>eps&&
         vlen(xmult(subt(p,s2),subt(p,s3)))>eps&&vlen(xmult(subt(p,s3),subt(p,s1)))>eps;
}
//判两点在线段同侧,点在线段上返回 0,不共面无意义
int same_side(point3 p1,point3 p2,line3 l){
    return dmult(xmult(subt(l.a,l.b),subt(p1,l.b)),xmult(subt(l.a,l.b),subt(p2,l.b)))>eps;
}
int same_side(point3 p1,point3 p2,point3 l1,point3 l2){
    return dmult(xmult(subt(l1, 12), subt(p1, 12)), xmult(subt(l1, 12), subt(p2, 12))) > eps;
}
//判两点在线段异侧,点在线段上返回 0,不共面无意义
int opposite side(point3 p1, point3 p2, line3 1)return dmult(xmult(subt(l.a,l.b),subt(p1,l.b)),xmult(subt(l.a,l.b),subt(p2,l.b)))<-eps;
}
int opposite_side(point3 p1,point3 p2,point3 l1,point3 l2){
    return dmult(xmult(subt(l1,l2),subt(p1,l2)),xmult(subt(l1,l2),subt(p2,l2)))<-eps;
}
```

```
//判两点在平面同侧,点在平面上返回 0
```

```
int same_side(point3 p1,point3 p2,plane3 s)\{return dmult(pvec(s),subt(p1,s.a))*dmult(pvec(s),subt(p2,s.a))>eps;
}
int same_side(point3 p1,point3 p2,point3 s1,point3 s2,point3 s3){
     return dmult(pvec(s1,s2,s3),subt(p1,s1))*dmult(pvec(s1,s2,s3),subt(p2,s1))>eps;
}
//判两点在平面异侧,点在平面上返回 0
int opposite_side(point3 p1,point3 p2,plane3 s){
     return dmult(pvec(s),subt(p1,s.a))*dmult(pvec(s),subt(p2,s.a))<-eps;
}
int opposite_side(point3 p1,point3 p2,point3 s1,point3 s2,point3 s3){
     return dmult(pvec(s1,s2,s3),subt(p1,s1))*dmult(pvec(s1,s2,s3),subt(p2,s1))<-eps;
}
//判两直线平行
int parallel(line3 u,line3 v){
     return vlen(xmult(subt(u.a,u.b),subt(v.a,v.b)))<eps;
}
int parallel(point3 u1,point3 u2,point3 v1,point3 v2){
     return vlen(xmult(subt(u1,u2),subt(v1,v2)))\leeps;
}
//判两平面平行
int parallel(plane3 u,plane3 v){
     return vlen(xmult(pvec(u),pvec(v)))\leeps;
}
int parallel(point3 u1,point3 u2,point3 u3,point3 v1,point3 v2,point3 v3){
     return vlen(xmult(pvec(u1,u2,u3),pvec(v1,v2,v3)))<eps;
}
//判直线与平面平行
int parallel(line3 l,plane3 s){
     return zero(dmult(subt(l.a,l.b),pvec(s)));
}
int parallel(point3 l1,point3 l2,point3 s1,point3 s2,point3 s3){
     return zero(dmult(subt(11,12),pvec(s1,s2,s3)));
}
//判两直线垂直
int perpendicular(line3 u,line3 v){
     return zero(dmult(subt(u.a,u.b),subt(v.a,v.b)));
}
int perpendicular(point3 u1,point3 u2,point3 v1,point3 v2){
```

```
23
```

```
return zero(dmult(subt(u1,u2),subt(v1,v2)));
}
//判两平面垂直
int perpendicular(plane3 u,plane3 v){
    return zero(dmult(pvec(u),pvec(v)));
}
int perpendicular(point3 u1,point3 u2,point3 u3,point3 v1,point3 v2,point3 v3){
    return zero(dmult(pvec(u1,u2,u3),pvec(v1,v2,v3)));
}
//判直线与平面平行
int perpendicular(line3 l,plane3 s){
    return vlen(xmult(subt(l.a,l.b),pvec(s)))<eps;
}
int perpendicular(point3 l1,point3 l2,point3 s1,point3 s2,point3 s3){
    return vlen(xmult(subt(l1,l2),pvec(s1,s2,s3)))\leeps;
}
//判两线段相交,包括端点和部分重合
int intersect_in(line3 u,line3 v){
    if (ldots on plane(u.a,u.b,v.a,v.b))return 0;
    if (!dots_inline(u.a,u.b,v.a)||!dots_inline(u.a,u.b,v.b))
         return !same_side(u.a,u.b,v)&&!same_side(v.a,v.b,u);
    return dot_online_in(u.a,v)||dot_online_in(u.b,v)||dot_online_in(v.a,u)||dot_online_in(v.b,u);
}
int intersect in(point3 u1,point3 u2,point3 v1,point3 v2)\{if (!dots\_onplane(u1,u2,v1,v2))return 0;
    if (ldots\_inline(u1,u2,v1)||!dots\_inline(u1,u2,v2))return !same_side(u1,u2,v1,v2)&&!same_side(v1,v2,u1,u2);
    return 
dot_online_in(u1,v1,v2)||dot_online_in(u2,v1,v2)||dot_online_in(v1,u1,u2)||dot_online_in(v2,u1,u
2);
}
//判两线段相交,不包括端点和部分重合
int intersect_ex(line3 u,line3 v){
    return dots_onplane(u.a,u.b,v.a,v.b)&&opposite_side(u.a,u.b,v)&&opposite_side(v.a,v.b,u);
}
int intersect_ex(point3 u1,point3 u2,point3 v1,point3 v2){
    return 
dots_onplane(u1,u2,v1,v2)&&opposite_side(u1,u2,v1,v2)&&opposite_side(v1,v2,u1,u2);
```

```
//判线段与空间三角形相交,包括交于边界和(部分)包含
int intersect in(line3 l,plane3 s){
    return !same_side(l.a,l.b,s)&&!same_side(s.a,s.b,l.a,l.b,s.c)&&
         !same_side(s.b,s.c,l.a,l.b,s.a)&&!same_side(s.c,s.a,l.a,l.b,s.b);
}
int intersect_in(point3 l1,point3 l2,point3 s1,point3 s2,point3 s3){
    return !same_side(l1,l2,s1,s2,s3)&&!same_side(s1,s2,l1,l2,s3)&&
         !same_side(s2,s3,l1,l2,s1)&&!same_side(s3,s1,l1,l2,s2);
}
//判线段与空间三角形相交,不包括交于边界和(部分)包含
int intersect_ex(line3 l,plane3 s){
    return opposite_side(l.a,l.b,s)&&opposite_side(s.a,s.b,l.a,l.b,s.c)&&
         opposite_side(s.b,s.c,l.a,l.b,s.a)&&opposite_side(s.c,s.a,l.a,l.b,s.b);
}
int intersect_ex(point3 l1,point3 l2,point3 s1,point3 s2,point3 s3){
    return opposite_side(l1,l2,s1,s2,s3)&&opposite_side(s1,s2,l1,l2,s3)&&
         opposite_side(s2,s3,l1,l2,s1)&&opposite_side(s3,s1,l1,l2,s2);
}
//计算两直线交点,注意事先判断直线是否共面和平行!
//线段交点请另外判线段相交(同时还是要判断是否平行!)
point3 intersection(line3 u,line3 v){
    point3 ret=u.a;
    double t=((u.a.x-v.a.x)*(v.a.y-v.b.y)-(u.a.y-v.a.y)*(v.a.x-v.b.x))/((u.a.x-u.b.x)*(v.a.y-v.b.y)-(u.a.y-u.b.y)*(v.a.x-v.b.x));ret.x+=(u.b.x-u.a.x)*t;ret.y+=(u.b.y-u.a.y)*t;ret.z+=(u.b.z-u.a.z)*t;return ret;
}
point3 intersection(point3 u1,point3 u2,point3 v1,point3 v2){
    point3 ret=u1;
    double t=((u1.x-v1.x)*(v1.y-v2.y)-(u1.y-v1.y)*(v1.x-v2.x))/((u1.x-u2.x)*(v1.y-v2.y)-(u1.y-u2.y)*(v1.x-v2.x));ret.x+=(u2.x-u1.x)*t;ret.y+=(u2.y-u1.y)*t;ret.z+=(u2.z-u1.z)*t;return ret;
}
```
//计算直线与平面交点,注意事先判断是否平行,并保证三点不共线!

```
//线段和空间三角形交点请另外判断
point3 intersection(line3 l,plane3 s){
     point3 ret=pvec(s);
     double t=(ret.x*(s.a.x-l.a.x)+ret.y*(s.a.y-l.a.y)+ret.z*(s.a.z-l.a.z))(ret.x*(l.b.x-l.a.x)+ret.y*(l.b.y-l.a.y)+ret.z*(l.b.z-l.a.z));
     ret.x=l.a.x+(l.b.x-l.a.x)*t;ret.y=l.a.y+(l.b.y-l.a.y)*t;ret.z=l.a.z+(l.b.z-l.a.z)*t;
     return ret;
}
point3 intersection(point3 l1,point3 l2,point3 s1,point3 s2,point3 s3){
     point3 ret=pvec(s1,s2,s3);
     double t=(ret.x*(s1.x-11.x)+ret.y*(s1.y-11.y)+ret.z*(s1.z-11.z))ret.x*(12.x-11.x)+ret.y*(12.y-11.y)+ret.z*(12.z-11.z));ret.x=11.x+(12.x-11.x)*t;ret.y=11.y+(12.y-11.y)*t;
     ret.z=11.z+(12.z-11.z)*t;return ret;
}
//计算两平面交线,注意事先判断是否平行,并保证三点不共线!
line3 intersection(plane3 u,plane3 v){
     line3 ret;
     ret.a=parallel(v.a,v.b,u.a,u.b,u.c)?intersection(v.b,v.c,u.a,u.b,u.c):intersection(v.a,v.b,u.a,u.b,u.
c);
     ret.b=parallel(v.c,v.a,u.a,u.b,u.c)?intersection(v.b,v.c,u.a,u.b,u.c):intersection(v.c,v.a,u.a,u.b,u.
c);
     return ret;
}
line3 intersection(point3 u1,point3 u2,point3 u3,point3 v1,point3 v2,point3 v3){
     line3 ret;
     ret.a=parallel(v1,v2,u1,u2,u3)?intersection(v2,v3,u1,u2,u3):intersection(v1,v2,u1,u2,u3);
     ret.b=parallel(v3,v1,u1,u2,u3)?intersection(v2,v3,u1,u2,u3):intersection(v3,v1,u1,u2,u3);
     return ret;
}
//点到直线距离
double ptoline(point3 p,line3 l){
     return vlen(xmult(subt(p,l.a),subt(l.b,l.a)))/distance(l.a,l.b);
}
double ptoline(point3 p,point3 l1,point3 l2){
     return vlen(xmult(subt(p,l1),subt(l2,l1)))/distance(l1,l2);
}
```

```
//点到平面距离
double ptoplane(point3 p,plane3 s){
    return fabs(dmult(pvec(s),subt(p,s.a)))/vlen(pvec(s));
}
double ptoplane(point3 p,point3 s1,point3 s2,point3 s3){
    return fabs(dmult(pvec(s1,s2,s3),subt(p,s1)))/vlen(pvec(s1,s2,s3));
}
//直线到直线距离
double linetoline(line3 u,line3 v){
    point3 n=xmult(subt(u.a,u.b),subt(v.a,v.b));
    return fabs(dmult(subt(u.a,v.a),n))/vlen(n);
}
double linetoline(point3 u1,point3 u2,point3 v1,point3 v2){
    point3 n=xmult(subt(u1,u2),subt(v1,v2));
    return fabs(dmult(subt(u1,v1),n))/vlen(n);
}
//两直线夹角 cos 值
double angle_cos(line3 u,line3 v){
    return dmult(subt(u.a,u.b),subt(v.a,v.b))/vlen(subt(u.a,u.b))/vlen(subt(v.a,v.b));
}
double angle_cos(point3 u1,point3 u2,point3 v1,point3 v2){
    return dmult(subt(u1,u2),subt(v1,v2))/vlen(subt(u1,u2))/vlen(subt(v1,v2));
}
//两平面夹角 cos 值
double angle cos(plane3 u, plane3 v)return dmult(pvec(u),pvec(v))/vlen(pvec(u))/vlen(pvec(v));
}
double angle_cos(point3 u1,point3 u2,point3 u3,point3 v1,point3 v2,point3 v3){
    return dmult(pvec(u1,u2,u3),pvec(v1,v2,v3))/vlen(pvec(u1,u2,u3))/vlen(pvec(v1,v2,v3));
}
//直线平面夹角 sin 值
double angle_sin(line3 l,plane3 s){
    return dmult(subt(l.a,l.b),pvec(s))/vlen(subt(l.a,l.b))/vlen(pvec(s));
}
double angle_sin(point3 l1,point3 l2,point3 s1,point3 s2,point3 s3){
    return dmult(subt(l1,l2),pvec(s1,s2,s3))/vlen(subt(l1,l2))/vlen(pvec(s1,s2,s3));
}
```
#### <span id="page-26-0"></span>**1.10** 凸包

```
#include <stdlib.h>
#define eps 1e-8
#define zero(x) (((x) > 0?(x):-(x))<eps)
struct point{double x,y;};
//计算 cross product (P1-P0)x(P2-P0)
double xmult(point p1,point p2,point p0){
    return (p1.x-p0.x)*(p2.y-p0.y)-(p2.x-p0.x)*(p1.y-p0.y);
}
//graham 算法顺时针构造包含所有共线点的凸包,O(nlogn)
point p1,p2;
int graham_cp(const void* a,const void* b){
    double ret=xmult(*((point*)a),*((point*)b),p1);
    return zero(ret)?(xmult(*((point*)a),*((point*)b),p2)>0?1:-1):(ret>0?1:-1);
}
void _graham(int n,point* p,int& s,point* ch){
    int i.k=0:
    for (p1=p2=p[0], i=1; i\leq n; p2.x+=p[i].x,p2.y+=p[i].y,i++)if (p1.y-p[i].y>eps||(zero(p1.y-p[i].y)&p[i].x)p1=p[k=i];p2.x/=n,p2.y/=n;
    p[k]=p[0],p[0]=p1;
    qsort(p+1,n-1,sizeof(point),graham_cp);
    for (ch[0]=p[0], ch[1]=p[1], ch[2]=p[2], s=i=3; i < n; ch[s++]=p[i++])for (|s>2&\&xmult(ch[s-2],p[i],ch[s-1])\leq-eps;s-1);}
//构造凸包接口函数,传入原始点集大小 n,点集 p(p 原有顺序被打乱!)
//返回凸包大小,凸包的点在 convex 中
//参数 maxsize 为 1 包含共线点,为 0 不包含共线点,缺省为 1
//参数 clockwise 为 1 顺时针构造,为 0 逆时针构造,缺省为 1
//在输入仅有若干共线点时算法不稳定,可能有此类情况请另行处理!
//不能去掉点集中重合的点
int graham(int n,point* p,point* convex,int maxsize=1,int dir=1)\{point* temp=new point[n];
    int s,i;
    _graham(n,p,s,temp);
    for (convex[0] = temp[0], n=1, i = (dir?1:(s-1)); dir?(i < s); i; i += (dir?1:-1))if (maxsize||zero(xmult(temp[i-1],temp[i],temp[(i+1)\%s]))convex[n++]=temp[i];delete []temp;
    return n;
}
```

```
28
```
# <span id="page-28-0"></span>**1.11** 网格

```
#define abs(x) ((x) > 0?(x):-(x))
struct point{int x,y;};
int gcd(int a,int b){
     return b?gcd(b,a%b):a;
}
//多边形上的网格点个数
int grid_onedge(int n,point* p){
     int i,ret=0;
     for (i=0:i\leq n:i++)ret+=gcd(abs(p[i].x-p[(i+1)\%n].x),abs(p[i].y-p[(i+1)\%n].y));return ret;
}
//多边形内的网格点个数
int grid_inside(int n,point* p){
     int i,ret=0;
     for (i=0;i < n;i++)ret+=p[(i+1)\%n].y*(p[i].x-p[(i+2)\%n].x);return (abs(ret)-grid_onedge(n,p))/2+1;
}
```
#### <span id="page-28-1"></span>**1.12** 圆

```
#include <math.h>
#define eps 1e-8
struct point{double x,y;};
double xmult(point p1,point p2,point p0){
     return (p1.x-p0.x)*(p2.y-p0.y)-(p2.x-p0.x)*(p1.y-p0.y);
}
double distance(point p1,point p2){
     return sqrt((p1.x-p2.x)*(p1.x-p2.x)+(p1.y-p2.y)*(p1.y-p2.y));
}
double disptoline(point p,point l1,point l2){
     return fabs(xmult(p,l1,l2))/distance(l1,l2);
```

```
point intersection(point u1,point u2,point v1,point v2){
    point ret=u1;
    double t=((u1.x-v1.x)*(v1.y-v2.y)-(u1.y-v1.y)*(v1.x-v2.x))/((u1.x-u2.x)*(v1.y-v2.y)-(u1.y-u2.y)*(v1.x-v2.x));ret.x+=(u2.x-u1.x)*t;ret.y+=(u2.y-u1.y)*t;return ret;
}
//判直线和圆相交,包括相切
int intersect_line_circle(point c,double r,point l1,point l2){
    return disptoline(c,11,12) < r + eps;
}
//判线段和圆相交,包括端点和相切
int intersect seg circle(point c,double r,point l1,point l2)\{double t1 = distance(c,11) - r,t2 = distance(c,12) - r;point t=c;
    if (t1 < \epsilon p s || t2 < \epsilon p s)return t1>-eps||t2>-eps;
    t.x+=11.y-12.y;t.y+=l2.x-l1.x;
    return xmult(l1,c,t)*xmult(l2,c,t)<eps&&disptoline(c,l1,l2)-r<eps;
}
//判圆和圆相交,包括相切
int intersect_circle_circle(point c1,double r1,point c2,double r2){
    return distance(c1,c2)<r1+r2+eps&&distance(c1,c2)>fabs(r1-r2)-eps;
}
//计算圆上到点 p 最近点,如 p 与圆心重合,返回 p 本身
point dot to circle(point c,double r,point p){
    point u,v;
    if (distance(p,c) < eps)return p;
    u.x=c.x+r*fabs(c.x-p.x)/distance(c,p);u.y=c.y+r*fabs(c.y-p.y)/distance(c,p)*((c.x-p.x)*(c.y-p.y)<0?-1:1);
    v.x=c.x-r*fabs(c.x-p.x)/distance(c,p);v.y=c.y-r*fabs(c.y-p.y)/distance(c,p)*((c.x-p.x)*(c.y-p.y)<0?-1:1);
    return distance(u,p)<distance(v,p)?u:v;
}
//计算直线与圆的交点,保证直线与圆有交点
```

```
//计算线段与圆的交点可用这个函数后判点是否在线段上
```
void intersection\_line\_circle(point c,double r,point l1,point l2,point& p1,point& p2){

```
point p=c;
double t;
p.x+=11.y-12.y;p.y+=l2.x-l1.x;
p=intersection(p,c,l1,l2);
t=sqrt(r*r-distance(p,c)*distance(p,c))/distance(1,12);p1.x=p.x+(l2.x-l1.x)*t;
p1.y=p.y+(l2.y-l1.y)*t;
p2.x=p.x-(l2.x-l1.x)*t;
p2.y=p.y-(l2.y-l1.y)*t;
```
}

```
//计算圆与圆的交点,保证圆与圆有交点,圆心不重合
```

```
void intersection_circle_circle(point c1,double r1,point c2,double r2,point& p1,point& p2){
     point u,v;
     double t;
     t=(1+(r1*r1-r2*r2)/distance(c1,c2)/distance(c1,c2))/2;u.x = c1.x + (c2.x - c1.x)*t;u.y = c1.y + (c2.y - c1.y) *t;v.x=u.x+c1.y-c2.y;
     v.y=u.y-c1.x+c2.x;
     intersection_line_circle(c1,r1,u,v,p1,p2);
}
```
#### <span id="page-30-0"></span>**1.13** 整数函数

```
//整数几何函数库
//注意某些情况下整数运算会出界!
#define sign(a) ((a)>0?1:(((a)<0?-1:0)))
struct point{int x,y;};
struct line{point a,b;};
//计算 cross product (P1-P0)x(P2-P0)
int xmult(point p1,point p2,point p0){
    return (p1.x-p0.x)*(p2.y-p0.y)-(p2.x-p0.x)*(p1.y-p0.y);
}
int xmult(int x1,int y1,int x2,int y2,int x0,int y0){
    return (x1-x0)*(y2-y0)-(x2-x0)*(y1-y0);}
//计算 dot product (P1-P0).(P2-P0)
int dmult(point p1,point p2,point p0){
```
return  $(p1.x-p0.x)*(p2.x-p0.x)+(p1.y-p0.y)*(p2.y-p0.y);$ 

```
}
int dmult(int x1,int y1,int x2,int y2,int x0,int y0)\{return (x1-x0)*(x2-x0)+(y1-y0)*(y2-y0);}
//判三点共线
int dots_inline(point p1,point p2,point p3){
    return !xmult(p1,p2,p3);
}
int dots_inline(int x1,int y1,int x2,int y2,int x3,int y3){
    return !xmult(x1,y1,x2,y2,x3,y3);
}
//判点是否在线段上,包括端点和部分重合
int dot_online_in(point p,line l){
    return !xmult(p,l.a,l.b)&&(l.a.x-p.x)*(l.b.x-p.x)<=0&&(l.a.y-p.y)*(l.b.y-p.y)<=0;
}
int dot_online_in(point p,point l1,point l2){
    return !xmult(p,l1,l2)&&(l1.x-p.x)*(l2.x-p.x)<=0&&(l1.y-p.y)*(l2.y-p.y)<=0;
}
int dot_online_in(int x,int y,int x1,int y1,int x2,int y2){
    return !xmult(x,y,x1,y1,x2,y2)&&(x1-x)*(x2-x)<=0&&(y1-y)*(y2-y)<=0;
}
//判点是否在线段上,不包括端点
int dot_online_ex(point p,line l){
    return dot_online_in(p,l)&&(p.x!=l.a.x||p.y!=l.a.y)&&(p.x!=l.b.x||p.y!=l.b.y);
}
int dot_online_ex(point p,point l1,point l2){
    return dot_online_in(p,l1,l2)&&(p.x!=l1.x||p.y!=l1.y)&&(p.x!=l2.x||p.y!=l2.y);
}
int dot online ex(int x, int y, int x1, int y1, int x2, int y2)return dot_online_in(x,y,x1,y1,x2,y2)&&(x!=x1||y!=y1)&&(x!=x2||y!=y2);
}
//判两点在直线同侧,点在直线上返回 0
int same_side(point p1,point p2,line l){
    return sign(xmult(l.a,p1,l.b))*xmult(l.a,p2,l.b)>0;
}
int same_side(point p1,point p2,point l1,point l2){
    return sign(xmult(l1,p1,l2))*xmult(l1,p2,l2)>0;
}
//判两点在直线异侧,点在直线上返回 0
```

```
32
```

```
int opposite side(point p1,point p2,line 1)return sign(xmult(l.a,p1,l.b))*xmult(l.a,p2,l.b)<0;
}
int opposite_side(point p1,point p2,point l1,point l2){
     return sign(xmult(l1,p1,l2))*xmult(l1,p2,l2)<0;
}
//判两直线平行
int parallel(line u,line v){
     return (u.a.x-u.b.x)*(v.a.y-v.b.y)==(v.a.x-v.b.x)*(u.a.y-u.b.y);}
int parallel(point u1,point u2,point v1,point v2){
     return (u1.x-u2.x)*(v1.y-v2.y)==(v1.x-v2.x)*(u1.y-u2.y);
}
//判两直线垂直
int perpendicular(line u,line v){
     return (u.a.x-u.b.x)*(v.a.x-v.b.x) == -(u.a.y-u.b.y)*(v.a.y-v.b.y);}
int perpendicular(point u1,point u2,point v1,point v2){
     return (u1.x-u2.x)*(v1.x-v2.x) == (u1.y-u2.y)*(v1.y-v2.y);}
//判两线段相交,包括端点和部分重合
int intersect_in(line u,line v){
     if (!dots_inline(u.a,u.b,v.a)||!dots_inline(u.a,u.b,v.b))
         return !same_side(u.a,u.b,v)&&!same_side(v.a,v.b,u);
     return dot online in(u.a,v)||dot online in(u.b,v)||dot online in(v.a,u)||dot online in(v.b,u);
}
int intersect in(point u1,point u2,point v1,point v2)\{if (ldots\_inline(u1,u2,v1)||!dots\_inline(u1,u2,v2))return !same_side(u1,u2,v1,v2)&&!same_side(v1,v2,u1,u2);
     return 
dot_online_in(u1,v1,v2)||dot_online_in(u2,v1,v2)||dot_online_in(v1,u1,u2)||dot_online_in(v2,u1,u
2);
}
//判两线段相交,不包括端点和部分重合
int intersect_ex(line u,line v){
     return opposite_side(u.a,u.b,v)&&opposite_side(v.a,v.b,u);
}
int intersect_ex(point u1,point u2,point v1,point v2){
     return opposite_side(u1,u2,v1,v2)&&opposite_side(v1,v2,u1,u2);
```
## **2**、组合

## <span id="page-33-1"></span><span id="page-33-0"></span>**2.1** 组合公式

1.  $C(m,n)=C(m,m-n)$ 2. C(m,n)=C(m-1,n)+C(m-1,n-1) derangement  $D(n) = n!(1 - 1/1! + 1/2! - 1/3! + ... + (-1)^n n!)$  $= (n-1)(D(n-2) - D(n-1))$  $Q(n) = D(n) + D(n-1)$ 求和公式, $k = 1$ ..n 1. sum(k) =  $n(n+1)/2$ 2. sum( $2k-1$ ) =  $n^2$ 3. sum( $k^2$ ) = n(n+1)(2n+1)/6 4. sum( $(2k-1)^2$ ) = n(4n^2-1)/3 5. sum( $k^3$ ) =  $(n(n+1)/2)^2$ 6. sum( $(2k-1)^3$ ) = n^2(2n^2-1) 7. sum( $k^4$ ) = n(n+1)(2n+1)(3n^2+3n-1)/30 8. sum( $k^{5}$ ) = n^2(n+1)^2(2n^2+2n-1)/12 9. sum( $k(k+1)$ ) = n(n+1)(n+2)/3 10. sum( $k(k+1)(k+2)$ ) = n(n+1)(n+2)(n+3)/4 12. sum( $k(k+1)(k+2)(k+3) = n(n+1)(n+2)(n+3)(n+4)/5$ 

#### <span id="page-33-2"></span>**2.2** 排列组合生成

//gen\_perm 产生字典序排列 P(n,m) //gen\_comb 产生字典序组合 C(n,m) //gen\_perm\_swap 产生相邻位对换全排列 P(n,n) //产生元素用 1..n 表示 //dummy 为产生后调用的函数,传入 a[]和 n,a[0]..a[n-1]为一次产生的结果 #define MAXN 100 int count;

```
#include <iostream.h>
void dummy(int* a,int n){
     int i;
     cout<<count++<<": ";
     for (i=0;i=n-1;i++)cout << a[i] << ' ';
    cout << a[n-1] << endl;
```

```
}
```

```
void _gen_perm(int* a,int n,int m,int l,int* temp,int* tag){
    int i;
    if (l == m)dummy(temp,m);
    else
         for (i=0; i < n; i++)if (!tag[i]){
                   temp[l]=a[i],tag[i]=1;
                   _gen_perm(a,n,m,l+1,temp,tag);
                   tag[i]=0;}
}
void gen_perm(int n,int m){
    int a[MAXN],temp[MAXN],tag[MAXN]={0},i;
    for (i=0;i < n;i++)a[i]=i+1;_gen_perm(a,n,m,0,temp,tag);
}
void _gen_comb(int* a,int s,int e,int m,int& count,int* temp){
    int i;
    if (!m)dummy(temp,count);
    else
         for (i=s;i=e-m+1;i++){
              temp[count++]=a[i];_gen_comb(a,i+1,e,m-1,count,temp);
              count--;
         }
}
void gen_comb(int n,int m){
    int a[MAXN],temp[MAXN],count=0,i;
    for (i=0;i=n;i++)a[i]=i+1;_gen_comb(a,0,n-1,m,count,temp);
}
void _gen_perm_swap(int* a,int n,int l,int* pos,int* dir){
    int i,p1,p2,t;
    if (l == n)dummy(a,n);
```

```
else{
         _gen_perm_swap(a,n,l+1,pos,dir);
         for (i=0; i<1; i++){
              p2=(p1=pos[1])+dir[1];t=a[p1],a[p1]=a[p2],a[p2]=t;
              pos[a[p1]-1]=p1,pos[a[p2]-1]=p2;
              _gen_perm_swap(a,n,l+1,pos,dir);
         }
         dir[1]=-dir[1];}
}
void gen_perm_swap(int n){
    int a[MAXN],pos[MAXN],dir[MAXN],i;
    for (i=0;i < n;i++)a[i]=i+1, pos[i]=i, dir[i]=-1;_gen_perm_swap(a,n,0,pos,dir);
```

```
}
```
#### **2.3** 生成 **gray** 码

```
//生成 reflected gray code
//每次调用 gray 取得下一个码
//000...000 是第一个码,100...000 是最后一个码
void gray(int n,int *code){
    int t=0,i;for (i=0; i < n; t+=code[i++]);
    if (t&1)
         for (n-; !code[n]; n-);
    code[n-1]=1-code[n-1];}
```
# <span id="page-35-1"></span>**2.4** 置换**(polya)**

//求置换的循环节,polya 原理 //perm[0..n-1]为 0..n-1 的一个置换(排列) //返回置换最小周期,num 返回循环节个数 #define MAXN 1000

```
int gcd(int a,int b){
     return b?gcd(b,a%b):a;
}
```
```
int polya(int* perm,int n,int& num){
     int i,j,p,v[MAXN]=\{0\},ret=1;
     for (num=i=0;i<n;i++)if (!v[i])for (num++, j=0, p=i; !v[p=perm[p]]; j++)v[p]=1;ret^* = j/gcd(ret, j);}
     return ret;
}
```
## **2.5** 字典序全排列

```
//字典序全排列与序号的转换
int perm2num(int n,int *p){
    int i,j,ret=0,k=1;
    for (i=n-2;i>=0;k^*=n-(i-))for (i=i+1;j < n;j++if (p[j] < p[i])ret+=k;
    return ret;
}
```

```
void num2perm(int n,int *p,int t){
     int i,j;
     for (i=n-1;i>=0;i-)p[i]=t\% (n-i), t/=n-i;for (i=n-1;i;i-)for (i=i-1;j>=0;j-1if (p[i] \leq p[i])p[i]++;
```
#### }

# **2.6** 字典序组合

```
//字典序组合与序号的转换
//comb 为组合数 C(n,m),必要时换成大数,注意处理 C(n,m)=0|n<m
int comb(int n,int m){
   int ret=1,i;
    m=m<(n-m)?m:(n-m);
    for (i=n-m+1;i<=n;ret*=i++);
    for (i=1; i<=m; ret/(i++);
    return m<0?0:ret;
```
}

```
int comb2num(int n,int m,int *c){
     int ret=comb(n,m),i;
     for (i=0;i<m;i++)ret-=comb(n-c[i],m-i);
     return ret;
}
```

```
void num2comb(int n,int m,int* c,int t){
     int i,j=1,k;
     for (i=0; i < m; c[i++]=j++)for (:\geq(k=comb(n-j,m-i-1));t= k,j++);
}
```
#### **3**、结构

### **3.1** 并查集

//带路径压缩的并查集,用于动态维护查询等价类 //图论算法中动态判点集连通常用 //维护和查询复杂度略大于 O(1) //集合元素取值 1..MAXN-1(注意 0 不能用!),默认不等价 #include <string.h> #define MAXN 100000 #define \_ufind\_run(x) for(;p[t=x];x=p[x],p[t]=(p[x]?p[x]:x)) #define \_run\_both \_ufind\_run(i);\_ufind\_run(j)

struct ufind{ int p[MAXN],t; void init(){memset(p,0,sizeof(p));} void set\_friend(int i,int j){\_run\_both;p[i]=(i==j?0:j);} int is\_friend(int i,int j){\_run\_both;return i==j&&i;}

#### };

//带路径压缩的并查集扩展形式

//用于动态维护查询 friend-enemy 型等价类 //维护和查询复杂度略大于 O(1) //集合元素取值 1..MAXN-1(注意 0 不能用!),默认无关 #include <string.h>

#define MAXN 100000 #define sig(x) ((x)>0?1:-1) #define abs(x)  $((x) > 0$ ?(x):-(x)) #define  $\text{ufind run}(x)$  $for(jp[t=abs(x)];x=sig(x)*p[abs(x)],p[t]=sig(p[t])*(p[abs(x)]?p[abs(x)]:abs(p[t]))$ #define \_run\_both \_ufind\_run(i);\_ufind\_run(j) #define \_set\_side(x) p[abs(i)]=sig(i)\*(abs(i)==abs(j)?0:(x)\*j) #define \_judge\_side(x)  $(i==(x)*j\&\&i)$ 

#### struct ufind{

```
int p[MAXN],t;
void init(){memset(p,0,sizeof(p));}
int set_friend(int i,int j){_run_both;_set_side(1);return !_judge_side(-1);}
int set_enemy(int i,int j){_run_both;_set_side(-1);return !\_iudge_side(1);}
int is_friend(int i,int j){_run_both;return _judge_side(1);}
int is_enemy(int i,int j){_run_both;return _judge_side(-1);}
```
};

## **3.2** 堆

```
//二分堆(binary)
```

```
//可插入,获取并删除最小(最大)元素,复杂度均 O(logn)
//可更改元素类型,修改比较符号或换成比较函数
#define MAXN 10000
#define cp(a,b) ((a)<(b))
typedef int elem_t;
```

```
struct heap{
    elem_t h[MAXN];
    int n,p,c;
    void init(){n=0;}void ins(elem_t e){
         for (p=++n;p>1&&_cp(e,h[p>>1]);h[p]=h[p>>1],p>>=1);
         h[p]=e;}
    int del(elem_t& e){
         if (\ln) return 0;
         for 
(e=h[p=1], c=2; c< n&\&_cp(h[c+=(c<n-1&\&_cp(h[c+1],h[c]))],h[n]);h[p]=h[c],p=c,c<<=1);h[p]=h[n-]; return 1;
    }
};
```
//映射二分堆(mapped) //可插入,获取并删除任意元素,复杂度均 O(logn) //插入时提供一个索引值,删除时按该索引删除,获取并删除最小元素时一起获得该索引

```
//索引值范围 0..MAXN-1,不能重复,不负责维护索引的唯一性,不在此返回请另外映射
//主要用于图论算法,该索引值可以是节点的下标
//可更改元素类型,修改比较符号或换成比较函数
#define MAXN 10000
#define \text{cp}(a,b) ((a) \le (b))typedef int elem_t;
struct heap{
    elem_t h[MAXN];
    int ind[MAXN],map[MAXN],n,p,c;
    void init()\{n=0;\}void ins(int i,elem_t e){
        for (p=+n;p>1&&p(p=1]);h[map[ind[p]=ind[p>>1]]=p]=h[p>>1],p>>=1);
        h[map[ind[p]=i]=p]=e;
    }
    int del(int i, elem t\& e){
        i=map[i];if (i<1||i>n) return 0;
        for (e=h[p=i];p>1;h[map[ind[p]=ind[p>>1]]=p]=h[p>>1],p>>=1);for(c=2)c<\n\&\&\_cp(h[c+=(c&lt;n-1&&amp;c.pdf[c+1],h[c]))],h[n]),h[map[ind[p]=ind[c]]=p]=h[c],p=c,c&lt;c=1;
        h[\text{map}[ind[p]=ind[n]]=p]=h[n];n-;return 1;
    }
    int delmin(int& i,elem_t& e){
        if (n<1) return 0;i=ind[1];
        for 
(e=h[p=1], c=2; c< n&c_0h[c+[(c-1],c-1])][h[c]))], h[n]);h[map[ind[p]=ind[c]]=p]=h[c]
], p=c, c \leq l);
        h[map[ind[p]=ind[n]]=p]=h[n];n--;return 1;
    }
};
```
## **3.3** 线段树

线段树应用: 求面积: 1) 坐标离散化 2) 垂直边按 x 坐标排序 3) 从左往右用线段树处理垂直边 累计每个离散 x 区间长度和线段树长度的乘积 求周长: 1) 坐标离散化 2) 垂直边按 x 坐标排序, 第二关键字为入边优于出边 3) 从左往右用线段树处理垂直边

 在每个离散点上先加入所有入边, 累计线段树长度变化值 再删除所有出边, 累计线段树长度变化值

- 4) 水平边按 y 坐标排序, 第二关键字为入边优于出边
- 5) 从上往下用线段树处理水平边 在每个离散点上先加入所有入边, 累计线段树长度变化值 再删除所有出边, 累计线段树长度变化值

```
//线段树
```

```
//可以处理加入边和删除边不同的情况
//inc_seg 和 dec_seg 用于加入边
//seg_len 求长度
//t 传根节点(一律为 1)
//l0,r0 传树的节点范围(一律为 1..t)
//l,r 传线段(端点)
#define MAXN 10000
struct segtree{
     int n,cnt[MAXN],len[MAXN];
     segtree(int t):n(t){
          for (int i=1;i \le t; i++)\text{cnt}[i]=\text{len}[i]=0;};
     void update(int t,int l,int r);
     void inc_seg(int t,int l0,int r0,int l,int r);
     void dec_seg(int t,int l0,int r0,int l,int r);
     int seg len(int t,int l0, int r1, int r);
};
int length(int l,int r){
     return r-l;
}
void segtree::update(int t,int l,int r){
     if (\text{cnt[t]}\|r-l==1)len[t]=length(1,r);else
          len[t]=len[t+t]+len[t+t+1];}
void segtree::inc_seg(int t,int l0,int r0,int l,int r){
     if (10 == 1 & 0 == r)cnt[t]++;else{
          int m0=(10+r0) >> 1;if (l<sub>m</sub>0)
```

```
inc\_seg(t+t, l0, m0, l, m0 < r?m0:r);if (r>m0)inc\_seg(t+t+1,m0,r0,m0>1?m0:1,r);if (\text{cnt}[t+t]&&cnt[t+t+1]){
               cnt[t+t]--;update(t+t,l0,m0);
                cnt[t+t+1]--;
                update(t+t+1,m0,r0);
                cnt[t]++;
          }
     }
     update(t, l0, r0);}
void segtree::dec_seg(int t,int l0,int r0,int l,int r){
     if (10=1&8x0=-r)cnt[t]--;else if (cnt[t]){
          cnt[t]--;if (1>10)inc_seg(t,l0,r0,l0,l);
          if (r < r0)inc\_seg(t, l0, r0, r, r0);}
     else{
          int m0=(l0+r0)>>1;
          if (lcm0)dec_seg(t+t,l0,m0,l,m0<r?m0:r);
          if (r>m0)dec_seg(t+t+1,m0,r0,m0>l?m0:l,r);
     }
     update(t,l0,r0);
}
int segtree::seg_len(int t,int l0,int r0,int l,int r)\{if (\text{cnt}[t] \mid (10 == 1 \& \& r0 == r))return len[t];
     else{
          int m0=(10+r0)>>1,ret=0;
          if (lcm0)ret+=seg_len(t+t,l0,m0,l,m0<r?m0:r);
          if (r>m0)ret+=seg_len(t+t+1,m0,r0,m0>l?m0:l,r);
          return ret;
```
}

}

```
//线段树扩展
//可以计算长度和线段数
//可以处理加入边和删除边不同的情况
//inc_seg 和 dec_seg 用于加入边
//seg_len 求长度,seg_cut 求线段数
//t 传根节点(一律为 1)
//l0,r0 传树的节点范围(一律为 1..t)
//l,r 传线段(端点)
#define MAXN 10000
struct segtree{
     int n,cnt[MAXN],len[MAXN],cut[MAXN],bl[MAXN],br[MAXN];
     segtree(int t):n(t){
          for (int i=1;i <=t;i++)
               \text{cnt}[i] = \text{len}[i] = \text{cut}[i] = \text{bl}[i] = \text{br}[i] = 0;};
     void update(int t,int l,int r);
     void inc_seg(int t,int l0,int r0,int l,int r);
     void dec seg(int t, int 10, int r), int 1, int r);int seg_len(int t,int l0,int r0,int l,int r);
     int seg_cut(int t,int l0,int r0,int l,int r);
};
int length(int l,int r){
     return r-l;
}
void segtree::update(int t,int l,int r){
     if (cnt[t] || r-l==1)len[t]=length(1,r),cut[t]=bl[t]=br[t]=1;else{
          len[t]=len[t+t]+len[t+t+1];cut[t]=cut[t+t]+cut[t+t+1];if (br[t+t]&&bl[t+t+1])
               cut[t]--;
          bl[t]=bl[t+t], br[t]=br[t+t+1];}
}
void segtree::inc_seg(int t,int l0,int r0,int l,int r){
     if (10 == 1 & & 0 == r)cnt[t]++;
```

```
else{
          int m0=(10+r0)>>1;
          if (lcm0)inc\_seg(t+t, l0, m0, l, m0 < r?m0:r);if (r>m0)inc_seg(t+t+1,m0,r0,m0>l?m0:l,r);
          if (\text{cnt[t+t]} \& \& \text{cnt[t+t+1]})cnt[t+t]--;update(t+t, l0, m0);cnt[t+t+1]--;
                update(t+t+1,m0,r0);cnt[t]++;
          }
     }
     update(t,l0,r0);
}
void segtree::dec_seg(int t,int l0,int r0,int l,int r){
     if (10=1&8r0=-r)cnt[t]--;else if (cnt[t]){
          cnt[t]--;if (1>10)inc_seg(t,l0,r0,l0,l);
          if (r < r0)inc_seg(t,l0,r0,r,r0);
     }
     else{
          int m0=(l0+r0)>>1;
          if (lcm0)dec_seg(t+t,l0,m0,l,m0<r?m0:r);
          if (r>m0)dec_seg(t+t+1,m0,r0,m0>l?m0:l,r);
     }
     update(t, l0, r0);}
int segtree::seg_len(int t,int l0,int r0,int l,int r){
     if (\text{cnt[t]} \| (10 == 1 \& \& r0 == r))return len[t];
     else{
          int m0=(10+r0)>>1,ret=0;
          if (l < m0)ret+=seg_len(t+t,l0,m0,l,m0<r?m0:r);
```

```
if (r>m0)ret+=seg\_len(t+t+1,m0,r0,m0>1?m0:1,r);return ret;
     }
}
int segtree::seg_cut(int t,int l0,int r0,int l,int r){
    if (cnt[t])
          return 1;
     if (10 == 1 & & 0 == r)return cut[t];
    else{
          int m0=(l0+r0)>>1,ret=0;
          if (l<sub>m0</sub>)ret+=seg_cut(t+t,10,m0,l,m0<r?m0:r);if (r>m0)ret+=seg_cut(t+t+1,m0,r0,m0>l?m0:l,r);
          if (l<m0&&r>m0&&br[t+t]&&bl[t+t+1])
               ret--;
          return ret;
```

```
}
```
#### }

#### **3.4** 子段和

//求 sum{[0..n-1]} //维护和查询复杂度均为 O(logn) //用于动态求子段和,数组内容保存在 sum.a[]中 //可以改成其他数据类型 #include <string.h> #define lowbit(x)  $((x)\&((x)\wedge((x)-1)))$ #define MAXN 10000 typedef int elem\_t;

```
struct sum{
```

```
elem_t a[MAXN],c[MAXN],ret;
int n;
void init(int i){memset(a,0,sizeof(a));memset(c,0,sizeof(c));n=i;}
void update(int i,elem_t v){for (v-=a[i],a[i++]+=v;i \leq=n;c[i-1]+=v,i +=lowbit(i));}
elem_t query(int i){for (ret=0;i;ret+=c[i-1],i^=lowbit(i));return ret;}
```
};

## **3.5** 子阵和

//求 sum{a[0..m-1][0..n-1]} //维护和查询复杂度均为 O(logm\*logn) //用于动态求子阵和,数组内容保存在 sum.a[][]中 //可以改成其他数据类型 #include <string.h> #define lowbit(x)  $((x)\&((x)\&((x)^{(-1)}))$ #define MAXN 100 typedef int elem\_t;

struct sum{

};

```
elem_t a[MAXN][MAXN],c[MAXN][MAXN],ret;
int m,n,t;
void init(int i,int j){memset(a,0,sizeof(a));memset(c,0,sizeof(c));m=i,n=j;}
void update(int i,int j,elem_t v){
     for (v=ai][j],a[i++][j++]+=v,t=j;i<=m;i+=lowbit(i))for (j=t; j<=n; c[i-1][j-1]+=v, j+=lowbit(j));}
elem_t query(int i,int j){
     for ret=0,t=j;i;i^{\prime}=lowbit(i))for (j=t;j;ret+=c[i-1][j-1], j^{\wedge} = lowbit(j));return ret;
}
```

```
4、数论
```
## **4.1** 阶乘最后非 **0** 位

//求阶乘最后非零位,复杂度 O(nlogn) //返回该位,n 以字符串方式传入 #include <string.h> #define MAXN 10000

int lastdigit(char\* buf){ const int mod[20]={1,1,2,6,4,2,2,4,2,8,4,4,8,4,6,8,8,6,8,2}; int len=strlen(buf),a[MAXN],i,c,ret=1; if  $(len==1)$ return mod[buf[0]-'0']; for  $(i=0:i$  $a[i]=buf[len-1-i]-'0';$ for (;len;len-=!a[len-1]){ ret=ret\*mod[a[1]%2\*10+a[0]]%5; for  $(c=0,i=len-1;i>=0;i-$ 

```
c=c*10+a[i],a[i]=c/5,c\%=5;}
    return ret+ret%2*5;
}
```
## **4.2** 模线性方程组

```
#ifdef WIN32
typedef int64 i64;
#else
typedef long long i64;
#endif
//扩展 Euclid 求解 gcd(a,b)=ax+byint ext_gcd(int a,int b,int& x,int& y){
     int t,ret;
    if (!b)x=1, y=0;return a;
     }
     ret=ext_gcd(b,a%b,x,y);
    t=x, x=y, y=t-a/b*y;return ret;
}
//计算 m^a, O(loga), 本身没什么用, 注意这个按位处理的方法 :-P
int exponent(int m,int a){
    int ret=1;
     for (.a; a \gg=1, m^* = m)if (a&1)
              ret*=m;
    return ret;
}
//计算幂取模 a^b mod n, O(logb)
int modular_exponent(int a,int b,int n){ //a^b mod n
     int ret=1;
     for (\text{;b};\text{b}>>=1,\text{a}=(\text{int})((\text{i}64)a)*a\%n)if (b&1)
              ret=(int)((i64)ret)*a%n;return ret;
}
//求解模线性方程 ax=b (mod n)
```

```
//返回解的个数,解保存在 sol[]中
```

```
//要求 n>0,解的范围 0..n-1
int modular_linear(int a,int b,int n,int* sol){
     int d,e,x,y,i;
    d=ext\_gcd(a,n,x,y);if (b%d)
         return 0;
     e=(x*(b/d)\%n+n)\%n:
     for (i=0; i < d; i++)sol[i]=(e+i*(n/d))\%n;return d;
}
//求解模线性方程组(中国余数定理)
// x = b[0] \pmod{w[0]}// x = b[1] \pmod{w[1]}\mathcal{U} ...
//\sqrt{x} = b[k-1] \pmod{w[k-1]}//要求 w[i]>0,w[i]与 w[j]互质,解的范围 1..n,n=w[0]*w[1]*...*w[k-1]
int modular_linear_system(int b[],int w[],int k){
     int d,x,y,a=0,m,n=1,i;
     for (i=0; i < k; i++)n^* = w[i];for (i=0; i < k; i++){
         m=n/w[i];d=ext\_gcd(w[i], m, x, y);a=(a+y*m*b[i])%n;
     }
    return (a+n)%n;
}
```
### **4.3** 素数

```
//用素数表判定素数,先调用 initprime
int plist[10000],pcount=0;
int prime(int n){
     int i;
     if ((n!=2&((n\%))(n!=3&((n\%))(n!=5&((n\%))(n!=5&((n\%))(n!=7&((n\%))(n)=7&((n\%))(n)=8&((n\%))(n\%)return 0;
     for (i=0;plist[i]*plist[i]<=n;i++)if (!(n%plist[i]))
               return 0;
     return n>1;
}
```

```
void initprime(){
     int i;
     for (plist[pcount++]=2,i=3;i<50000;i++)
          if (prime(i))
               plist[pcount++]=i;
}
```

```
//miller rabin
//判断自然数 n 是否为素数
//time 越高失败概率越低,一般取 10 到 50
#include <stdlib.h>
#ifdef WIN32
typedef __int64 i64;
#else
typedef long long i64;
#endif
```

```
int modular_exponent(int a,int b,int n){ //a^b mod n
     int ret;
     for (;b;b>>=1,a=(int)((i64)a)*a%n)
          if (b&1)
               ret=(int)((i64)ret)*a%n;return ret;
```

```
}
```

```
// Carmicheal number: 561,41041,825265,321197185
int miller rabin(int n,int time=10)\{if (n=1||(n!=2&(n\%)||(n!=3&(n\%)||(n!=5&(n\%)||(n!=5&(n\%))||(n!=7&(n\%)))return 0;
    while (time--)
         if 
(modular\ exponent(((rand)(&0x7fff<<16)+rand(&0x7fff+rand(&0x7fff))%n-1)+1,n-1,n)=1)return 0;
    return 1;
}
```
# **4.4** 欧拉函数

```
int gcd(int a,int b){
     return b?gcd(b,a%b):a;
}
```

```
inline int lcm(int a,int b){
```

```
return a/gcd(a,b)*b;}
//求 1..n-1 中与 n 互质的数的个数
int eular(int n){
    int ret=1,i;
    for (i=2;i*=i=-n;i++)if (n%i==0){
              n=i,ret*=i-1;
              while (n\%i==0)
                  n/=i,ret*=i;}
    if (n>1)ret*=n-1;
    return ret;
}
```

```
5、数值计算
```
# **5.1** 定积分计算**(Romberg)**

```
/* Romberg 求定积分
   输入: 积分区间[a,b], 被积函数 f(x,y,z) 输出:积分结果
```

```
f(x,y,z)示例:
      double f0( double x, double l, double t )
      {
          return sqrt(1.0+1*1*tt*cos(t*x)*cos(t*x)); }
*/
```
double Integral(double a, double b, double (\*f)(double x, double y, double z), double eps, double l, double t)

double Romberg (double a, double b, double (\*f)(double x, double y, double z), double eps, double l, double t) {

#define MAX\_N 1000

int i, j, temp2, min; double h, R[2][MAX\_N], temp4;

```
for (i=0; i<MAX_N; i++) {
     R[0][i] = 0.0;R[1][i] = 0.0;}
h = b-a;min = (int)(log(h*10.0)/log(2.0)); //h should be at most 0.1)R[0][0] = ((*f)(a, 1, t) + (*f)(b, 1, t))*h*0.50;i = 1;temp2 = 1;
while (i<MAX_N){
     i++:
     R[1][0] = 0.0;for (j=1; j \leq t=temp2; j++)R[1][0] += (*f)(a+h*((double)j-0.50), l, t);
     R[1][0] = (R[0][0] + h*R[1][0])*0.50;temp4 = 4.0;
     for (j=1; j < i; j++) {
          R[1][j] = R[1][j-1] + (R[1][j-1]-R[0][j-1])/(temp4-1.0);temp4 * = 4.0;
     }
     if ((fabs(R[1][i-1]-R[0][i-2])<eps)&&(i>min))
          return R[1][i-1];
     h * = 0.50;
     temp2 *= 2;for (i=0; j<i; j++)R[0][j] = R[1][j];}
return R[1][MAX N-1];
```

```
}
```
double Integral(double a, double b, double (\*f)(double x, double y, double z), double eps,

```
double l, double t)
```
#### {

```
#define pi 3.1415926535897932
```

```
int n;
double R, p, res;
n = (int)(floor)(b * t * 0.50 / pi);p = 2.0 * pi / t;res = b - (double)n * p;if(n)R =Romberg (a, p, f0, eps/(double)n, l, t);
R = R * (double)n + Romberg( 0.0, res, f0, eps, l, t);
```
return R/100.0;

}

#### **5.2** 多项式求根**(**牛顿法**)**

```
/* 牛顿法解多项式的根
    输入:多项式系数 c[],多项式度数 n,求在[a,b]间的根
    输出:根
    要求保证[a,b]间有根
*/
double fabs( double x )
{
    return (x<0)? -x : x;
}
double f(int m, double c[], double x)
{
    int i;
    double p = c[m];
    for (i=m; i>0; i-)p = p * x + c[i-1];return p;
}
int newton(double x0, double *r, 
             double c[], double cp[], int n, 
              double a, double b, double eps)
{
    int MAX_ITERATION = 1000;
    int i = 1:
    double x1, x2, fp, eps2 = eps/10.0;
    x1 = x0;while (i < MAX_ITERATION) {
         x2 = f(n, c, x1);fp = f(n-1, cp, x1);if ((fabs(fp)<0.000000001) && (fabs(x2)>1.0))
              return 0;
         x2 = x1 - x2/fp;
         if (fabs(x1-x2) < eps2) {
              if (x2 < a \parallel x2 > b)
```

```
return 0;
          *r = x2;return 1;
     }
     x1 = x2;i++;
}
return 0;
```

```
}
```
{

double Polynomial\_Root(double c[], int n, double a, double b, double eps)

```
double *cp;
int i;
double root;
cp = (double * )calloc(n, sizeof(double));for (i=n-1; i>=0; i-) {
     cp[i] = (i+1)*c[i+1];}
if (a>b) {
          root = a; a = b; b = root;
}
if ((!newton(a, &root, c, cp, n, a, b, eps)) && 
     (lnewton(b, \& root, c, cp, n, a, b,eps))newton((a+b)*0.5, &root, c, cp, n, a, b, eps);
free(cp);
if (fabs(root)<eps)
     return fabs(root);
else
     return root;
```
}

# **5.3** 周期性方程**(**追赶法**)**

```
/* 追赶法解周期性方程
  周期性方程定义: | a1 b1 c1 ... | | = x1
             | a2 b2 c2 ... | = x2
                \cdot \cdot \cdot | * X = \cdot \cdot \cdot\vert cn-1 ... an-1 bn-1 \vert = xn-1
\vert bn cn an \vert = xn
  输入: a[],b[],c[],x[]
   输出:求解结果 X 在 x[]中
```
\*/

```
void run()
```

```
{
    c[0] /= b[0]; a[0] /= b[0]; x[0] /= b[0];
     for (int i = 1; i < N - 1; i ++) {
          double temp = b[i] - a[i] * c[i - 1];
          c[i] /= temp;
          x[i] = (x[i] - a[i] * x[i - 1]) / temp;a[i] = -a[i] * a[i - 1] / temp;}
     a[N - 2] = -a[N - 2] - c[N - 2];for (int i = N - 3; i >= 0; i --) {
          a[i] = -a[i] - c[i] * a[i + 1];x[i] = c[i] * x[i + 1];}
    x[N - 1] = (c[N - 1] * x[0] + a[N - 1] * x[N - 2]);x[N-1] = (c[N-1] * a[0] + a[N-1] * a[N-2] + b[N-1]);
     for (int i = N - 2; i >= 0; i --)
          x[i] += a[i] * x[N - 1];
}
```
#### **6**、图论—**NP** 搜索

### **6.1** 最大团

//最大团 //返回最大团大小和一个方案,传入图的大小 n 和邻接阵 mat //mat[i][j]为布尔量

#### #define MAXN 60

```
void clique(int n, int* u, int mat[][MAXN], int size, int& max, int& bb, int* res, int* rr, int* c) {
     int i, j, vn, v[MAXN];
     if (n) \{if (size + c[u[0]] \leq max) return;
          for (i = 0; i < n + size - max &amp; &amp; i < n; ++ i) {
                for (i = i + 1, vn = 0; j < n; ++ j)if (mat[u[i]][u[j]])v[vn ++] = u[i];rr[size] = u[i];clique(vn, v, mat, size +1, max, bb, res, rr, c);
                if (bb) return;
          }
```

```
\} else if (size > max) {
          max = size:
          for (i = 0; i < size; ++ i)res[i] = rr[i];bb = 1;
     }
}
```

```
int maxclique(int n, int mat[][MAXN], int *ret) {
     int max = 0, bb, c[MAXN], i, j;
     int vn, v[MAXN], rr[MAXN];
     for (c[i = n - 1] = 0; i >= 0; -i)for (vn = 0, j = i + 1; j < n; ++ j)if (mat[i][j])v[vn ++] = i;bb = 0;
          rr[0] = i;clique(vn, v, mat, 1, max, bb, ret, rr, c);c[i] = max;}
    return max;
}
```
# **6.2** 最大团**(n<64)(faster)**

```
/**
 * WishingBone's ACM/ICPC Routine Library
 *
 * maximum clique solver
 */
#include <vector>
```
using std::vector;

// clique solver calculates both size and consitution of maximum clique

// uses bit operation to accelerate searching

// graph size limit is 63, the graph should be undirected

// can optimize to calculate on each component, and sort on vertex degrees

// can be used to solve maximum independent set

class clique {

public:

static const long long  $ONE = 1$ ;

static const long long  $MASK = (1 \ll 21) - 1$ ;

```
 char* bits;
      int n, size, cmax[63];
      long long mask[63], cons;
      // initiate lookup table
      clique() {
          bits = new char[1 \ll 21];
          bits[0] = 0;
          for (int i = 1; i < 1 << 21; ++i) bits[i] = bits[i >> 1] + (i & 1);
      }
     \simclique() {
           delete bits;
      }
      // search routine
      bool search(int step, int size, long long more, long long con);
      // solve maximum clique and return size
     int sizeClique(vector<vector<int> >\& mat);
      // solve maximum clique and return constitution
     vector<int> consClique(vector<vector<int> > \& mat);
// search routine
```
};

```
// step is node id, size is current solution, more is available mask, cons is
constitution mask
bool clique::search(int step, int size, long long more, long long cons) {
     if (step >= n) {
           // a new solution reached
          this->size = size;
          this->cons = cons;
           return true;
      }
     long long now = ONE << step;
     if ((now & more) > 0) {
          long long next = more \& mask[step];
          if (size + bits[next & MASK] + bits[(next >> 21) & MASK] + bits[next >>
42] > this->size
                     &\&\text{ size} + \text{cmax}[\text{step}] > \text{this} > \text{size} // the current node is in the clique
               if (search(step +1, size +1, next, cons | now)) return true;
           }
      }
     long long next = more < ~now;
     if (size + bits[next & MASK] + bits[(next >> 21) & MASK] + bits[next >> 42]
> this->size) {
           // the current node is not in the clique
```

```
if (search(step +1, size, next, cons)) return true;
      }
      return false;
}
```

```
// solve maximum clique and return size
int clique::sizeClique(vector<vector<int> >\& mat) {
     n = \text{mat.size}();
      // generate mask vectors
     for (int i = 0; i < n; ++i) {
          mask[i] = 0;for (int j = 0; j < n; ++j) if (mat[i][j] > 0) mask[i] = ONE << j;
      }
     size = 0;
     for (int i = n - 1; i >= 0; --i) {
          search(i + 1, 1, mask[i], ONE << i);
          cmax[i] = size; }
      return size;
}
```

```
// solve maximum clique and return constitution
// calls sizeClique and restore cons
vector<int>clique::consClique(vector<vector<int>>& mat) {
     sizeClique(mat);
     vector<int>ret;
     for (int i = 0; i < n; ++i) if ((cons & (ONE << i)) > 0) ret.push_back(i);
      return ret;
}
```
#### **7**、图论—连通性

## **7.1** 无向图关键点**(dfs** 邻接阵**)**

```
//无向图的关键点,dfs 邻接阵形式,O(n^2)
//返回关键点个数,key[]返回点集
//传入图的大小 n 和邻接阵 mat,不相邻点边权 0
#define MAXN 110
```
void search(int n,int mat[][MAXN],int\* dfn,int\* low,int now,int& ret,int\* key,int& cnt,int root,int& rd,int\* bb){

```
int i;
dfn[now]=low[now]=++cnt;
```

```
for (i=0;i < n;i++)if (mat[now][i]){
              if (!dfn[i]){
                   search(n,mat,dfn,low,i,ret,key,cnt,root,rd,bb);
                   if (low[i]<low[now])
                        low[now]=low[i];
                   if \frac{1}{2}=dfn\frac{1}{2}|
                        if (now!=root&&!bb[now])
                              key[ret++]=now,bb[now]=1;else if(now==root)
                             rd++;
                    }
               }
              else if (dfn[i]<low[now])
                   low[now]=dfn[i];
          }
}
int key_vertex(int n,int mat[][MAXN],int* key){
    int ret=0,i,cnt,rd,dfn[MAXN],low[MAXN],bb[MAXN];
    for (i=0;i< n;dfn[i++]=bb[i]=0);for (cnt=i=0;i< n;i++)if (!dfn[i])rd=0;
              search(n,mat,dfn,low,i,ret,key,cnt,i,rd,bb);
              if (rd>1&&!bb[i])
                   key[ret++]=i,bb[i]=1;
          }
    return ret;
```

```
}
```
# **7.2** 无向图关键边**(dfs** 邻接阵**)**

```
//无向图的关键边,dfs 邻接阵形式,O(n^2)
//返回关键边条数,key[][2]返回边集
//传入图的大小 n 和邻接阵 mat,不相邻点边权 0
#define MAXN 100
```

```
void search(int n,int mat[][MAXN],int* dfn,int* low,int now,int& cnt,int key[][2]){
    int i;
    for (low[now]=dfn[now], i=0; i<n; i++)if (mat[now][i]){
              if (!dfn[i])dfn[i]=dfn[now]+1;
```

```
search(n,mat,dfn,low,i,cnt,key);
                   if (low[i]>dfn[now])
                        key[cnt][0]=i,key[cnt++][1]=now;if (low[i]<low[now])
                        low[now]=low[i];
              }
              else if (dfn[i]<dfn[now]-1&&dfn[i]<low[now])
                   low[now]=lev[i];
          }
}
int key_edge(int n,int mat[][MAXN],int key[][2]){
    int ret=0,i,dfn[MAXN],low[MAXN];
    for (i=0; i < n; dfn[i++]=0);for (i=0;i < n;i++)if (!dfn[i])
              dfn[i]=1,bridge(n,mat,dfn,low,i,ret,key);
    return ret;
}
```
# **7.3** 无向图的块**(bfs** 邻接阵**)**

```
//无向图的块,dfs 邻接阵形式,O(n^2)
//每产生一个块调用 dummy
//传入图的大小 n 和邻接阵 mat,不相邻点边权 0
#define MAXN 100
```

```
#include <iostream.h>
void dummy(int n,int* a){
     for (int i=0;i <n;i++)
          cout << a[i] << ' ';
     cout<<endl;
}
```

```
void search(int n,int mat[][MAXN],int* dfn,int* low,int now,int& cnt,int* st,int& sp){
    int i,m,a[MAXN];
    dfn[st[sp++]=now]=low[now]=++cnt;for (i=0;i < n;i++)if (mat[now][i]){
              if (!dfn[i])search(n,mat,dfn,low,i,cnt,st,sp);
                   if (low[i]<low[now])
                        low[now]=low[i];
                   if (low[i]>=dfn[now]){
```

```
for (st[sp]=-1,a[0]=now,m=1;st[sp]:=i;a[m++]=st[--sp]);
                         dummy(m,a);
                    }
               }
               else if (dfn[i]<low[now])
                    low[now]=dfn[i];
          }
}
void block(int n,int mat[][MAXN]){
     int i,cnt,dfn[MAXN],low[MAXN],st[MAXN],sp=0;
     for (i=0; i < n; dfn[i++]=0);for (\text{cnt=}i=0;i\leq n;i++)if (!dfn[i])
               search(n,mat,dfn,low,i,cnt,st,sp);
}
```
# **7.4** 无向图连通分支**(dfs/bfs** 邻接阵**)**

```
//无向图连通分支,dfs 邻接阵形式,O(n^2)
//返回分支数,id 返回 1..分支数的值
//传入图的大小 n 和邻接阵 mat,不相邻点边权 0
#define MAXN 100
```

```
void floodfill(int n,int mat[][MAXN],int* id,int now,int tag){
     int i;
     for (id[now]=tag,i=0;i< n;i++)if (!id[i]&&mat[now][i])
               floodfill(n,mat,id,i,tag);
```
}

```
int find_components(int n,int mat[][MAXN],int* id){
     int ret,i;
     for (i=0;i< n;id[i++]=0);for (ret=i=0;i< n;i++)if (!id[i])floodfill(n,mat,id,i,++ret);
     return ret;
```
}

```
//无向图连通分支,bfs 邻接阵形式,O(n^2)
//返回分支数,id 返回 1..分支数的值
//传入图的大小 n 和邻接阵 mat,不相邻点边权 0
#define MAXN 100
```

```
int find_components(int n,int mat[][MAXN],int* id){
    int ret,k,i,j,m;
   for (k=0; k < n; id[k++]=0);for (ret=k=0; k < n; k++)if (!id[k])for (id[k]=-1, ret++, m=1; m; )for (m=i=0;i < n;i++)if (id[i]=-1)for (m++, id[i]=ret, j=0; j<n; j++) if (!id[j]&&mat[i][j])
                                        id[i]=-1;
```
return ret;

}

## **7.5** 有向图强连通分支**(dfs/bfs** 邻接阵**)**

```
//有向图强连通分支,dfs 邻接阵形式,O(n^2)
//返回分支数,id 返回 1..分支数的值
//传入图的大小 n 和邻接阵 mat,不相邻点边权 0
#define MAXN 100
```

```
void search(int n,int mat[][MAXN],int* dfn,int* low,int now,int& cnt,int& tag,int* id,int* st,int&
sp){
```

```
int i,j;
    dfn[st[sp++]=now]=low[now]=++cnt;for (i=0;i < n;i++)if (mat[now][i]){
              if (!dfn[i])ssearch(n,mat,dfn,low,i,cnt,tag,id,st,sp);
                   if (low[i]<low[now])
                        low[now]=low[i];
              }
              else if (dfn[i]<dfn[now]){
                   for (i=0; j < sp&&s[t][l=1; j++);
                   if (j<cnt&&dfn[i]<low[now])
                        low[now]=dfn[i];
              }
          }
    if (low[now]==dfn[now])
         for (tag++;st[sp]!=now;id[st[--sp]]=tag);
}
int find_components(int n,int mat[][MAXN],int* id){
    int ret=0,i,cnt,sp,st[MAXN],dfn[MAXN],low[MAXN];
```

```
for (i=0; i < n; dfn[i++]=0);for (sp=cnt=i=0;i<n;i++)if (!dfn[i])
               search(n,mat,dfn,low,i,cnt,ret,id,st,sp);
     return ret;
}
```

```
//有向图强连通分支,bfs 邻接阵形式,O(n^2)
//返回分支数,id 返回 1..分支数的值
//传入图的大小 n 和邻接阵 mat,不相邻点边权 0
#define MAXN 100
```

```
int find_components(int n,int mat[][MAXN],int* id){
     int ret=0,a[MAXN],b[MAXN],c[MAXN],d[MAXN],i,j,k,t;
     for (k=0; k < n; id[k++]=0);
     for (k=0; k < n; k++)if (!id[k]){
               for (i=0;i < n;i++)a[i]=b[i]=c[i]=d[i]=0;a[k]=b[k]=1;for (t=1; t; )for (t=i=0;i < n;i++){
                         if (a[i]&&!c[i])
                               for (c[i]=t=1,j=0;j\leq n;j++)if (mat[i][j]&&!a[j])
                                         a[i]=1;if (b[i]&&!d[i])
                              for (d[i]=t=1,j=0;j < n;j++)if (mat[i][i]&&[b[i])b[i]=1;}
               for (ret++, i=0; i < n; i++)if (a[i]&b[i])
                         id[i]=ret;
          }
    return ret;
```
}

## **7.6** 有向图最小点基**(**邻接阵**)**

//有向图最小点基,邻接阵形式,O(n^2) //返回电集大小和点集 //传入图的大小 n 和邻接阵 mat,不相邻点边权 0 //需要调用强连通分支 #define MAXN 100

```
int base_vertex(int n,int mat[][MAXN],int* sets){
     int ret=0,id[MAXN],v[MAXN],i,j;
    j=find_components(n,mat,id);
     for (i=0; i < j; v[i++]=1);for (i=0;i < n;i++)for (i=0; j < n; j++)if (id[i]!=id[j]&&mat[i][j])
                    v[id[j]-1]=0;
     for (i=0;i < n;i++)if (v[i[i]-1])v[id[sets[ret++] = i] - 1] = 0;return ret;
}
```
#### **8**、图论—匹配

## **8.1** 二分图最大匹配**(hungary** 邻接表**)**

```
//二分图最大匹配,hungary 算法,邻接表形式,复杂度 O(m*e)
//返回最大匹配数,传入二分图大小 m,n 和邻接表 list(只需一边)
//match1,match2 返回一个最大匹配,未匹配顶点 match 值为-1
#include <string.h>
#define MAXN 310
#define _clr(x) memset(x,0xff,sizeof(int)*MAXN)
struct edge_t{
    int from,to;
    edge_t* next;
};
int hungary(int m,int n,edge_t* list[],int* match1,int* match2){
    int s[MAXN],t[MAXN],p,q,ret=0,i,j,k;edge_t* e;
    for (clr(match1), clr(match2),i=0;i<m;ret+=(match1[i++]>=0))
         for \left( \text{clr}(t),s[p=q=0]=i;p<-q\&\&\text{match1}[i]<0;p++) \right)for (e=list[k=s[p]];e&&match1[i]<0;e=e->next)
                  if (t[j=e \rightarrow to] < 0){
                       s[++q] = match2[j], t[j] = k;if (s[q]<0)for (p= j; p>=0; j=p)match2[i]=k=t[i], p=match1[k], match1[k]=i;}
    return ret;
}
```
## **8.2** 二分图最大匹配**(hungary** 邻接阵**)**

```
//二分图最大匹配,hungary 算法,邻接阵形式,复杂度 O(m*m*n)
//返回最大匹配数,传入二分图大小 m,n 和邻接阵 mat,非零元素表示有边
//match1,match2 返回一个最大匹配,未匹配顶点 match 值为-1
#include <string.h>
#define MAXN 310
#define \text{clr}(x) memset(x,0xff,sizeof(int)*MAXN)
```

```
int hungary(int m,int n,int mat[][MAXN],int* match1,int* match2){
     int s[MAXN],t[MAXN],p,q,ret=0,i,j,k;
     for (\text{clr}(\text{match1}), \text{clr}(\text{match2}), i=0; i\leq m; \text{ret}+=(\text{match1}[i++)=0))for \left( clr(t),s[p=q=0]=i;p\leq=q&&match1[i]\leq0;p++)
                 for (k= s[p], j=0; j < n \&amp; \&amp; match 1[j] < 0; j++)if (mat[k][j] & \& \& t[j] < 0)s[++q] =match2[j],t[j]=k;
                             if (s[q]<0)for (p=i;p>=0;i=p)match2[i]=k=t[i],p=match1[k],match1[k]=i;}
     return ret;
```

```
}
```
## **8.3** 二分图最大匹配**(hungary** 正向表**)**

```
//二分图最大匹配,hungary 算法,正向表形式,复杂度 O(m*e)
//返回最大匹配数,传入二分图大小 m,n 和正向表 list,buf(只需一边)
//match1,match2 返回一个最大匹配,未匹配顶点 match 值为-1
#include <string.h>
#define MAXN 310
#define _clr(x) memset(x,0xff,sizeof(int)*MAXN)
```

```
int hungary(int m,int n,int* list,int* buf,int* match1,int* match2){
     int s[MAXN],t[MAXN],p,q,ret=0,i,j,k,l;
     for (\text{clr}(\text{match1}), \text{clr}(\text{match2}), i=0; i\leq m; \text{ret}+=(\text{match1}[i++)=0)))
          for (\_clr(t),s[p=q=0]=i;p<-q&amp;&amp;match1[i]<0;p++)for (l=list[k=s[p)];l<list[k+1]&amp;4x,dt\]if (t[i=but[1]]<0){
                           s[++q] =match2[j],t[j]=k;
                           if (s[q]<0)for (p=|p>=0; j=p)match2[i]=k=t[i], p=match1[k], match1[k]=i;}
```
return ret;

}

## **8.4** 二分图最佳匹配**(kuhn\_munkras** 邻接阵**)**

```
//二分图最佳匹配,kuhn munkras 算法,邻接阵形式,复杂度 O(m*m*n)
//返回最佳匹配值,传入二分图大小 m,n 和邻接阵 mat,表示权值
//match1,match2 返回一个最佳匹配,未匹配顶点 match 值为-1
//一定注意 m<=n,否则循环无法终止
//最小权匹配可将权值取相反数
#include <string.h>
#define MAXN 310
#define inf 1000000000
#define _clr(x) memset(x,0xff,sizeof(int)*n)
int kuhn_munkras(int m,int n,int mat[][MAXN],int* match1,int* match2){
    int s[MAXN],t[MAXN],l1[MAXN],l2[MAXN],p,q,ret=0,i,j,k;
    for (i=0;i<m;i++)for (11[i]=\inf,j=0;j\leq n;j++)l1[i]=mat[i][j]>l1[i]?mat[i][j]:l1[i];
    for (i=0; i < n; 12[i++]=0);for (clr(match1), clr(match2),i=0;i\leq m; i++){
         for (\_clr(t),s[p=q=0]=i;p<-q\&\&match1[i]<0;p++)for (k= s[p], j=0; j < n \&amp; \& match1[i] < 0; j++)if (11[k]+12[i] == mat[k][j] & \& t[i] < 0)s[++q] =match2[j],t[j]=k;
                      if (s[q]<0)for (p=|p>=0; j=p)match2[i]=k=t[i], p=match1[k], match1[k]=i;}
         if (match1[i]<0)for (i-, p=inf,k=0; k<=q; k++)for (i=0; j < n; j++)if (t[j]<0&&l1[s[k]]+l2[j]-mat[s[k]][j]<p)
                           p=11[s[k]]+12[i]-mat[s[k]][j];
             for (j=0; j < n; 12[j]+=t[j]<0?0:p,j++);
             for (k=0; k \leq q; 11[s[k++]]-p);}
    }
    for (i=0;i<m;i++)ret+=mat[i][match1[i]];
    return ret;
}
```
# **8.5** 一般图匹配**(**邻接表**)**

```
//一般图最大匹配,邻接表形式,复杂度 O(n*e)
//返回匹配顶点对数,match 返回匹配,未匹配顶点 match 值为-1
//传入图的顶点数 n 和邻接表 list
#define MAXN 100
struct edge_t{
    int from,to;
    edge_t* next;
};
int aug(int n,edge_t* list[],int* match,int* v,int now){
    int t,ret=0;edge t^* e;
    v[now]=1;for (e=list[now];e;e=e->next)
         if (|v[t= e > to])if (match[t]<0)
                  match[now]=t,match[t]=now,ret=1;
             else{
                  v[t]=1;
                  if (aug(n,list,match,v,match[t]))
                       match[now]=t,match[t]=now,ret=1;
                  v[t]=0;}
             if (ret)
                  break;
         }
    v[now]=0;
    return ret;
}
int graph_match(int n,edge_t* list[],int* match){
    int v[MAXN],i,j;
    for (i=0;i < n;i++)v[i]=0, match[i]=-1;
    for (i=0,j=n;i< n\&\&j>=2;if (match[i]<0&&aug(n,list,match,v,i))
             i=0,j=2;else
             i++;
    for (i=j=0;i=n;i++)j+=(match[i]\geq=0);return j/2;
}
```

```
66
```
# **8.6** 一般图匹配**(**邻接阵**)**

//一般图最大匹配,邻接阵形式,复杂度 O(n^3) //返回匹配顶点对数,match 返回匹配,未匹配顶点 match 值为-1 //传入图的顶点数 n 和邻接阵 mat #define MAXN 100

```
int aug(int n,int mat[][MAXN],int* match,int* v,int now){
    int i,ret=0;
    v[now]=1;for (i=0;i< n;i++)if (!v[i]&&mat[now][i]){
              if (match[i]<0)
                   match[now]=i,match[i]=now,ret=1;
              else{
                   v[i]=1;if (aug(n,mat,match,v,match[i]))
                        match[now]=i,match[i]=now,ret=1;
                   v[i]=0;}
              if (ret)
                   break;
         }
    v[now]=0;return ret;
}
int graph_match(int n,int mat[][MAXN],int* match){
    int v[MAXN],i,j;
    for (i=0;i=n;i++)v[i]=0,match[i]=-1;for (i=0,j=n;i< n&j>=2;if (match[i]<0&&aug(n,mat,match,v,i))
              i=0, j=2;else
              i++;
    for (i=j=0;i=n;i++)j+=(match[i]>=0);
    return j/2;
}
```
## **8.7** 一般图匹配**(**正向表**)**

```
//一般图最大匹配,正向表形式,复杂度 O(n*e)
//返回匹配顶点对数,match 返回匹配,未匹配顶点 match 值为-1
//传入图的顶点数 n 和正向表 list,buf
#define MAXN 100
```

```
int aug(int n,int* list,int* buf,int* match,int* v,int now){
     int i,t,ret=0;
     v[now]=1;for (i=list[now]; i<list[now+1]; i++)if (!v[t=buf[i]])\{if (match[t]<0)match[now]=t,match[t]=now,ret=1;
               else{
                    v[t]=1;if (aug(n,list,buf,match,v,match[t]))
                         match[now]=t,match[t]=now,ret=1;
                    v[t]=0;}
               if (ret)
                    break;
          }
     v[now]=0;
     return ret;
}
int graph_match(int n,int* list,int* buf,int* match){
     int v[MAXN],i,j;
     for (i=0; i < n; i++)v[i]=0,match[i]=-1;for (i=0,j=n;i< n&j>=2;if (match[i]<0&&aug(n,list,buf,match,v,i))
               i=0, j=2;else
               i++;
     for (i=j=0;i=n;i++)j+=(match[i]>=0);
     return j/2;
```
}

#### **9**、图论—网络流

#### **9.1** 最大流**(**邻接阵**)**

//求网络最大流,邻接阵形式 //返回最大流量,flow 返回每条边的流量 //传入网络节点数 n,容量 mat,源点 source,汇点 sink

#define MAXN 100 #define inf 1000000000

```
int max_flow(int n,int mat[][MAXN],int source,int sink,int flow[][MAXN]){
     int pre[MAXN],que[MAXN],d[MAXN],p,q,t,i,j;
     if (source==sink) return inf;
     for (i=0;i < n;i++)for (i=0; j < n; flow[i][j++]=0);for (:;) {
          for (i=0;i< n; pre[i++]=0);pre[t=source]=source+1,d[t]=inf;
          for (p=q=0;p<-q&&!pre[sink];t=que[p++])for (i=0;i < n;i++)if (!pre[i] & \& \& j=mat[t][i]-flow[t][i])
                         pre[que[q++]=i]=t+1,d[i]=d[t]<i>2</i>d[t];j;else if (!pre[i]&&j=flow[i][t])
                         pre[que[q++]=i]=-t-1,d[i]=d[t]<i>2d[t]:j;if (!pre[sink]) break;
          for (i=sink;i!=source;)
               if (pre[i] > 0)
                    flow[pre[i]-1][i] += d[sink], i = pre[i]-1;else
                    flow[i][-pre[i]-1]-=d[sink],i=-pre[i]-1;
     }
     for (j=i=0;i<n;j+=flow[source][i++]);
     return j;
```

```
}
```
## **9.2** 上下界最大流**(**邻接阵**)**

//求上下界网络最大流,邻接阵形式 //返回最大流量,-1 表示无可行流,flow 返回每条边的流量 //传入网络节点数 n,容量 mat,流量下界 bf,源点 source,汇点 sink //MAXN 应比最大结点数多 2,无可行流返回-1 时 mat 未复原!

#define MAXN 100 #define inf 1000000000

int limit max flow(int n,int mat[][MAXN],int bf[][MAXN],int source,int sink,int flow[][MAXN]){

```
int i,j,sk,ks;
if (source==sink) return inf;
for (\text{mat}[n][n+1] = \text{mat}[n+1][n] = \text{mat}[n][n] = \text{mat}[n+1][n+1] = i = 0; i < n; i++)for (\text{mat}[n][i] = \text{mat}[i][n] = \text{mat}[n+1][i] = \text{mat}[i][n+1] = i = 0; i < n; i++)mat[i][j]-=bf[i][j],mat[n][i]+=bf[j][i],mat[i][n+1]+=bf[i][j];
sk=mat[source][sink],ks=mat[sink][source],mat[source][sink]=mat[sink][source]=inf;
for (i=0:i< n+2:i++)for (j=0; j < n+2; flow[i][j++]=0);max flow(n+2, mat, n,n+1, flow);for (i=0;i < n;i++)if (flow[n][i] < mat[n][i]) return -1;
flow[source][sink]=flow[sink][source]=0,mat[source][sink]=sk,mat[sink][source]=ks;
_max_flow(n,mat,source,sink,flow);
for (i=0;i < n;i++)for (i=0; j < n; j++)mat[i][j]+=bf[i][j],flow[i][j]+=bf[i][j];for (j=i=0;i=n;j+=flow[source][i++);
return j;
```
## **9.3** 上下界最小流**(**邻接阵**)**

//求上下界网络最小流,邻接阵形式

}

```
//返回最大流量,-1 表示无可行流,flow 返回每条边的流量
//传入网络节点数 n,容量 mat,流量下界 bf,源点 source,汇点 sink
//MAXN 应比最大结点数多 2,无可行流返回-1 时 mat 未复原!
```

```
#define MAXN 100
#define inf 1000000000
int limit_min_flow(int n,int mat[][MAXN],int bf[][MAXN],int source,int sink,int 
flow[][MAXN]){
     int i,j,sk,ks;
     if (source==sink) return inf;
     for (\text{mat}[n][n+1] = \text{mat}[n+1][n] = \text{mat}[n][n] = \text{mat}[n+1][n+1] = i = 0; i < n; i++)for (\text{mat}[n][i] = \text{mat}[i][n] = \text{mat}[n+1][i] = \text{mat}[i][n+1] = i = 0; i < n; i++)mat[i][j]-bt[i][j],mat[n][i]+=bf[j][i],mat[i][n+1]+=bf[i][j];
     sk=mat[source][sink],ks=mat[sink][source],mat[source][sink]=mat[sink][source]=inf;
     for (i=0; i < n+2; i++)for (i=0; j < n+2; flow[i][j++]=0);max_flow(n+2,mat,n,n+1,flow);for (i=0;i < n;i++)if (flow[n][i] < mat[n][i]) return -1;
     flow[source][sink]=flow[sink][source]=0,mat[source][sink]=sk,mat[sink][source]=ks;
     _max_flow(n,mat,sink,source,flow);
```

```
for (i=0;i < n;i++)for (i=0; j < n; j++)mat[i][j]+=bf[i][j],flow[i][j]+=bf[i][j];for (i=i=0;i=n;j+=flow[source][i++);
    return j;
}
```
## **9.4** 最大流无流量**(**邻接阵**)**

```
//求网络最大流,邻接阵形式
//返回最大流量
//传入网络节点数 n,容量 mat,源点 source,汇点 sink
//注意 mat 矩阵被修改
#define MAXN 100
#define inf 1000000000
int max_flow(int n,int mat[][MAXN],int source,int sink){
    int v[MAXN],c[MAXN],p[MAXN],ret=0,i,j;
    for (:;) {
         for (i=0;i=n;i++)v[i]=c[i]=0;for (c[source]=inf;;){
              for (i=1,i=0;i<n;i++)if (!v[i] \& \& c[i] \& \& (j == -1 || c[i] > c[i]))j=i;
              if (j<0) return ret;
              if (j==sink) break;
              for (v[i]=1,i=0;i<n;i++)if (mat[i][i] > c[i] \& \& c[i] > c[i])c[i] = mat[j][i] < c[j]?mat[j][i]:c[j], p[i] = j;}
         for ret+=i[c]=sink]; i!=source; i=p[i]mat[p[i]][i]-=j,mat[i][p[i]]+=j;
    }
}
```
### **9.5** 最小费用最大流**(**邻接阵**)**

//求网络最小费用最大流,邻接阵形式 //返回最大流量,flow 返回每条边的流量,netcost 返回总费用 //传入网络节点数 n,容量 mat,单位费用 cost,源点 source,汇点 sink #define MAXN 100 #define inf 1000000000

```
int min_cost_max_flow(int n,int mat[][MAXN],int cost[][MAXN],int source,int sink,int 
flow[][MAXN],int& netcost){
     int pre[MAXN],min[MAXN],d[MAXN],i,j,t,tag;
     if (source==sink) return inf;
     for (i=0;i=n;i++)for (i=0; j < n; flow[i][j++]=0);for (netcost=0;;){
          for (i=0;i < n;i++)pre[i]=0, min[i]=inf;for (pre[source]=source+1,min[source]=0,d[source]=inf,tag=1;tag;)
               for (tag=t=0;t< n;t++)if (d[t])for (i=0;i < n;i++)if (j=mat[t][i]-flow[t][i]&&min[t]+cost[t][i]<min[i])
                                   tag=1, min[i]=min[t]+cost[t][i], pre[i]=t+1, d[i]=d[t]<i</i>?d[t]:j;else if (j=flow[i][t]&&min[t]<inf&&min[t]-cost[i][t]<min[i])
                                   tag=1,min[i]=min[t]-cost[i][t],pre[i]=-t-1,d[i]=d[t]<j?d[t]:j;
          if (!pre[sink]) break;
         for (netcost+=min[sink]*d[i=sink];i!=source;)
               if (pre[i] > 0)
                    flow[pre[i]-1][i]+=d[sink],i=pre[i]-1;
               else
                    flow[i][-pre[i]-1]-d[sink], i=-pre[i]-1;}
     for (i=i=0;i=n;j+=flow[source][i++);
    return j;
}
```

```
10、 图论—应用
```
## **10.1** 欧拉回路**(**邻接阵**)**

//求欧拉回路或欧拉路,邻接阵形式,复杂度 O(n^2) //返回路径长度,path 返回路径(有向图时得到的是反向路径) //传入图的大小 n 和邻接阵 mat,不相邻点边权 0 //可以有自环与重边,分为无向图和有向图

#### #define MAXN 100

void find\_path\_u(int n,int mat[][MAXN],int now,int& step,int\* path){
```
int i;
     for (i=n-1;i>=0;i-)while (mat[now][i]){
               mat[now][i]--,mat[i][now]--;
               find_path_u(n,mat,i,step,path);
          }
     path[step++]=now;
}
void find_path_d(int n,int mat[][MAXN],int now,int& step,int* path){
     int i;
     for (i=n-1;i>=0;i-)while (mat[now][i]){
               mat[now][i]--;
               find_path_d(n,mat,i,step,path);
          }
     path[step++]=now;
}
int euclid_path(int n,int mat[][MAXN],int start,int* path){
     int ret=0;
     find_path_u(n,mat,start,ret,path);
// find_path_d(n,mat,start,ret,path);
     return ret;
```

```
}
```
# **10.2** 树的前序表转化

```
//将用边表示的树转化为前序表示的树
//传入节点数 n 和邻接表 list[],邻接表必须是双向的,会在函数中释放
//pre[]返回前序表,map[]返回前序表中的节点到原来节点的映射
#define MAXN 10000
struct node{
    int to;
    node* next;
};
void prenode(int n,node* list[],int* pre,int* map,int* v,int now,int last,int& id){
    node* t;
    int p=id++;for (v[map[p]=now]=1,pre[p]=last;list[now];){
        t=list[now],list[now]=t->next;
        if (!v[t \rightarrow to])prenode(n,list,pre,map,v,t->to,p,id);
```

```
}
}
void makepre(int n,node* list[],int* pre,int* map){
     int v[MAXN],id=0,i;
     for (i=0; i < n; v[i++]=0);prenode(n,list,pre,map,v,0,-1,id);
}
```
# **10.3** 树的优化算法

```
//最大顶点独立集
int max_node_independent(int n,int* pre,int* set){
    int c[MAXN],i,ret=0;
    for (i=0;i < n;i++)c[i]=set[i]=0;for (i=n-1;i>=0;i-)if (!c[i]){
              set[i]=1;
              if (pre[i]!=-1)
                  c[pre[i]]=1;ret++;
         }
    return ret;
}
//最大边独立集
int max_edge_independent(int n,int* pre,int* set){
    int c[MAXN],i,ret=0;
    for (i=0;i < n;i++)c[i]=set[i]=0;for (i=n-1;i>=0;i-1)if (!c[i]&&pre[i]!=-1&&!c[pre[i]]){
              set[i]=1;c[pre[i]]=1;ret++;
         }
    return ret;
}
//最小顶点覆盖集
```

```
int min_node_cover(int n,int* pre,int* set){
     int c[MAXN],i,ret=0;
     for (i=0;i=n;i++)
```

```
c[i]=set[i]=0;for (i=n-1;i>=0;i-)if (!c[i]&&pre[i]!=-1&&!c[pre[i]]){
             set[i]=1;c[pre[i]]=1;ret++;
         }
    return ret;
}
//最小顶点支配集
```

```
int min_node_dominant(int n,int* pre,int* set){
     int c[MAXN],i,ret=0;
     for (i=0; i < n; i++)c[i]=set[i]=0;for (i=n-1;i>=0;i-)if (!c[i]&&(pre[i]==-1||!set[pre[i]])){
               if (prefi]=-1)set[pre[i]]=1;
                    c[pre[i]]=1;if (\text{pre}[pre[i]]!=-1)c[pre[pre[i]]]=1;
               }
               else
                    set[i]=1;ret++;
          }
     return ret;
```

```
}
```
# **10.4** 拓扑排序**(**邻接阵**)**

```
//拓扑排序,邻接阵形式,复杂度 O(n^2)
//如果无法完成排序,返回 0,否则返回 1,ret 返回有序点列
//传入图的大小 n 和邻接阵 mat,不相邻点边权 0
#define MAXN 100
int toposort(int n,int mat[][MAXN],int* ret){
```

```
int d[MAXN],i,j,k;
for (i=0;i=n;i++)for (d[i]=j=0;j < n;d[i]+=mat[j++][i]);
for (k=0; k < n; ret[k++]=i){
     for (i=0; d[i] \& \& i < n; i++);
     if (i == n)
```

```
return 0;
          for (d[i]=-1,j=0;j\leq n;j++)d[j]-mat[i][j];
     }
     return 1;
}
```
# **10.5** 最佳边割集

```
//最佳边割集
#define MAXN 100
#define inf 1000000000
int max_flow(int n,int mat[][MAXN],int source,int sink){
     int v[MAXN],c[MAXN],p[MAXN],ret=0,i,j;
     for (:;) {
          for (i=0;i < n;i++)v[i]=c[i]=0;for (c[source]=inf;;){
               for (i=1,i=0;i=n;i++)if (!v[i] \& \& c[i] \& \& (j == -1 || c[i] > c[i]))i=i:
               if (j<0) return ret;
               if (j==sink) break;
               for (v[i]=1,i=0;i<n;i++)if (mat[j][i] > c[i] \& \& c[j] > c[i])c[i] = mat[j][i] < c[j]?mat[j][i]:c[j], p[i] = j;}
          for ret+=j=c[i=sink]; i!=source; i=p[i]mat[p[i]][i]=-j, mat[i][p[i]]+=j;}
}
int best_edge_cut(int n,int mat[][MAXN],int source,int sink,int set[][2],int& mincost){
     int m0[MAXN][MAXN],m[MAXN][MAXN],i,j,k,l,ret=0,last;
     if (source==sink)
          return -1;
     for (i=0;i< n;i++)for (i=0; j < n; j++)m0[i][j]=mat[i][j];for (i=0;i < n;i++)for (j=0; j < n; j++)m[i][j]=m[|i][j];
```

```
mincost=last=max_flow(n,m,source,sink);
```

```
for (k=0; k< n \&\&last;k++)for (l=0; l < n \&\& last; l++)
               if (m0[k][l]){
                    for (i=0;i < n+n;i++)for (j=0;j < n+n;j++)m[i][j]=m[0[i][j];m[k][1]=0;if (max_flow(n,m,source,sink)==last-mat[k][l]){
                         set[ret][0]=k;
                         set[ret++][1]=l;m0[k][l]=0;
                         last=mat[k][1];}
               }
    return ret;
}
```
## **10.6** 最佳点割集

```
//最佳顶点割集
#define MAXN 100
#define inf 1000000000
```

```
int max_flow(int n,int mat[][MAXN],int source,int sink){
     int v[MAXN],c[MAXN],p[MAXN],ret=0,i,j;
     for (:;) {
          for (i=0;i=n;i++)v[i]=c[i]=0;for (c[source]=inf;;){
               for (i=1,i=0;i<n;i++)if (!v[i]&&c[i]&&(j==-1||c[i]>c[j]))
                          i=i;
               if (i<0) return ret;
               if (j==sink) break;
               for (v[i]=1,i=0;i<n;i++)if (mat[j][i] > c[i] \& \& c[j] > c[i])c[i] = mat[j][i] < c[j]?mat[j][i]:c[j], p[i] = j;}
          for (ret+=j=c[i=sink];i!=source;i=p[i])mat[p[i]][i] = j, mat[i][p[i]] += j;}
}
```
int best\_vertex\_cut(int n,int mat[][MAXN],int\* cost,int source,int sink,int\* set,int& mincost){

```
int m0[MAXN][MAXN],m[MAXN][MAXN],i,j,k,ret=0,last;
if (source==sink||mat[source][sink])
     return -1;
for (i=0;i=n+n;i++)for (j=0;j < n+n;j++)m0[i][j]=0;
for (i=0;i < n;i++)for (j=0;j < n;j++)if (mat[i][j])m0[i][n+j]=inf;for (i=0;i < n;i++)m0[n+i][i]=cost[i];for (i=0;i=n+n;i++)for (i=0; j < n+n; j++)m[i][j]=m[0[i][j];mincost=last=max_flow(n+n,m,source,n+sink);
for (k=0; k< n \&\&last;k++)if (k! = source&k! = sink)for (i=0;i < n+n;i++)for (j=0;j < n+n;j++)m[i][j]=m[1][j];m[n+k][k]=0;if (max_flow(n+n,m,source,n+sink)= = last-cost[k]){
              set[ret++]=k;
              m0[n+k][k]=0;last-=cost[k];
          }
     }
return ret;
```
## **10.7** 最小边割集

//最小边割集 #define MAXN 100 #define inf 1000000000

}

```
int max_flow(int n,int mat[][MAXN],int source,int sink){
    int v[MAXN],c[MAXN],p[MAXN],ret=0,i,j;
    for (:;) {
         for (i=0;i < n;i++)v[i]=c[i]=0;for (c[source]=inf;;){
              for (i=1,i=0;i=n;i++)
```

```
if (!v[i]&&c[i]&&(j==-1||c[i]>c[j]))
                         j=i;
               if (j<0) return ret;
               if (j==sink) break;
               for (v[j]=1,i=0;i<n;i++)if (mat[j][i]>c[i]&&c[j]>c[i])
                         c[i] = mat[j][i] < c[j]?mat[j][i]:c[j], p[i] = j;}
          for (ret+=j=c[i=sink];i!=source;i=p[i])
               mat[p[i]][i]-=j,mat[i][p[i]]+-j;}
}
int min_edge_cut(int n,int mat[][MAXN],int source,int sink,int set[][2]){
     int m0[MAXN][MAXN],m[MAXN][MAXN],i,j,k,l,ret=0,last;
     if (source==sink)
          return -1;
     for (i=0;i < n;i++)for (j=0; j < n; j++)m0[i][j] = (mat[i][j] != 0);for (i=0;i < n;i++)for (j=0;j < n;j++)m[i][j]=m[0[i][j];last=max_flow(n,m,source,sink);
     for (k=0; k< n\&\&last; k++)for (l=0; l < n \&\&last;l++)if (m0[k][l]){
                    for (i=0;i < n+n;i++)for (j=0;j < n+n;j++)m[i][j]=m[0[i][j];m[k][l]=0;
                    if (max_flow(n,m,source,sink)<last){
                         set[ret][0]=k;
                         set[ret++][1]=l;
                         m0[k][l]=0;
                         last--;
                    }
               }
     return ret;
}
```
# **10.8** 最小点割集

//最小顶点割集

```
#define MAXN 100
#define inf 1000000000
```

```
int max_flow(int n,int mat[][MAXN],int source,int sink){
     int v[MAXN],c[MAXN],p[MAXN],ret=0,i,j;
     for (;;){
          for (i=0:i\leq n:i++)v[i]=c[i]=0;for (c[source]=inf;;){
               for (j=-1,i=0;i< n;i++)if (!v[i]&&c[i]&&(j==-1||c[i]>c[j]))
                         j=i;
               if (j<0) return ret;
               if (j==sink) break;
               for (v[i]=1,i=0;i<n;i++)if (mat[j][i] > c[i] \& \& c[j] > c[i])c[i] = mat[j][i] < c[j]?mat[j][i]:c[j], p[i] = j;}
          for (ret+=j=c[i=sink];i!=source;i=p[i])mat[p[i]][i] = j, mat[i][p[i]] += j;}
}
int min_vertex_cut(int n,int mat[][MAXN],int source,int sink,int* set){
     int m0[MAXN][MAXN],m[MAXN][MAXN],i,j,k,ret=0,last;
     if (source==sink||mat[source][sink])
          return -1;
     for (i=0;i=n+n;i++)for (j=0;j < n+n;j++)m0[i][i]=0;for (i=0;i=n;i++)for (j=0; j < n; j++)if (mat[i][j])
                    m0[i][n+j]=inf;
     for (i=0;i< n;i++)m0[n+i][i]=1;for (i=0;i=n+n;i++)for (j=0;j < n+n;j++)m[i][j]=m[0[i][j];last=max_flow(n+n,m,source,n+sink);
     for (k=0; k< n \&\&last;k++)if (k!=source&&k!=sink){
               for (i=0;i=n+n;i++)for (i=0; j < n+n; j++)
```

```
m[i][j]=m[0[i][j];m[n+k][k]=0;if (max_flow(n+n,m,source,n+sink)<last){
                   set[ret++]=k;
                   m0[n+k][k]=0;
                   last--;
              }
          }
    return ret;
}
```
#### **10.9** 最小路径覆盖

```
//最小路径覆盖,O(n^3)
//求解最小的路径覆盖图中所有点,有向图无向图均适用
//注意此问题等价二分图最大匹配,可以用邻接表或正向表减小复杂度
//返回最小路径条数,pre 返回前指针(起点-1),next 返回后指针(终点-1)
#include <string.h>
#define MAXN 310
#define _clr(x) memset(x,0xff,sizeof(int)*n)
```

```
int hungary(int n,int mat[][MAXN],int* match1,int* match2){
     int s[MAXN],t[MAXN],p,q,ret=0,i,j,k;
     for (\_clr(match1), \_clr(match2), i=0; i\leq n; ret+=(match1[i++]>=0))for (\_clr(t),s[p=q=0]=i;p<-q&amp;&amp;match1[i]<0;p++)for (k= s[p], j=0; j < n \&amp; \&amp; match 1[i] < 0; j++)if (\text{mat}[k][j] \& \& t[j] < 0)s[++q] =match2[j],t[j]=k;
                          if (s[q]<0)for (p=i;p>=0;i=p)match2[j]=k=t[j],p=match1[k],match1[k]=j;
                     }
     return ret;
}
inline int path_cover(int n,int mat[][MAXN],int* pre,int* next){
```

```
return n-hungary(n,mat,next,pre);
```
}

#### **11**、 图论—支撑树

#### **11.1** 最小生成树**(kruskal** 邻接表**)**

```
//无向图最小生成树,kruskal 算法,邻接表形式,复杂度 O(mlogm)
//返回最小生成树的长度,传入图的大小 n 和邻接表 list
//可更改边权的类型,edge[][2]返回树的构造,用边集表示
//如果图不连通,则对各连通分支构造最小生成树,返回总长度
#include <string.h>
#define MAXN 200
#define inf 1000000000
typedef double elem_t;
struct edge_t{
    int from,to;
    elem_t len;
    edge_t* next;
};
#define _ufind_run(x) for(;p[t=x];x=p[x],p[t]=(p[x]?p[x]:x))
#define _run_both _ufind_run(i);_ufind_run(j)
struct ufind{
    int p[MAXN],t;
    void init(){memset(p,0,sizeof(p));}
    void set_friend(int i,int j){_run_both;p[i]=(i==j?0:j);}
    int is_friend(int i,int j){_run_both;return i==j&&i;}
};
#define \text{\_cp}(a,b) ((a).len<(b).len)
struct heap_t{int a,b;elem_t len;};
struct minheap{
    heap_t h[MAXN*MAXN];
    int n,p,c;
    void init(){n=0;}void ins(heap_t e){
         for (p=++n;p>1&&_cp(e,h[p>>1]);h[p]=h[p>>1],p>>=1);
         h[p]=e;}
    int del(heap_t& e){
         if (!n) return 0;
         for 
(e=h[p=1], c=2; c< n&\&_cp(h[c+=(c<n-1&\&_cp(h[c+1],h[c]))],h[n]);h[p]=h[c],p=c,c<<=1);h[p]=h[n-]; return 1;
    }
};
elem_t kruskal(int n,edge_t* list[],int edge[][2]){
    ufind u;minheap h;
    edge t^* t;heap t e;
```

```
elem t ret=0;int i,m=0;
     u.\text{init}(),h.\text{init}();
     for (i=0;i < n;i++)for (t=list[i];t;t=t>=next)if (i < t > to)e.a=i,e.b=t->to,e.len=t->len,h.ins(e);
     while (m<n-1&&h.del(e))
          if (lu.is_friend(e.a+1,e.b+1))edge[m][0]=e.a,edge[m][1]=e.b,ret+=e.len,u.set_friend(e.a+1,e.b+1);
     return ret;
}
```
# **11.2** 最小生成树**(kruskal** 正向表**)**

```
//无向图最小生成树,kruskal 算法,正向表形式,复杂度 O(mlogm)
//返回最小生成树的长度,传入图的大小 n 和正向表 list,buf
//可更改边权的类型,edge[][2]返回树的构造,用边集表示
//如果图不连通,则对各连通分支构造最小生成树,返回总长度
#include <string.h>
#define MAXN 200
#define inf 1000000000
typedef double elem_t;
struct edge_t{
    int to;
    elem_t len;
};
#define _ufind_run(x) for(;p[t=x];x=p[x],p[t]=(p[x]?p[x]:x))
#define _run_both _ufind_run(i);_ufind_run(j)
struct ufind{
    int p[MAXN],t;
    void init(){memset(p,0,sizeof(p));}
    void set friend(int i,int j){ run_both;p[i]=(i==j?0:j);}
    int is_friend(int i,int j){_run_both;return i==j&&i;}
};
#define \text{\_cp}(a,b) ((a).len<(b).len)
struct heap_t{int a,b;elem_t len;};
struct minheap{
    heap_t h[MAXN*MAXN];
    int n,p,c;
    void init(){n=0;}void ins(heap_t e){
        for (p=+n;p>1&&p;p(p,h[p>>1]);h[p]=h[p>>1],p>>=1);
```

```
h[p]=e;}
     int del(heap_t& e){
          if (\ln) return 0;
          for 
(e=h[p=1], c=2; c< n&c_0h[c+[(c-1], c-1]&c_0h[c+1], h[c]))], h[n]), h[p]=h[c], p=c, c<<1);h[p]=h[n-]; return 1;
     }
};
elem_t kruskal(int n,int* list,edge_t* buf,int edge[][2]){
     ufind u;minheap h;
     heap_t e;elem_t ret=0;
     int i, j, m=0;
     u.init(),h.init();
     for (i=0;i < n;i++)for (i=list[i];j<list[i+1];j++)if (i < buff[i].to)e.a=i,e.b=buf[j].to,e.len=buf[j].len,h.ins(e);
     while (m<n-1&&h.del(e))
          if (lu.is_friend(e.a+1,e.b+1))edge[m][0]=e.a,edge[m][1]=e.b,ret+=e.len,u.set_friend(e.a+1,e.b+1);
     return ret;
}
```
# **11.3** 最小生成树**(prim+binary\_heap** 邻接表**)**

```
//无向图最小生成树,prim 算法+二分堆,邻接表形式,复杂度 O(mlogm)
//返回最小生成树的长度,传入图的大小 n 和邻接表 list
//可更改边权的类型,pre[]返回树的构造,用父结点表示,根节点(第一个)pre 值为-1
//必须保证图的连通的!
#define MAXN 200
#define inf 1000000000
typedef double elem_t;
struct edge_t{
   int from,to;
   elem_t len;
   edge_t* next;
};
#define \text{\_cp}(a,b) ((a).d<(b).d)
struct heap_t{elem_t d;int v;};
struct heap{
   heap_t h[MAXN*MAXN];
```

```
int n,p,c;
    void init(){n=0;}void ins(heap_t e){
         for (p=+n;p>1&&c(p;h[p>>1]);h[p]=h[p>>1],p>>=1);
         h[p]=e;}
    int del(heap t\& e){
         if (!n) return 0;
         for 
(e=h[p=1], c=2; c< n&c_0h[c+[(c+1], c])], h[c])], h[n]; h[p]=h[c], p=c, c<1);h[p]=h[n-]; return 1;
    }
};
elem_t prim(int n,edge_t* list[],int* pre){
    heap h;
    elem_t min[MAXN],ret=0;
    edge_t* t;heap_t e;
    int v[MAXN],i;
    for (i=0;i< n;i++)min[i]=inf[v[i]=0,pre[i]=1;h.init();e.v=0,e.d=0,h.ins(e);
    while (h.del(e))
         if (!v[e.v])for (v[e, v]=1, ret+=e, d, t=list[e, v]; t; t=t>>next)if (!v[t->to]&&t->len<min[t->to])
                        pre[t->to]=t->from,min[e.v=t->to]=e.d=t->len,h.ins(e);
    return ret;
```

```
}
```
# **11.4** 最小生成树**(prim+binary\_heap** 正向表**)**

```
//无向图最小生成树,prim 算法+二分堆,正向表形式,复杂度 O(mlogm)
//返回最小生成树的长度,传入图的大小 n 和正向表 list,buf
//可更改边权的类型,pre[]返回树的构造,用父结点表示,根节点(第一个)pre 值为-1
//必须保证图的连通的!
#define MAXN 200
#define inf 1000000000
typedef double elem_t;
struct edge_t{
   int to;
   elem_t len;
};
```

```
#define \text{\_cp}(a,b) ((a).d<(b).d)
struct heap_t{elem_t d;int v;};
struct heap{
    heap_t h[MAXN*MAXN];
     int n,p,c;
     void init(){n=0;}void ins(heap_t e){
          for (p=++n;p>1&&_cp(e,h[p>>1]);h[p]=h[p>>1],p>>=1);
          h[p]=e;}
     int del(heap_t& e){
          if (!n) return 0;
          for 
(e=h[p=1], c=2; c< n&\&_cp(h[c+=(c<n-1&\&_cp(h[c+1],h[c]))],h[n]);h[p]=h[c],p=c,c<<=1);h[p]=h[n-]; return 1;
     }
};
elem_t prim(int n,int* list,edge_t* buf,int* pre){
     heap h;heap_t e;
     elem_t min[MAXN],ret=0;
    int v[MAXN],i,j;
     for (i=0;i < n;i++)min[i]=inf[v[i]=0,pre[i]=1;h.init();e.v=0,e.d=0,h.ins(e);
     while (h.del(e))
          if (!v[i=e.v])for (v[i]=1, ret+=e.d,j=list[i];j<list[i+1];j++)if (!v[buf[j].to]&&buf[j].len<min[buf[j].to])
                         pre[buf[j].to]=i,min[e.v=buf[j].to]=e.d=buf[j].len,h.ins(e);
     return ret;
}
```
# **11.5** 最小生成树**(prim+mapped\_heap** 邻接表**)**

```
//无向图最小生成树,prim 算法+映射二分堆,邻接表形式,复杂度 O(mlogn)
//返回最小生成树的长度,传入图的大小 n 和邻接表 list
//可更改边权的类型,pre[]返回树的构造,用父结点表示,根节点(第一个)pre 值为-1
//必须保证图的连通的!
#define MAXN 200
#define inf 1000000000
typedef double elem_t;
struct edge t{
   int from,to;
```

```
elem_t len;
     edge_t* next;
};
#define \text{\_cp}(a,b) ((a) \le (b))struct heap{
     elem_t h[MAXN+1];
     int ind[MAXN+1],map[MAXN+1],n,p,c;
     void init(){n=0;}void ins(int i,elem_t e){
          for (p=+n;p>1&&p(p=1]);h[map[ind[p]=ind[p>>1]]=p]=h[p>>1],p>>=1);
          h[\text{map}[ind[p]=i]=p]=e;}
     int del(int i,elem_t& e){
          i=map[i];if (i<1||i>n) return 0;
          for (e=h[p=i];p>1;h[map[ind[p]=ind[p>>1]]=p]=h[p>>1],p>>=1);for
(c=2)c< n&c_1b[c+[(c-1)b_1c]+[(c-1)b_2c_2c] (c=2;c<n-1&&_cp(h[c+1],h[c]))],h[n]);h[map[ind[p]=ind[c]]=p]=h[c],p=c,c<<
=1:
          h[map[ind[p]=ind[n]]=p]=h[n];n--;return 1;
     }
     int delmin(int& i,elem_t& e){
          if (n<1) return 0;i=ind[1];
          for 
(e=h[p=1], c=2; c< n&&cp(h[c+=(c<-n-1&&cp(h[c+1],h[c]))],h[n]),h[map[ind[p]=ind[c]]=p]=h[c]], p=c, c \leq l;
          h[map[ind[p]=ind[n]]=p]=h[n];n--;return 1;
     }
};
elem_t prim(int n,edge_t* list[],int* pre){
     heap h;
    elem_t min[MAXN],ret=0,e;
     edge_t* t;
     int v[MAXN],i;
     for (h.init(),i=0; i < n; i++)min[i] = (i?inf:0), v[i] = 0, pre[i] = -1, h.ins(i, min[i]);while (h.delmin(i,e))
          for (v[i]=1, ret+=e,t=list[i];t;t=t>>next)if (!v[t->to]&&t->len<min[t->to])
                    pre[t->to]=t->from,h.del(t->to,e),h.ins(t->to,min[t->to]=t->len);
     return ret;
}
```

```
87
```
# **11.6** 最小生成树**(prim+mapped\_heap** 正向表**)**

```
//无向图最小生成树,prim 算法+映射二分堆,正向表形式,复杂度 O(mlogn)
//返回最小生成树的长度,传入图的大小 n 和正向表 list,buf
//可更改边权的类型,pre[]返回树的构造,用父结点表示,根节点(第一个)pre 值为-1
//必须保证图的连通的!
#define MAXN 200
#define inf 1000000000
typedef double elem_t;
struct edge_t{
    int to;
    elem_t len;
};
#define cp(a,b) ((a)<(b))
struct heap{
    elem_t h[MAXN+1];
    int ind[MAXN+1],map[MAXN+1],n,p,c;
    void init()\{n=0;\}void ins(int i,elem_t e){
        for (p=+n;p>1&&p(p=1]);h[map[ind[p]=ind[p>>1]]=p]=h[p>>1],p>>=1);
        h[map[ind[p]=i]=p]=e;}
    int del(int i, elem t\& e){
        i=map[i];if (i<1||i>n) return 0;
        for (e=h[p=i];p>1;h[map[ind[p]=ind[p>>1]]=p]=h[p>>1],p>>=1);for 
(c=2)c<\n\&\&\_cp(h[c+=(c&lt;n-1&&amp;c_cp(h[c+1],h[c]))],h[n]),h[map[ind[p]=ind[c]]=p]=h[c],p=c,c&lt;c=1;
        h[\text{map}[ind[p]=ind[n]]=p]=h[n];n--;return 1;
    }
    int delmin(int& i,elem_t& e){
        if (n<1) return 0;i=ind[1];
        for 
(e=h[p=1], c=2; c< n&c_0h[c+[(c-1]k&c_0h[c+1],h[c]))], h[n]), h[map[ind[p]=ind[c]]=p]=h[c_0h[c+1],h[c])]], p=c,c\leq-1);h[\text{map}[ind[p]=ind[n]]=p]=h[n];n--;return 1;
    }
};
elem_t prim(int n,int* list,edge_t* buf,int* pre){
    heap h;
    elem_t min[MAXN],ret=0,e;
    int v[MAXN],i,j;
```

```
for (h.init(),i=0; i \le n; i++)min[i]=[i?inf:0), v[i]=0, pre[i]=1, h.ins(i,min[i]);while (h.delmin(i,e))
     for (v[i]=1, ret+=e, j=list[i]; j<list[i+1]; j++)if (!v[buf[j].to]&&buf[j].len<min[buf[j].to])
                pre[buf[j].to]=i,h.del(buf[j].to,e),h.ins(buf[j].to,min[buf[j].to]=buf[j].len);
return ret;
```
# **11.7** 最小生成树**(prim** 邻接阵**)**

```
//无向图最小生成树,prim 算法,邻接阵形式,复杂度 O(n^2)
//返回最小生成树的长度,传入图的大小 n 和邻接阵 mat,不相邻点边权 inf
//可更改边权的类型,pre[]返回树的构造,用父结点表示,根节点(第一个)pre 值为-1
//必须保证图的连通的!
#define MAXN 200
#define inf 1000000000
typedef double elem_t;
elem_t prim(int n,elem_t mat[][MAXN],int* pre){
```

```
elem_t min[MAXN],ret=0;
    int v[MAXN],i,j,k;
    for (i=0;i < n;i++)min[i]=inf[v[i]=0,pre[i]=1;for (min[i=0]=0;j<n;j++}{
         for (k=1,i=0;i=n;i++)if (!v[i] & (k == -1 | min[i] < min[k]))k=i:
         for (v[k]=1, ret+=min[k], i=0; i\leq n; i++)if (!v[i]&&mat[k][i]<min[i])
                    min[i]=mat[pre[i]=k][i];
     }
    return ret;
}
```
# **11.8** 最小树形图**(**邻接阵**)**

//多源最小树形图,edmonds 算法,邻接阵形式,复杂度 O(n^3) //返回最小生成树的长度,构造失败返回负值 //传入图的大小 n 和邻接阵 mat,不相邻点边权 inf //可更改边权的类型,pre[]返回树的构造,用父结点表示 //传入时 pre[]数组清零,用-1 标出源点 #include <string.h>

```
#define MAXN 120
#define inf 1000000000
typedef int elem_t;
```

```
elem_t edmonds(int n,elem_t mat[][MAXN*2],int* pre){
    elem t ret=0;
    int c[MAXN*2][MAXN*2],l[MAXN*2],p[MAXN*2],m=n,t,i,j,k;
    for (i=0;i<n;1[i]=i,i++);
    do{
         memset(c,0,sizeof(c)),memset(p,0xff,sizeof(p));
         for (t=m,i=0;i<m;c[i][i]=1,i++);
         for (i=0; i < t; i++)if (l[i]==i&&pre[i]!=-1){
                   for (i=0; j < m; j++)if (l[j]==j&&i!=j&&mat[j][i]<inf&&(p[i]==-1||mat[j][i]<mat[p[i]][i]))
                             p[i]=j;if ((pre[i]=p[i]) == -1)return -1;
                   if (c[i][p[i]])\{for (j=0; j<=m; mat[j][m]=mat[m][j]=inf,j++);
                        for (k=i;l[k]!=m;l[k]=m,k=p[k])for (j=0;j<m;j++)if (l[i]=i)if (mat[j][k]-mat[p[k]][k]<mat[j][m])mat[j][m]=mat[j][k]-mat[p[k]][k];if (mat[k][j]<math>mat[m][j])mat[m][j]=mat[k][j];
                                   }
                        c[m][m]=1,l[m]=m,m++;
                    }
                   for (j=0;j<m;j++)if (cf.[i][i])
                             for (k=p[i];k!=-1&&l[k]==k;c[k][j]=1,k=p[k]);
               }
    }
    while (t<sub>m</sub>);
    for (m--n;pre[k]=pre[m])for (i=0;i<m;i++)if (l[i]=m)for (i=0; j < m; j++)if (pre[j]==m&&mat[i][j]==mat[m][j])
                             pre[j]=i;if (mat[pre[m]][m]==mat[pre[m]][i]-mat[pre[i]][i])
                        k=i;
```

```
}
for (i=0;i < n;i++)if (pre[i] != -1)ret+=mat[pre[i]][i];
return ret;
```
#### **12**、 图论—最短路径

#### **12.1** 最短路径**(**单源 **bellman\_ford** 邻接阵**)**

```
//单源最短路径,bellman_ford 算法,邻接阵形式,复杂度 O(n^3)
//求出源 s 到所有点的最短路经,传入图的大小 n 和邻接阵 mat
//返回到各点最短距离 min[]和路径 pre[],pre[i]记录 s 到 i 路径上 i 的父结点,pre[s]=-1
//可更改路权类型,路权可为负,若图包含负环则求解失败,返回 0
//优化:先删去负边使用 dijkstra 求出上界,加速迭代过程
#define MAXN 200
#define inf 1000000000
typedef int elem_t;
```

```
int bellman_ford(int n,elem_t mat[][MAXN],int s,elem_t* min,int* pre){
     int v[MAXN],i,j,k,tag;
     for (i=0;i < n;i++)min[i]=inf[v[i]=0,pre[i]=1;for (min[s]=0,j=0;j<n;j++){
          for (k=1,i=0;i=n;i++)if (!v[i] & (k == -1 | min[i] < min[k]))k=i;
          for (v[k]=1,i=0;i<n;i++)if (|v[i] \& \& mat[k][i] > = 0 \& \& min[k] + mat[k][i] < min[i])min[i] = min[k] + mat[pre[i] = k][i];}
     for (tag=1,j=0;tag\&&j<=n;j++)for (tag=i=0;i<n;i++)for (k=0; k < n; k++)if (min[k] + mat[k][i] < min[i])min[i]=min[k]+mat[pre[i]=k][i],tag=1;return j \leq n;
}
```
# **12.2** 最短路径**(**单源 **dijkstra+bfs** 邻接表**)**

```
//单源最短路径,用于路权相等的情况,dijkstra 优化为 bfs,邻接表形式,复杂度 O(m)
//求出源 s 到所有点的最短路经,传入图的大小 n 和邻接表 list,边权值 len
//返回到各点最短距离 min[]和路径 pre[],pre[i]记录 s 到 i 路径上 i 的父结点,pre[s]=-1
//可更改路权类型,但必须非负且相等!
#define MAXN 200
#define inf 1000000000
typedef int elem_t;
struct edge_t{
    int from,to;
    edge_t* next;
};
void dijkstra(int n,edge_t* list[],elem_t len,int s,elem_t* min,int* pre){
    edge_t* t;
    int i,que[MAXN],f=0, r=0, p=1, l=1;for (i=0;i < n;i++)min[i]=inf;
    min[que[0]=s]=0, pre[s]=1;for (x \leq f; l++, r=f+1, f=p-1)for (i=r;i=f;i++)for (t=list[que[i]];t; t=t>=next)if (min[t > to]==inf)min[que[p++]=t>>to]=len*1, pre[t>>to]=que[i];}
```
### **12.3** 最短路径**(**单源 **dijkstra+bfs** 正向表**)**

//单源最短路径,用于路权相等的情况,dijkstra 优化为 bfs,正向表形式,复杂度 O(m) //求出源 s 到所有点的最短路经,传入图的大小 n 和正向表 list,buf,边权值 len //返回到各点最短距离 min[]和路径 pre[],pre[i]记录 s 到 i 路径上 i 的父结点,pre[s]=-1 //可更改路权类型,但必须非负且相等! #define MAXN 200 #define inf 1000000000 typedef int elem\_t;

```
void dijkstra(int n,int* list,int* buf,elem_t len,int s,elem_t* min,int* pre){
     int i,que[MAXN],f=0, r=0, p=1, l=1, t;for (i=0:i\leq n:i++)min[i]=inf;
     min[que[0]=s]=0, pre[s]=1;for (x \leq f; l++, r=f+1, f=p-1)for (i=r;i=f;i++)for (t=list[que[i]]; t<list[que[i]+1]; t++)if (min[but[tl]] == inf)
```
# **12.4** 最短路径**(**单源 **dijkstra+binary\_heap** 邻接表**)**

```
//单源最短路径,dijkstra 算法+二分堆,邻接表形式,复杂度 O(mlogm)
//求出源 s 到所有点的最短路经,传入图的大小 n 和邻接表 list
//返回到各点最短距离 min[]和路径 pre[],pre[i]记录 s 到 i 路径上 i 的父结点,pre[s]=-1
//可更改路权类型,但必须非负!
#define MAXN 200
#define inf 1000000000
typedef int elem_t;
struct edge_t{
    int from,to;
    elem_t len;
    edge_t* next;
};
#define \text{\_cp}(a,b) ((a).d<(b).d)
struct heap_t{elem_t d;int v;};
struct heap{
    heap_t h[MAXN*MAXN];
    int n,p,c;
    void init(){n=0;}void ins(heap_t e){
         for (p=++n;p>1&&_cp(e,h[p>>1]);h[p]=h[p>>1],p>>=1);
         h[p]=e;}
    int del(heap_t& e){
         if (!n) return 0;
         for 
(e=h[p=1], c=2; c< n&c_0h[c+[(c-1], c-1]&c_0h[c+1], h[c]))], h[n]), h[p]=h[c], p=c, c<<1);h[p]=h[n-]; return 1;
    }
};
void dijkstra(int n,edge_t* list[],int s,elem_t* min,int* pre){
    heap h;
    edge_t* t;heap_t e;
    int v[MAXN],i;
    for (i=0;i < n;i++)min[i]=inf[v[i]=0,pre[i]=1;h.init();min[e.v=s]=e.d=0,h.ins(e);while (h.del(e))
```

```
if (!v[e.v])for (v[e.v]=1,t=list[e.v];t;t=t>next)if (!v[t->to]&&min[t->from]+t->len<min[t->to])
              pre[t->to]=t->from,min[e.v=t->to]=e.d=min[t->from]+t->len,h.ins(e);
```
## **12.5** 最短路径**(**单源 **dijkstra+binary\_heap** 正向表**)**

```
//单源最短路径,dijkstra 算法+二分堆,正向表形式,复杂度 O(mlogm)
//求出源 s 到所有点的最短路经,传入图的大小 n 和正向表 list,buf
//返回到各点最短距离 min[]和路径 pre[],pre[i]记录 s 到 i 路径上 i 的父结点,pre[s]=-1
//可更改路权类型,但必须非负!
#define MAXN 200
#define inf 1000000000
typedef int elem_t;
struct edge t{
    int to;
    elem_t len;
};
#define \text{\_cp}(a,b) ((a).d<(b).d)
struct heap_t{elem_t d;int v;};
struct heap{
    heap_t h[MAXN*MAXN];
    int n,p,c;
    void init(){n=0;}void ins(heap_t e){
         for (p=+n;p>1&&c.p(e,h[p>>1]);h[p]=h[p>>1],p>>=1);
         h[p]=e;}
    int del(heap_t& e){
         if (!n) return 0;
         for 
(e=h[p=1], c=2; c<\alpha \& c<sub>p</sub>(h[c+=(c&lt;n-1 \&amp; c<sub>p</sub>(h[c+1],h[c]))],h[n]);h[p]=h[c],p=c,c<<=1);h[p]=h[n-]; return 1;
    }
};
void dijkstra(int n,int* list,edge_t* buf,int s,elem_t* min,int* pre){
    heap h;heap_t e;
    int v[MAXN],i,t,f;
    for (i=0;i < n;i++)min[i]=inf[v[i]=0,pre[i]=1;h.init();min[e.v=s]=e.d=0,h.ins(e);
```

```
while (h.del(e))
          if (!v[e.v])for (v[f=e.v]=1,t=list[f];t<list[f+1];t++)if (!v[buf[t].to]&&min[f]+buf[t].len<min[buf[t].to])
                         pre[buf[t].to]=f,min[e.v=buf[t].to]=e.d=min[f]+buf[t].len,h.ins(e);
}
```
# **12.6** 最短路径**(**单源 **dijkstra+mapped\_heap** 邻接表**)**

```
//单源最短路径,dijkstra 算法+映射二分堆,邻接表形式,复杂度 O(mlogn)
//求出源 s 到所有点的最短路经,传入图的大小 n 和邻接表 list
//返回到各点最短距离 min[]和路径 pre[],pre[i]记录 s 到 i 路径上 i 的父结点,pre[s]=-1
//可更改路权类型,但必须非负!
#define MAXN 200
#define inf 1000000000
typedef int elem_t;
struct edge_t{
    int from,to;
    elem_t len;
    edge_t* next;
};
#define cp(a,b) ((a)<(b))
struct heap{
    elem_t h[MAXN+1];
    int ind[MAXN+1],map[MAXN+1],n,p,c;
    void init(){n=0;}void ins(int i,elem_t e){
         for (p=++n;p>1&&c.p(e,h[p>>1]);h[map[ind[p]=ind[p>>1]]=p]=h[p>>1],p>>=1);
         h[\text{map}[ind[p]=i]=p]=e;}
    int del(int i,elem_t& e){
         i=map[i];if (i<1||i>n) return 0;
         for (e=h[p=i];p>1;h[map[ind[p]=ind[p>>1]]=p]=h[p>>1],p>>=1);for 
(c=2)c< m&c_1, c_{\text{c}}(h[c+[(c-1)c_1-b_2])], h[c_1]), h[n]); h[map[ind[p]=ind[c]]=p] = h[c], p=c, c<< m=1;
         h[\text{map}[ind[p]=ind[n]]=p]=h[n];n-; return 1;
    }
    int delmin(int& i,elem_t& e){
         if (n<1) return 0;i=ind[1];
         for 
(e=h[p=1], c=2; c< n&&c|h[c+=(c<n-1&&c|c]+1],h[c])),h[n]);h[map[ind[p]=ind[c]]=p]=h[c
], p=c,c\leq-1);
```

```
h[\text{map}[ind[p]=ind[n]]=p]=h[n];n-;return 1;
     }
};
void dijkstra(int n,edge_t* list[],int s,elem_t* min,int* pre){
     heap h;
     edge t* t;elem_t e;
     int v[MAXN],i;
     for (h.init(), i=0; i < n; i++)min[i]=((i==s)?0:inf),v[i]=0,pre[i]=1,h,ins(i,min[i]);while (h.delmin(i,e))
          for (v[i]=1,t=list[i];t;t=t>=next)if (!v[t->to]&&min[i]+t->len<min[t->to])
                    pre[t->to]=i,h.del(t->to,e),min[t->to]=e=min[i]+t->len,h.ins(t->to,e);
}
```
#### **12.7** 最短路径**(**单源 **dijkstra+mapped\_heap** 正向表**)**

```
//单源最短路径,dijkstra 算法+映射二分堆,正向表形式,复杂度 O(mlogn)
//求出源 s 到所有点的最短路经,传入图的大小 n 和正向表 list,buf
//返回到各点最短距离 min[]和路径 pre[],pre[i]记录 s 到 i 路径上 i 的父结点,pre[s]=-1
//可更改路权类型,但必须非负!
#define MAXN 200
#define inf 1000000000
typedef int elem_t;
struct edge_t{
    int to;
    elem_t len;
};
#define \text{\_cp}(a,b) ((a)<(b))
struct heap{
    elem_t h[MAXN+1];
    int ind[MAXN+1],map[MAXN+1],n,p,c;
    void init()\{n=0;\}void ins(int i,elem_t e){
        for (p=+n;p>1&&c.p(e,h[p>>1]);h[map[ind[p]=ind[p>>1]]=p]=h[p>>1],p>>=1);
        h[\text{map}[ind[p]=i]=p]=e;}
    int del(int i,elem_t& e){
        i=map[i];if (i<1||i>n) return 0;
        for (e=h[p=i];p>1;h[map[ind[p]=ind[p>>1]]=p]=h[p>>1],p>>=1);for 
(c=2)c<\n\&\&\c{p(h[c+=(c&lt;n-1&&\&\c{p(h[c+1],h[c]))],h[n])};h[map[ind[p]=ind[c]]=p]=h[c],p=c,c&lt;c)}
```

```
=1;
          h[\text{map}[ind[p]=ind[n]]=p]=h[n];n-;return 1;
     }
     int delmin(int& i,elem_t& e){
          if (n<1) return 0;i=ind[1];
          for 
(e=h[p=1], c=2; c< n&&c|h[c+=(c<n-1&&c|c]+[h[c+1],h[c]))],h[n]);h[map[ind[p]=ind[c]]=p]=h[c
], p=c,c\leq-1);h[\text{map}[ind[p]=ind[n]]=p]=h[n];n-;return 1;
     }
};
void dijkstra(int n,int* list,edge_t* buf,int s,elem_t* min,int* pre){
     heap h;elem_t e;
     int v[MAXN],i,t;
     for (h.init(), i=0; i < n; i++)min[i]=((i==s)?0:inf),v[i]=0, pre[i]=1, h.ins(i,min[i]);while (h.delmin(i,e))
          for (v[i]=1,t=list[i];t<list[i+1];t++)if (!v[buf[t].to]&&min[i]+buf[t].len<min[buf[t].to])
```

```
pre[buf[t].to]=i,h.del(buf[t].to,e),min[buf[t].to]=e=min[i]+buf[t].len,h.ins(buf[t].to,e);
}
```
## **12.8** 最短路径**(**单源 **dijkstra** 邻接阵**)**

```
//单源最短路径,dijkstra 算法,邻接阵形式,复杂度 O(n^2)
//求出源 s 到所有点的最短路经,传入图的顶点数 n,(有向)邻接矩阵 mat
//返回到各点最短距离 min[]和路径 pre[],pre[i]记录 s 到 i 路径上 i 的父结点,pre[s]=-1
//可更改路权类型,但必须非负!
#define MAXN 200
#define inf 1000000000
typedef int elem_t;
void dijkstra(int n,elem_t mat[][MAXN],int s,elem_t* min,int* pre){
    int v[MAXN],i,j,k;
    for (i=0;i < n;i++)min[i]=inf[v[i]=0,pre[i]=1;for (min[s]=0,j=0;j<n;j++}{
        for (k=1,i=0;i=n;i++)if (|v[i] \& \& (k == -1 || \min[i] < \min[k]))k=i:
        for (v[k]=1,i=0;i<n;i++)if (!v[i]&&min[k]+mat[k][i]<min[i])
```

```
min[i]=min[k]+mat[pre[i]=k][i];
```

```
}
```
#### **12.9** 最短路径**(**多源 **floyd\_warshall** 邻接阵**)**

```
//多源最短路径,floyd_warshall 算法,复杂度 O(n^3)
//求出所有点对之间的最短路径,传入图的大小和邻接阵
//返回各点间最短距离 min[]和路径 pre[],pre[i][j]记录 i 到 j 最短路径上 j 的父结点
//可更改路权类型,路权必须非负!
#define MAXN 200
#define inf 1000000000
typedef int elem_t;
```

```
void floyd_warshall(int n,elem_t mat[][MAXN],elem_t min[][MAXN],int pre[][MAXN]){
     int i,j,k;
     for (i=0;i < n;i++)for (i=0; j < n; j++)min[i][j] = mat[i][j], pre[i][j] = (i == j)?-1:i;
     for (k=0; k < n; k++)for (i=0;i < n;i++)for (i=0; j < n; j++)if (min[i][k]+min[k][j]<min[i][j])min[i][j]=min[i][k]+min[k][j],pre[i][j]=pre[k][j];
```
#### }

#### **13**、 应用

# **13.1 Joseph** 问题

```
// Joseph's Problem
```

```
\frac{1}{2} input: n,m \frac{1}{2} -- the number of persons, the inteval between persons
// output: -- return the reference of last person
```

```
int josephus0(int n, int m)
{
    if (n = 2) return (m%2) ? 2 : 1;
     int v = (m+josephus0(n-1,m)) % n;
     if (v == 0) v = n;
     return v;
}
```

```
int josephus(int n, int m)
```
{

}

```
if (m == 1) return n;
if (n == 1) return 1;
if (m \ge n) return josephus0(n,m);
int l = (n/m)^*m;
int j = josephus(n - (n/m), m);
if (i \leq n-l) return l+i;
j = n-1;int t = (i/(m-1))<sup>*</sup>m;
if ((j \% (m-1)) == 0) return t-1;
return t + (j % (m-1));
```
# **13.2 N** 皇后构造解

```
//N 皇后构造解,n>=4
void even1(int n,int *p){
    int i;
     for (i=1; i<=n/2; i++)p[i-1]=2*i;
     for (i=n/2+1;i<=n;i++)p[i-1]=2* i-n-1;}
void even2(int n,int *p){
    int i;
     for (i=1; i<=n/2; i++)p[i-1]=(2*i+n/2-3)\%n+1;for (i=n/2+1; i<=n; i++)p[i-1]=n-(2*(n-i+1)+n/2-3)%n;
}
void generate(int,int*);
void odd(int n,int *p){
    generate(n-1,p),p[n-1]=n;
```

```
}
```

```
void generate(int n,int *p){
     if (n&1)
         odd(n,p);
     else if (n\%6!=2)even1(n,p);else
```
even2(n,p);

}

# **13.3** 布尔母函数

//布尔母函数 //判 m[]个价值为 w[]的货币能否构成 value //适合 m[]较大 w[]较小的情况 //返回布尔量 //传入货币种数 n,个数 m[],价值 w[]和目标值 value #define MAXV 100000

```
int genfunc(int n,int* m,int* w,int value){
     int i, j, k, c;char r[MAXV];
     for (r[0]=i=1; i<=value; r[i++]=0);for (i=0;i < n;i++){
          for (i=0; j< w[i]; j++){
               c=m[i]*r[k=j];while ((k+=w[i])<=value)
                    if (r[k])c=m[i];
                    else if (c)
                          r[k]=1, c-;
               if (r[value])
                    return 1;
          }
     }
     return 0;
}
```
# **13.4** 第 **k** 元素

//取第 k 个元素,k=0..n-1 //平均复杂度 O(n) //注意 a[]中的顺序被改变

#define  $\text{\_cp}(a,b)$  ((a)<(b)) typedef int elem\_t; elem\_t kth\_element(int n,elem\_t\* a,int k){ elem\_t t,key; int  $l=0, r=n-1, i, j;$ while  $(l < r)$ {

```
for (key=a[((i=1)+(j=r+1))>>1];i< j;for (j--;_cp(key,a[j]);j--);
                for (i++; \ncp(a[i], key); i++);
                if (i < j) t=a[i],a[i]=a[j],a[j]=t;
           }
          if (k > j) l=j+1;
          else r=j;
     }
     return a[k];
}
```
# **13.5** 幻方构造

//幻方构造(l!=2)

```
#define MAXN 100
void dllb(int l,int si,int sj,int sn,int d[][MAXN]){
     int n,i=0,j=1/2;
     for (n=1; n<=l*1; n++){
         d[i+si][j+sj]=n+sn;
          if (n%l){
              i=(i)?(i-1):(l-1);
              j=(j==l-1)?0:(j+1);
           }
         else
              i=(i==l-1)?0:(i+1);
      }
}
void magic_odd(int l,int d[][MAXN]){
    dllb(l,0,0,0,d);
}
void magic_4k(int l,int d[][MAXN]){
    int i,j;
     for (i=0; i<1; i++)for (j=0; j<1; j++)d[i][j]=((i%4==0||i%4==3)&&(j%4==0||j%4==3)||(i%4==1||i%4==2)&&(j%4==1||j%4==2))
?(l*l-(i*l+j)):(i*l+j+1);
}
void magic_other(int l,int d[][MAXN]){
    int i,j,t;
```

```
dllb(l/2,0,0,0,d);
dllb(l/2,l/2,l/2,l*l/4,d);
dllb(l/2,0,l/2,l*l/2,d);
dllb(1/2,1/2,0,1*1/4*3,d);
for (i=0; i<1/2; i++)for (j=0; j<1/4; j++)if (i!=1/4||i)
                t=d[i][j],d[i][j]=d[i+l/2][j],d[i+l/2][j]=t;t=d[l/4][l/4],d[l/4][l/4]=d[l/4+l/2][l/4],d[l/4+l/2][l/4]=t;
for (i=0; i<1/2; i++)for (j=1-1/4+1; j<1; j++)t=d[i][j],d[i][j]=d[i+1/2][j],d[i+1/2][j]=t;
```

```
void generate(int l,int d[][MAXN]){
     if (l%2)
          magic_odd(l,d);
    else if (1\%4 == 0)magic_4k(l,d);
    else
          magic_other(l,d);
}
```
## **13.6** 模式匹配**(kmp)**

```
//模式匹配,kmp 算法,复杂度 O(m+n)
//返回匹配位置,-1 表示匹配失败,传入匹配串和模式串和长度
//可更改元素类型,更换匹配函数
#define MAXN 10000
#define _match(a,b) ((a)==(b))typedef char elem_t;
```

```
int pat_match(int ls,elem_t* str,int lp,elem_t* pat){
     int fail[MAXN]={-1},i=0,j;
     for (i=1; i<1p; i++){
          for (i=fail[j-1];i>=0&&!_match(pat[i+1],pat[j]);i=fail[i]);
          fail[i] = (__match(path[i+1],pat[i])?i+1:-1);}
     for (i=j=0; i<ls\&\&j<lp; i++)if (_match(str[i],pat[j]))
               j++;
          else if (j)
               j=fail[j-1]+1,i-;
     return j == lp?(i-lp):-1;
```
# **13.7** 逆序对数

```
//序列逆序对数,复杂度 O(nlogn)
//传入序列长度和内容,返回逆序对数
//可更改元素类型和比较函数
#include <string.h>
#define MAXN 1000000
#define \text{\_cp}(a,b) ((a) \leq (b))typedef int elem_t;
elem_t _tmp[MAXN];
```

```
int inv(int n,elem_t* a){
     int l=n>>1, r=n-1,i,j;int ret=(r>1?(inv(l,a)+inv(r,a+l)):0);
     for (i=j=0;i=1; \pm mp[i+j]=a[i], i++)for (ret+=j;j<r&(i=-1||! \underline{c}p(a[i],a[i+j])); \underline{t}mp[i+j]=a[i+j],j++);
     memcpy(a,_tmp,sizeof(elem_t)*n);
     return ret;
```
}

# **13.8** 字符串最小表示

```
/*
     求字符串的最小表示
     输入:字符串
     返回: 字符串最小表示的首字母位置(0...size-1)
*/
template <class T>
int MinString(vector <T> &str)
{
     int i, j, k;
     vector \langle T \rangle ss(str.size() \langle \langle 1 \rangle;
     for (i = 0; i < str.size(); i++) ss[i] = ss[i + str.size() = str[i];for (i = k = 0, j = 1; k <str.size() && i <str.size() && j <str.size(); ) {
          for (k = 0; k < str.size() \&amp; \&amp; ss[i + k] == ss[i + k]; k++);
          if (k < str.size()) {
               if (ss[i + k] > ss[j + k])i == k + 1;else j == k + 1;
               if (i == j) j + +;
          }
```

```
}
     return i < j ? i : j;
}
```
## **13.9** 最长公共单调子序列

```
\# 最长公共递增子序列, 时间复杂度 O(n^2 * logn), 空间 O(n^2)
/**
 * n 为 a 的大小, m 为 b 的大小
 * 结果在 ans 中
 * "define _cp(a,b) ((a)<(b))"求解最长严格递增序列
 */
#define MAXN 1000
#define \text{\_cp}(a,b) ((a) \le (b))typedef int elem_t;
elem_t DP[MAXN][MAXN];
int num[MAXN], p[1 < 20];
int LIS(int n, elem_t *a, int m, elem_t *b, elem_t *ans){
    int i, j, l, r, k;
    DP[0][0] = 0;num[0] = (b[0] == a[0]);for(i = 1; i < m; i++) {
         num[i] = (b[i] == a[0]) || num[i-1];DP[i][0] = 0; }
    for(i = 1; i < n; i++){
         if(b[0] == a[i] && !num[0]) {
              num[0] = 1;DP[0][0] = i \lt 10; }
         for(j = 1; j < m; j++){
              for(k=((l=0)+(r=num[j-1]-1))>>1; l<=r; k=(l+r)>>1)
                   if(_cp(a[DP[j-1][k]>>10], a[i]))
                       l=k+1; else
                        r=k-1;
              if(l < num[j-1] && i == (DP[j-1][l]>>10) ){
                  if(1 >= num[j]) DP[j][num[j]++] = DP[i-1][1];
```

```
else DP[i][1] = \text{cp}(a[DP[i][1]>>10],a[i]) ? DP[i][1] : DP[i-1][1];
 }
              if(b[i] == a[i])for(k=((l=0)+(r=num[j]-1))>>1; l<=r; k=(l+r)>>1)
                        if(\text{cp}(a[DP[j][k]>>10], a[i]))l=k+1:
                         else
                             r=k-1;
                   DP[i][1] = (i \leq 10) + j;num[j] += (1 \ge num[j]);p[DP[i][1]] = 1 ? DP[i][1-1] : -1;
 }
          }
     }
    for (k=DP[m-1][i=num[m-1]-1];i>=0;ans[i-1]=a[k>>10],k=p[k];
     return num[m-1];
}
```
# **13.10** 最长子序列

```
//最长单调子序列,复杂度 O(nlogn)
//注意最小序列覆盖和最长序列的对应关系,例如
//"define _cp(a,b) ((a)>(b))"求解最长严格递减序列,则
//"define _cp(a,b) (!((a)>(b)))"求解最小严格递减序列覆盖
//可更改元素类型和比较函数
#define MAXN 10000
#define \text{\_cp}(a,b) ((a)\text{>(b)})typedef int elem_t;
int subseq(int n,elem_t* a){
    int b[MAXN],i,l,r,m,ret=0;
```

```
for (i=0;i< n;b[1]=i++,ret+=(1>ret))for (m=(l=1)+(r=ret))>>1; l<=r; m=(l+r)>1)if (\text{cp}(a[b[m]], a[i]))l=m+1;else
                    r=m-1;
     return ret;
}
```

```
int subseq(int n,elem_t* a,elem_t* ans){
    int b[MAXN],p[MAXN],i,l,r,m,ret=0;
```

```
for (i=0;i< n;p[b[1]=i++)=b[1-1],ret+=(1>ret))for (m=(l=1)+(r=ret))>>1; l<=r; m=(l+r)>>1)
               if (\text{cp}(a[b[m]], a[i]))l=m+1;
               else
                    r=m-1;
    for (m=b[i=ret]:i:ans[-i]=a[m],m=b[m]);
    return ret;
}
```
#### **13.11** 最大子串匹配

```
//最大子串匹配,复杂度 O(mn)
//返回最大匹配值,传入两个串和串的长度,重载返回一个最大匹配
//注意做字符串匹配是串末的'\0'没有置!
//可更改元素类型,更换匹配函数和匹配价值函数
#include <string.h>
#define MAXN 100
#define max(a,b) ((a)>(b)?(a):(b))
#define _match(a,b) ((a)==(b))#define _value(a,b) 1
typedef char elem_t;
int str_match(int m,elem_t* a,int n,elem_t* b){
    int match[MAXN+1][MAXN+1],i,j;
    memset(match,0,sizeof(match));
    for (i=0;i<m;i++)for (i=0; j < n; j++)match[i+1][j+1]=max(max(match[i][j+1],match[i+1][j]),(\text{match}[i][j] + \text{value}(a[i],b[i]))^* \text{match}(a[i],b[i]));
    return match[m][n];
}
int str_match(int m,elem_t* a,int n,elem_t* b,elem_t* ret){
    int match[MAXN+1][MAXN+1],last[MAXN+1][MAXN+1],i,j,t;
    memset(match,0,sizeof(match));
    for (i=0;i<m;i++)for (i=0; j < n; j++){
             match[i+1][j+1] = (match[i][j+1] > match[i+1][j]?match[i][j+1]:match[i+1][j]);
             last[i+1][j+1] = (match[i][j+1]) > match[i+1][j]?3:1);
             if ((t=(match[i][j]+_value(a[i],b[i]))^*_match(a[i],b[j]))>match[i+1][j+1])match[i+1][j+1]=t, last[i+1][j+1]=2;}
```

```
for (;match[i][j];i-=(last[t=i][j]>1),j-=(last[t][j]<3))
```

```
ret[match[i][j]-1]=(last[i][j]<3?a[i-1]:b[j-1]);
return match[m][n];
```

```
}
```
# **13.12** 最大子段和

```
//求最大子段和,复杂度 O(n)
//传入串长 n 和内容 list[]
//返回最大子段和,重载返回子段位置(maxsum=list[start]+...+list[end])
//可更改元素类型
typedef int elem_t;
```

```
elem_t maxsum(int n,elem_t* list){
     elem_t ret,sum=0;
     int i;
     for (ret=list[i=0]; i < n; i++)sum=(sum>0?sum:0)+list[i],ret=(sum>ret?sum:ret);
    return ret;
```

```
}
```

```
elem_t maxsum(int n,elem_t* list,int& start,int& end){
     elem t ret, sum=0;
    int s,i;
     for (ret=list[start=end=s=i=0];i<n;i++,s=(sum>0?s:i))
          if ((sum=(sum)>0?sum:0)+list[i])\geq ret)ret=sum,start=s,end=i;
     return ret;
}
```
# **13.13** 最大子阵和

```
//求最大子阵和,复杂度 O(n^3)
//传入阵的大小 m,n 和内容 mat[][]
//返回最大子阵和,重载返回子阵位置(maxsum=list[s1][s2]+...+list[e1][e2])
//可更改元素类型
#define MAXN 100
typedef int elem_t;
```

```
elem_t maxsum(int m,int n,elem_t mat[][MAXN]){
    elem_t matsum[MAXN][MAXN+1],ret,sum;
    int i,j,k;
    for (i=0;i<m;i++)for (matsum[i][j=0]=0; j<n; j++)
```

```
matsum[i][j+1]=matsum[i][j]+mat[i][j];for (ret=mat[0][j=0];j<n;j++)
    for (k=j;k=n;k++)for (sum=0,i=0;i<m;i++)sum=(sum>0?sum:0)+matsum[i][k+1]-matsum[i][j],ret=(sum>ret?sum:ret);
return ret;
```

```
elem_t maxsum(int m,int n,elem_t mat[][MAXN],int& s1,int& s2,int& e1,int& e2){
    elem_t matsum[MAXN][MAXN+1],ret,sum;
    int i,j,k,s;for (i=0;i<m;i++)for (matsum[i][j=0]=0; j<n; j++)matsum[i][j+1]=matsum[i][j]+mat[i][j];for ret=mat[s1=e1=0][s2=e2=j=0]; j\leq n; j++)for (k=j;k=n;k++)for (sum=0, s=i=0; i<m; i++, s=(sum>0?s:i))if ((sum=(sum>0?sum:0)+matsum[i][k+1]-matsum[i][j])>ret)ret = sum, s1 = s, s2 = i, e1 = j, e2 = k;return ret;
```
}

```
14、 其它
```
# **14.1** 大数**(**只能处理正数**)**

#include <iostream.h> #include <string.h>

#define DIGIT4 #define DEPTH 10000  $\#$ define MAX 100 typedef int bignum\_t[MAX+1];

```
int read(bignum_t a,istream& is=cin){
    char buf[MAX*DIGIT+1],ch;
     int i,j;
     memset((void*)a,0,sizeof(bignum_t));
     if (!(is>>buf)) return 0;
     for (a[0] = strlen(buf), i = a[0]/2-1; i > 0; i - )ch=buf[i], but[i]=buf[a[0]-1-i], but[a[0]-1-i]=ch;for (a[0]=(a[0]+DIGIT-1)/DIGIT,j=strlen(buf);j<a[0]*DIGIT,buffj++]=0');
     for (i=1; i<=a[0]; i++)
```
```
for (a[i]=0,j=0;j<DIGIT;j++)
                a[i]=a[i]*10+buf[i*DIGIT-1-j]-'0';for (;!a[a[0]]&&a[0]>1;a[0]--);
     return 1;
\}void write (const bignum t a, ostream & os=cout) {
     int i, j;
     for (os \leq a[i=a[0]], i - ; i; i -)for (j=DEPTH/10; j; j/=10)os < \alpha[i]/j\% 10;\overline{\phantom{a}}int comp(const bignum_t a,const bignum_t b){
     int i;
     if (a[0]!=b[0])return a[0]-b[0];
     for (i=a[0]; i; i-)if (a[i]!=b[i])return a[i]-b[i];
     return 0;
\}int comp(const bignum_t a,const int b){
     int c[12]=\{1\};for (c[1]=b;c[c[0]]>=DEPTH;c[c[0]+1]=c[c[0]]/DEPTH,c[c[0]]\%=DEPTH,c[0]++);return comp(a,c);
\overline{\phantom{a}}int comp(const bignum_t a,const int c,const int d,const bignum_t b){
     int i,t=0,O=-DEPTH*2;
     if (b[0]-a[0]<d&&c)
          return 1;
     for (i=b[0]; i>d; i-)t=t^*DEPTH+a[i-d]*c-b[i];if (t>0) return 1;
          if (t<0) return 0;
     \}for (i=d;i;i-)t=t*DEPTH-b[i];if (t>0) return 1;
          if (t<0) return 0;
     \mathcal{E}return t>0:
```
}

```
void add(bignum_t a,const bignum_t b){
    int i;
    for (i=1; i<=b[0]; i++)if ((a[i]+=b[i])>=DEPTH)a[i]-DEPTH,a[i+1]++;
    if (b[0]=a[0])a[0]=b[0];
    else
         for (|a[i]\rangle = DEPTH&&i\leq a[0];a[i]-DEPTH,i++,a[i]+);a[0]+=(a[a[0]+1]>0);}
void add(bignum_t a,const int b){
    int i=1:
    for (a[1]+=b; a[i]>=DEPTH& < a[0]; a[i+1]+=a[i]/DEPTH, a[i]% = DEPTH, i++);
    for (|a[a[0]]>=DEPTH; a[a[0]+1]=a[a[0]]/DEPTH, a[a[0]]\% = DEPTH, a[0]+1);}
void sub(bignum_t a,const bignum_t b){
    int i;
    for (i=1; i<=b[0]; i++)if ((a[i]-b[i])<0)a[i+1]--,a[i]+=DEPTH;for (:,a[i] < 0; a[i] + \text{DEPTH}, i++, a[i] -.);for (;!a[a[0]]&&a[0]>1;a[0]--);
}
void sub(bignum_t a,const int b){
    int i=1;
    for 
(a[1]-b;a[i]<0;a[i+1]+=(a[i]-DEPTH+1)/DEPTH,a[i]-(a[i]-DEPTH+1)/DEPTH^*DEPTH,i++);for (;!a[a[0]]&&a[0]>1;a[0]--);
}
void sub(bignum_t a,const bignum_t b,const int c,const int d){
    int i,O=b[0]+d;
    for (i=1+d; i<=O; i++)if ((a[i]-b[i-d]*c) < 0)a[i+1]+=(a[i]-DEPTH+1)/DEPTH,a[i]-=(a[i]-DEPTH+1)/DEPTH^*DEPTH;for (;a[i]<0;a[i+1]+=(a[i]-DEPTH+1)/DEPTH,a[i]-=(a[i]-DEPTH+1)/DEPTH*DEPTH,i++);
    for (;!a[a[0]]&&a[0]>1;a[0]--);
}
```

```
void mul(bignum t c,const bignum t a,const bignum t b){
    int i,j;
    memset((void*)c,0,sizeof(bignum_t));
    for (c[0]=a[0]+b[0]-1,i=1;i<=a[0];i++)for (j=1;j<=b[0];j++)if ((c[i+j-1]+=a[i]*b[i])>=DEPTH)c[i+j]+=c[i+j-1]/DEPTH,c[i+j-1]%=DEPTH;
    for (c[0]+c[c[0]+1]>0); [c[c[0]]&c[c[0]>1;c[0]-1;}
void mul(bignum_t a,const int b){
    int i;
    for (a[1]*=b, i=2; i<=a[0]; i++)a[i]*=b;if (a[i-1]>=DEPTH)a[i]+=a[i-1]/DEPTH,a[i-1]%=DEPTH;
    }
    for (;a[a[0]]>=DEPTH;a[a[0]+1]=a[a[0]]/DEPTH,a[a[0]]%=DEPTH,a[0]++);
    for (;!a[a[0]]&&a[0]>1;a[0]--);
}
void mul(bignum_t b,const bignum_t a,const int c,const int d){
    int i;
    memset((void*)b,0, size of(bignum_t));
    for (b[0]=a[0]+d,i=d+1;i<=b[0];i++)if ((b[i]+=a[i-d]*c)>=DEPTH)b[i+1]+=b[i]/DEPTH, b[i]\% = DEPTH;for (;b[b[0]+1];b[0]++,b[b[0]+1]=b[b[0]]/DEPTH,b[b[0]]%=DEPTH);
    for (;!b[b[0]]&&b[0]>1;b[0]--);
}
void div(bignum_t c,bignum_t a,const bignum_t b){
    int h,l,m,i;
    memset((void*)c,0,sizeof(bignum_t));
    c[0] = (b[0] < a[0]+1)?(a[0]-b[0]+2):1;
    for (i=c[0]; i; sub(a,b,c[i]=m,i-1), i-)for (h=DEPTH-1,l=0,m=(h+l+1)\gg1;h>l;m=(h+l+1)\gg1)if (comp(b,m,i-1,a)) h=m-1;
              else l=m;
    for (;!c[c[0]]&&c[0]>1;c[0]--);
    c[0]=c[0] > 1?c[0]:1;
```

```
}
```

```
void div(bignum_t a,const int b,int& c){
     int i:
     for (c=0,i=a[0];i;c=c*DEPTH+a[i],a[i]=c/b,c\%=b,i-);for (:,!a[a[0]]&&a[0]>1;a[0]--);\}void sqrt(bignum t b, bignum t a)\{int h,l,m,i;
     memset((void*)b, 0, sizeof(bignum_t));for (i=b[0]=(a[0]+1)>>1; i; sub(a,b,m,i-1),b[i]+=m,i-for (h=DEPTH-1, l=0, b[i]=m=(h+l+1)>>1; h>l; b[i]=m=(h+l+1)>>1)if (comp(b,m,i-1,a)) h=m-1;
                else l=m;
     for (:!b[b[0]]&&b[b[0]>1;b[0]--);for (i=1; i<=b[0]; b[i++]>>=1);\left\{ \right\}int length(const bignum_t a){
     int t,ret;
     for ret=(a[0]-1)*DIGIT, t=a[a[0]]; t; t/=10, ret++);
     return ret>0?ret:1;
\}int digit(const bignum_t a,const int b){
     int i,ret;
     for ret=a[(b-1)/DIGIT+1], i=(b-1)\% DIGIT; i; ret/=10, i-);return ret%10;
\overline{\phantom{a}}int zeronum(const bignum_t a){
     int ret,t;
     for (ret=0;!a[ret+1];ret++);for (t=a[ret+1], ret*=DIGIT;!(t\%10); t/=10, ret++);
     return ret:
\left\{ \right\}void comp(int* a,const int l,const int h,const int d){
     int i, j, t;for (i=1;i<=h;i++)for (t=i,j=2; t>1; j++)while (!( t\% j))a[i]+=d, t/=i;
```

```
\mathcal{E}
```

```
void convert(int* a,const int h,bignum_t b){
     int i, j,t=1;
     memset(b,0,sizeof(bignum_t));
     for (b[0]=b[1]=1,i=2;i=h;i++)if (a[i])for (j=a[i]; j; t^*=i, j-)if (t^*i>DEPTH)mul(b,t),t=1;mul(b,t);\}void combination(bignum_t a,int m,int n){
     int^* t=new int[m+1];
     memset((void * )t, 0, sizeof(int)*(m+1));comp(t, n+1, m, 1);comp(t, 2, m-n, -1);convert(t,m,a);delete []t;
\}void permutation(bignum_t a,int m,int n){
     int i,t=1;
     memset(a,0,sizeof(bignum_t));
     a[0]=a[1]=1;for (i=m-n+1; i<=m; t*-i++)if (t* i > DEPTH)mul(a,t),t=1;mul(a,t);\}#define SGN(x) ((x) > 0?1:((x) < 0?-1:0))
#define ABS(x) ((x) > 0?(x):-(x))
int read(bignum_t a,int &sgn,istream& is=cin){
     char str[MAX*DIGIT+2],ch,*buf;
     int i, j;
     memset((void*)a,0,sizeof(bignum_t));
     if (!(is>>str)) return 0;
     buf=str, sgn=1;if (*buf=='-') sgn=-1,buf++;
     for (a[0]=strlen(buf), i=a[0]/2-1; i>=0; i--)
```

```
ch = \text{buf}[i], \text{buf}[i] = \text{buf}[a[0]-1-i], \text{buf}[a[0]-1-i] = ch;for (a[0]=(a[0]+DIGIT-1)/DIGIT,j=strlen(buf);j<a[0]*DIGIT;buf[j++]=0');for (i=1;i<=a[0];i++)
```

```
for (a[i]=0,j=0;j<DIGIT;j++)
               a[i]=a[i]*10+buf[i*DIGIT-1-j]-'0';for (;!a[a[0]]&&a[0]>1;a[0]--);
     if (a[0] == 1 & \& \& !a[1]) sgn=0;
     return 1;
\}
```
# 14.2 分数

```
struct frac{
     int num, den;
\}double fabs(double x)return x>0?x:-x;
\}int gcd(int a,int b){
     int t;if (a<0)a=-a;if (b<0)b=-b;
     if (!b)return a;
     while (t=a\%b)a=b,b=t;return b;
\}void simplify(frac& f){
     int t;if (t = gcd(f.num,f.den))f.num/\text{=}t, f.den/\text{=}t;else
          f.den=1;\}frac f(int n, int d, int s=1){
     frac ret:
     if (d<0)ret.num=-n,ret.den=-d;
     else
          ret.num=n,ret.den=d;
```

```
if(s)simplify(ret);
     return ret;
}
frac convert(double x){
     frac ret;
     for (ret.den=1;fabs(x-int(x))>1e-10;ret.den*=10,x*=10);
     ret.num=(int)x;
     simplify(ret);
     return ret;
}
int fraqcmp(frac a,frac b){
     int g1=gcd(a.den,b.den),g2=gcd(a.num,b.num);
     if (!g1||!g2)
          return 0;
     return b.den/g1*(a.num/g2)-a.den/g1*(b.num/g2);
}
frac add(frac a,frac b){
     int g1=gcd(a.den,b.den),g2,t;
     if (!g1)return f(1,0,0);
     t=b.den/g1*a.num+a.den/g1*b.num;
     g2 = gcd(g1,t);return f(t/g2,a.den/g1*(b.den/g2),0);
}
frac sub(frac a,frac b){
     return add(a,f(-b.num,b.den,0));
}
frac mul(frac a,frac b){
     int t1=gcd(a.den,b.num),t2=gcd(a.num,b.den);
     if (!t1||!t2)
          return f(1,1,0);
     return f(a.num/t2*(b.num/t1),a.den/t1*(b.den/t2),0);
}
frac div(frac a,frac b){
     return mul(a,f(b.den,b.num,0));
}
```
## **14.3** 矩阵

```
define MAXN 100
#define fabs(x) ((x) > 0?(x):-(x))
#define zero(x) (fabs(x)<1e-10)
struct mat{
     int n,m;
     double data[MAXN][MAXN];
};
int mul(mat& c,const mat& a,const mat& b){
     int i,j,k;
     if (a.m!=b.n)return 0;
     c.n=a.n,c.m=b.m;
     for (i=0; i < c.n; i++)for (j=0; j < c.m; j++)for (c.data[i][j]=k=0; k<a.m;k++)c.data[i][j]+=a.data[i][k]*b.data[k][j];return 1;
}
int inv(mat& a){
     int i,j,k,is[MAXN],js[MAXN];
     double t;
     if (a.n!=a.m)
          return 0;
     for (k=0; k<a.n; k++){
          for (t=0,i=k;i<a.n;i++)for (j=k;j<a.n;j++)if (fabs(a.data[i][j])>t)
                         t=fabs(a.data[is[k]=i][js[k]=i]);if (zero(t))return 0;
          if (is[k]!=k)for (j=0; j<a.n; j++)t=a.data[k][j],a.data[k][j]=a.data[is[k]][j],a.data[is[k]][j]=t;
          if (js[k]!=k)for (i=0;i<a.n;i++)t=a.data[i][k],a.data[i][k]=a.data[i][js[k]],a.data[i][js[k]]=t;
          a.data[k][k]=1/a.data[k][k];for (j=0;j<a.n;j++)
```

```
if (i!=k)a.data[k][j]*=a.data[k][k];for (i=0; i<a.n; i++)if (i!=k)for (j=0; j<a.n; j++)if (j!=k)a.data[i][j]=-a.data[i][k]*a.data[k][j];for (i=0; i<a.n; i++)if (i!=k)a.data[i][k]*=-a.data[k][k];
     }
     for (k=a.n-1; k>=0; k-)for (j=0;j<a.n;j++)if (js[k]!=k)t=a.data[k][j],a.data[k][j]=a.data[js[k]][j],a.data[js[k]][j]=t;
          for (i=0; i<a.n; i++)if (is[k]!=k)t=a.data[i][k],a.data[i][k]=a.data[i][is[k]],a.data[i][is[k]]=t;}
     return 1;
}
double det(const mat& a){
     int i,j,k,sign=0;
     double b[MAXN][MAXN],ret=1,t;
     if (a.n!=a.m)
          return 0;
     for (i=0; i<a.n;i++)for (j=0; j<a.m; j++)b[i][j]=a.data[i][j];for (i=0; i<a.n; i++){
          if (zero(b[i][i])){
               for (j=i+1;j < a.n;j++)if (!zero(b[j][i]))
                          break;
               if (j == a.n)return 0;
               for (k=i;k<a.n;k++)t=b[i][k],b[i][k]=b[i][k],b[i][k]=t;sign++;
          }
          ret*=b[i][i];for (k=i+1; k < a.n; k++)b[i][k]/=b[i][i];
```

```
for (i=i+1;j < a.n;j++)for (k=i+1; k < a.n; k++)b[j][k]-=b[j][i]*b[i][k];
     }
     if (sign&1)
          ret=-ret;
     return ret;
}
```
## **14.4** 线性方程组

```
#define MAXN 100
#define fabs(x) ((x) > 0?(x):-(x))
#define eps 1e-10
//列主元 gauss 消去求解 a[][]x[]=b[]
//返回是否有唯一解,若有解在 b[]中
int gauss_cpivot(int n,double a[][MAXN],double b[]){
     int i,j,k,row;
     double maxp,t;
     for (k=0; k < n; k++){
         for (maxp=0,i=k;i=n;i++)if (fabs(a[i][k]) > fabs(maxp))maxp=a[row=i][k];
         if (fabs(maxp)<eps)
              return 0;
         if (row!=k)for (i=k; j < n; j++)t=a[k][j],a[k][j]=a[row][j],a[row][j]=t;
              t=b[k],b[k]=b[row],b[row]=t;}
         for (i=k+1; j < n; j++){
              a[k][j]/=maxp;
              for (i=k+1;i < n;i++)a[i][j]-=a[i][k]*a[k][j];}
         b[k]/=maxp;
         for (i=k+1;i < n;i++)b[i]-b[k]*a[i][k];
     }
     for (i=n-1;i>=0;i-for (i=i+1;j\leq n;j++)b[i]-=a[i][j]*b[j];
     return 1;
```
}

```
//全主元 gauss 消去解 a[][]x[]=b[]
//返回是否有唯一解,若有解在 b[]中
int gauss_tpivot(int n,double a[][MAXN],double b[]){
     int i,j,k,row,col,index[MAXN];
     double maxp,t;
     for (i=0; i < n; i++)index[i]=i;
     for (k=0; k< n; k++)for (maxp=0,i=k;i<n;i++)for (j=k;j<n;j++)if (fabs(a[i][j])>fabs(maxp))
                        maxp=a[row=i][col=j];
           if (fabs(maxp)<eps)
               return 0;
          if \text{(col!=k)}for (i=0;i< n;i++)t=a[i][col],a[i][col]=a[i][k],a[i][k]=t;j=index[col],index[col]=index[k],index[k]=j;
          }
          if (row!=k){
               for (i=k;i=n;i++) t=a[k][j],a[k][j]=a[row][j],a[row][j]=t;
               t=b[k],b[k]=b[row],b[row]=t;}
          for (j=k+1;j < n;j++){
               a[k][j]/=maxp;
               for (i=k+1;i < n;i++)a[i][j] = a[i][k]*a[k][j];}
          b[k]/=maxp;
          for (i=k+1;i < n;i++)b[i]-=b[k]*a[i][k];
     }
     for (i=n-1;i>=0;i-)for (j=i+1;j\leq n;j++)b[i]-=a[i][j]*b[j];
     for (k=0; k < n; k++)a[0][index[k]]=b[k];
     for (k=0; k < n; k++)b[k]=a[0][k];
     return 1;
```

```
}
```
# **14.5** 线性相关

//判线性相关(正交化)

```
//传入 m 个 n 维向量
#include <math.h>
#define MAXN 100
#define eps 1e-10
int linear_dependent(int m,int n,double vec[][MAXN]){
     double ort[MAXN][MAXN],e;
     int i,j,k;
     if (m>n)return 1;
     for (i=0;i<m;i++){
          for (i=0; j < n; j++)ort[i][j] = vec[i][j];for (k=0; k < i; k++){
               for (e=i=0;i\le n;i++)e+=ort[i][j]*ort[k][j];for (j=0; j < n; j++)ort[i][j]-=e'ort[k][j];for (e=j=0;j < n;j++)e+=ort[i][j]*ort[i][j];if (fabs(e=sqrt(e))<eps)
                    return 1;
               for (j=0; j < n; j++)ort[i][j]/=e;}
     }
     return 0;
}
```
## **14.6** 日期

```
//日期函数
int days[12]={31,28,31,30,31,30,31,31,30,31,30,31};
struct Date{
  int year, month, day;
};
```
### **//**判闰年

```
inline int leap(int year){
  return (year%4==0&&year%100!=0)||year%400==0;
}
```
#### **//**判合法性

```
inline int legal(Date a){
  if(a.month<0||a.month>12)
    return 0;
 if(a.month==2) return a.day>0 && a.day<=28+leap(a.year);
  return a.day>0 && a.day<=days[a.month-1];
}
```
#### **//**比较日期大小

```
inline int datecmp(Date a, Date b){
   if(a.year != b.year)
    return a.year - b.year;
  if(a.month := b.month)return a.month - b.month;
   return a.day - b.day;
}
```
### **//**返回指定日期是星期几

```
int weekday(Date a){
  int tm = a.month>=3 ? (a.month-2) : (a.month+10);
  int ty = a.month>=3 ? a.year : (a.year-1);
  return (ty+ty/4-ty/100+ty/400+(int)(2.6*tm-0.2)+a.day)%7;
}
```
#### **//**日期转天数偏移

```
int date2int(Date a){
  int ret=a.year*365+(a.year-1)/4-(a.year-1)/100+(a.year-1)/400;
  days[1]+=leap(a.year);
 for(int i=0; i<sub>a</sub>.month-1; net+=days[i++];
  days[1]=28;
  return ret+a.day;
}
```
#### **//**天数偏移转日期

```
Date int2date(int a){
  Date ret;
 ret.year = a/146097*400;
  for(a%=146097; a>=365+leap(ret.year); a-=365+leap(ret.year),ret.year++);
 days[1] += leap(ret.year);
 for(ret.month=1; a>=days[ret.month-1]; a-=days[ret.month-1], ret.month++);
  days[1]=28;
  ret.day=a+1;
  return ret;
}
```